# Fair Tree

#### Fairshare Algorithm for Slurm

#### Ryan Cox and Levi Morrison Brigham Young University

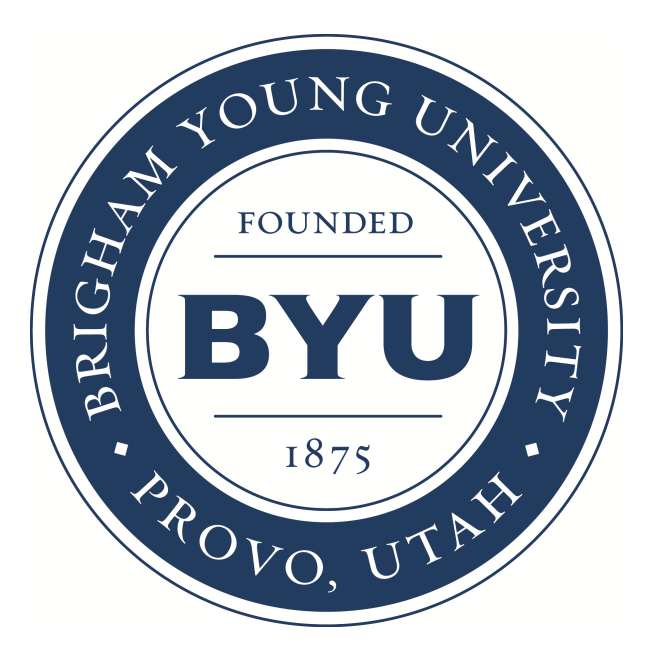

Slurm User Group Meeting – September 24, 2014 – Lugano, Switzerland

### **Outline**

- Introduction to job prioritization
- BYU's setup
- Issues with existing fairshare algorithms
- Fair Tree
- Fairshare=parent on accounts
- Appendix

### Job Prioritization

- Job Priority can include different components:
	- Age
	- JobSize
	- Partition
	- QOS
	- **Fairshare**  this is what we will discuss
- Job Priority = sum(ComponentWeight \* ComponentFactor)
	- Weight is an integer
	- Factor is between 0.0 and 1.0
- Job Priority =  $1000 * 0.34 + 5000 * 0.12 + 2000 * 0.54 ...$

#### Fairshare Factor

- Usage and Shares are the two components of Fairshare Factor
- Raw Shares are assigned to each association by an admin
	- "Shares" is Raw Shares when normalized to 0.0 .. 1.0
	- Similar to slices of a pie
	- Represents the part of the system that is "yours"
- "Usage" is a value between 0.0 and 1.0 that represents your proportional usage of the system

#### Fairshare Equation

Basic premise of fairshare:

If Shares == Usage, you have hit your "fairshare target"

#### Fairshare Equation

Fairshare Factor = 2-Usage/Shares

*or*

 $F = 2^{-U/S}$ 

- Result is between 0.0 and 1.0
- When Usage increases, F decreases
- When Usage decreases, F increases

## BYU's Setup

- Each professor has a Slurm account
	- Has *account coordinator* status for that account
	- BYU doesn't charge \$\$\$ for usage
	- Accounts are treated equally (Shares are the same)
- Students and collaborators are users in a professor's account
	- Users are treated equally (Shares are the same, unless account coordinator changes them)

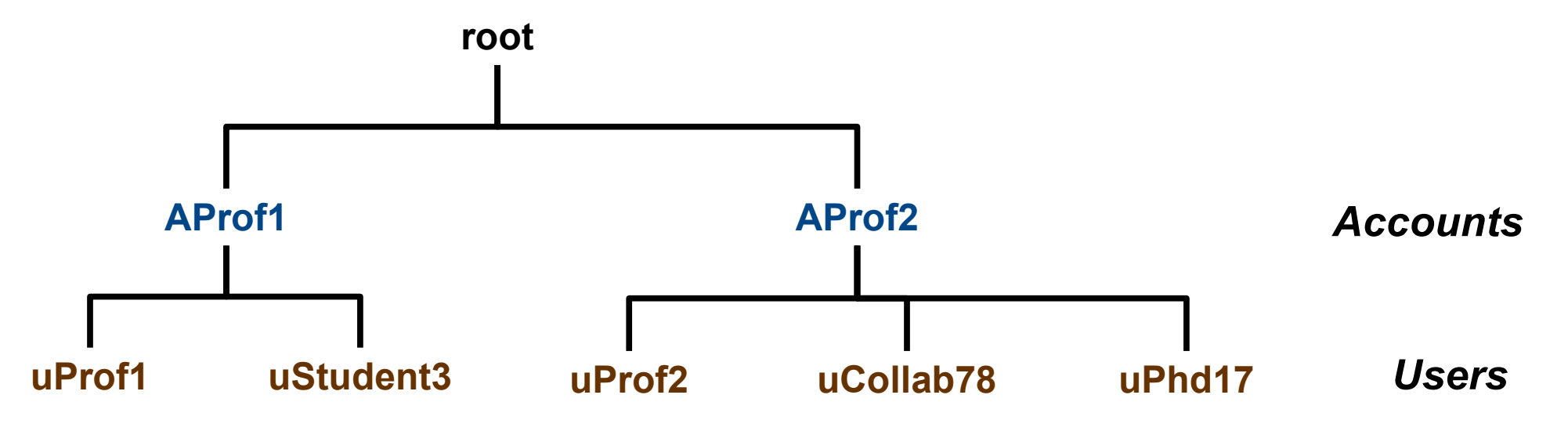

### Our Definition of "Fair"

- If accounts A and B are siblings and A has a higher **fairshare factor than B, all children of A will have higher fairshare factors than all children of B**
	- True for all sibling associations at all levels

### Disclaimer

- We will discuss BYU's use case and how to support it
	- It may also apply to many other use cases
- We are building on the hard work of others
- We identified some issues with existing algorithms but our work would not have been possible without the other algorithms

#### New Fairshare Algorithm

#### We wrote a new fairshare algorithm.

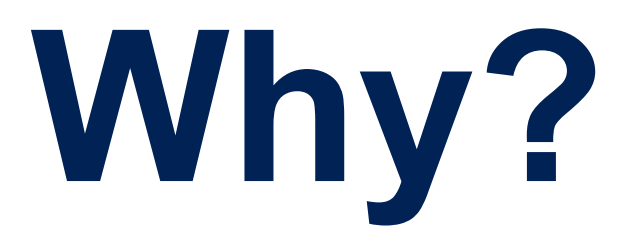

#### The Problem

#### Account with 35% usage had higher priority than accounts with only 10% usage

#### Fairshare Equation

Fairshare Factor = 2-Usage/Shares

*or*

 $F = 2^{-U/S}$ 

The following slides show graphs of this equation with various U and S values

#### Fairshare 3D Graph

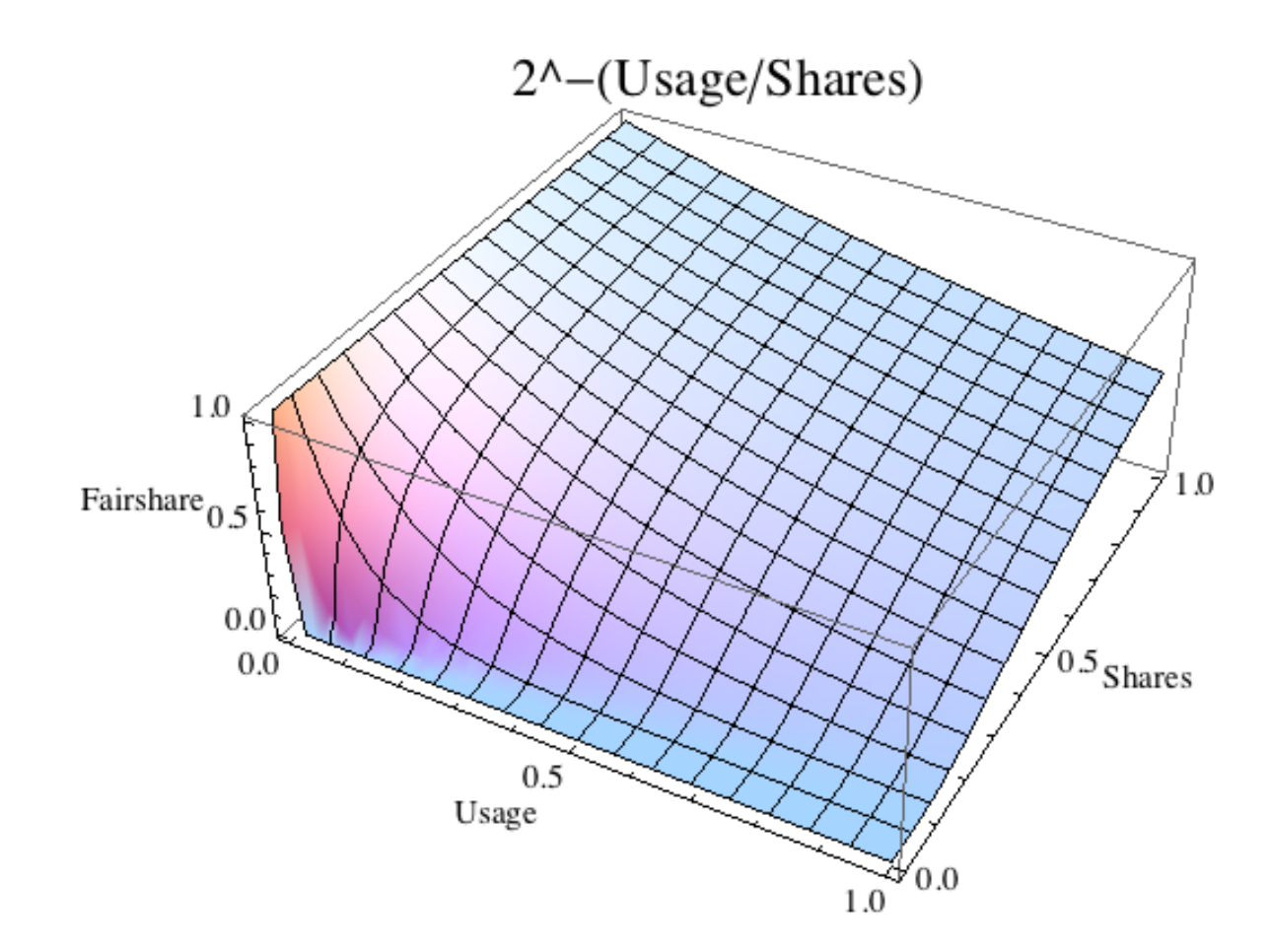

#### Fairshare Graph

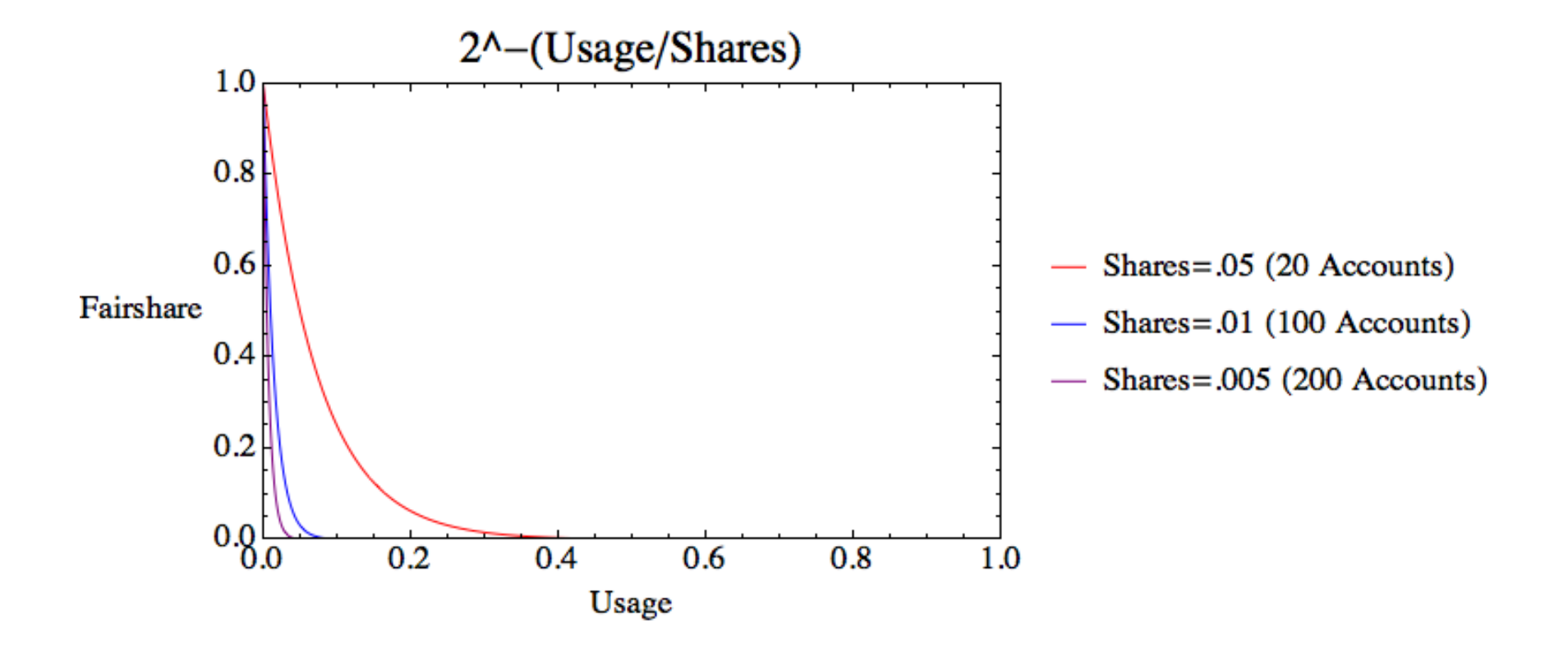

#### Fairshare Graph Zoomed

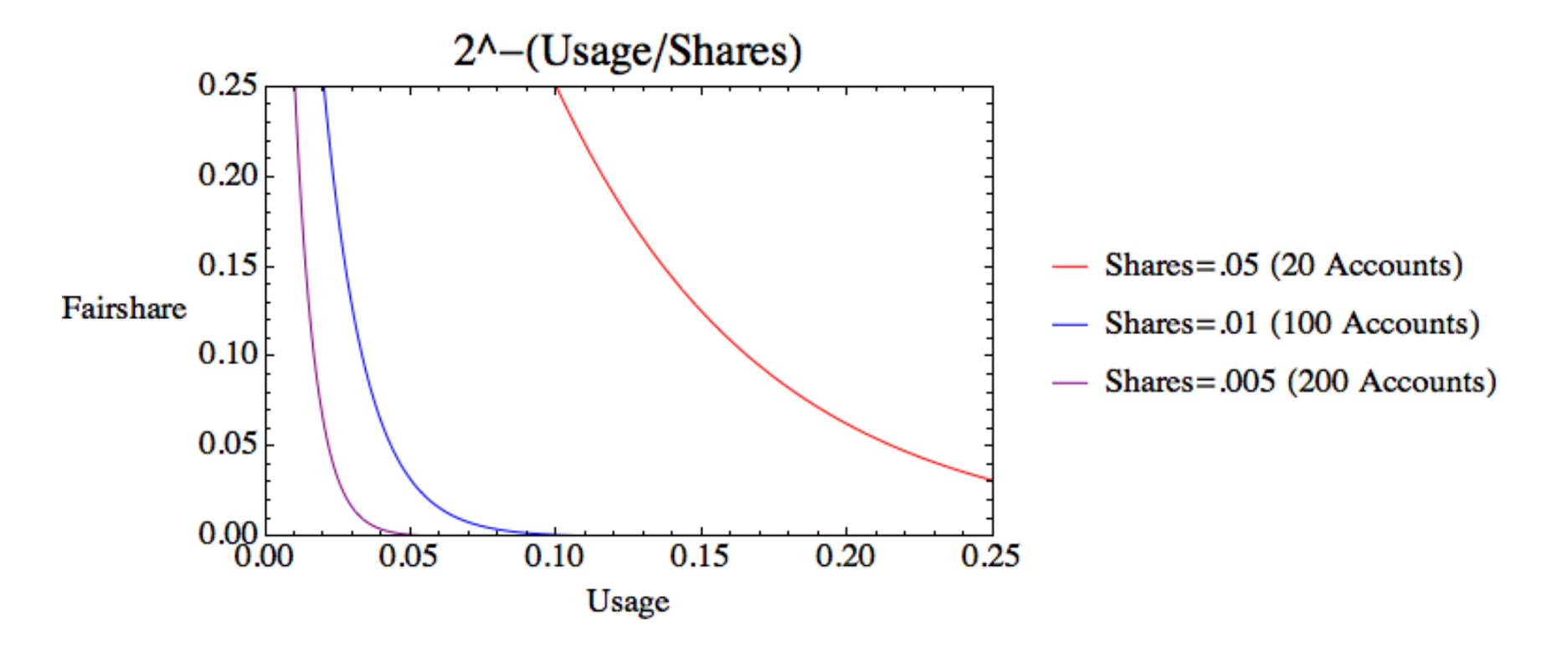

- As Usage increases, fairshare decreases
- As Shares decreases, the point at which the line visually hits the x-axis is earlier and earlier
	- At some point it will also become zero in floating point

#### Actual Fairshare Graph

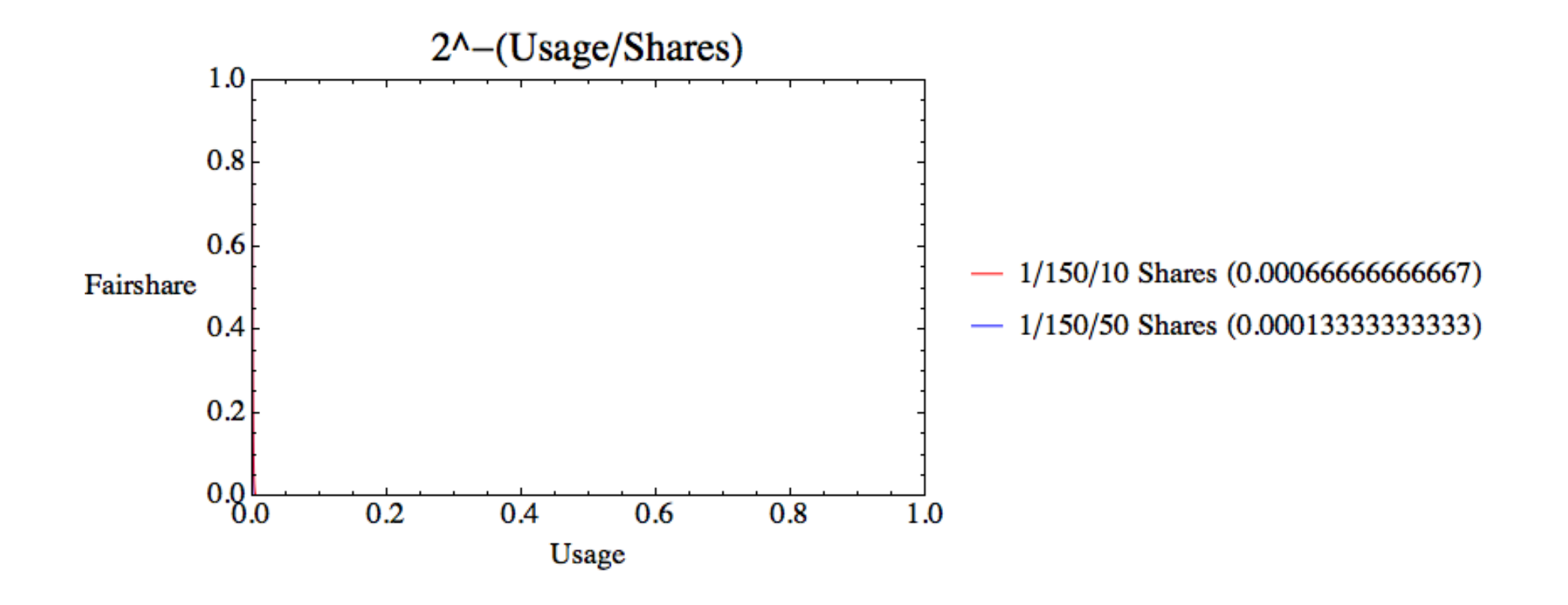

#### Actual Fairshare Zoomed

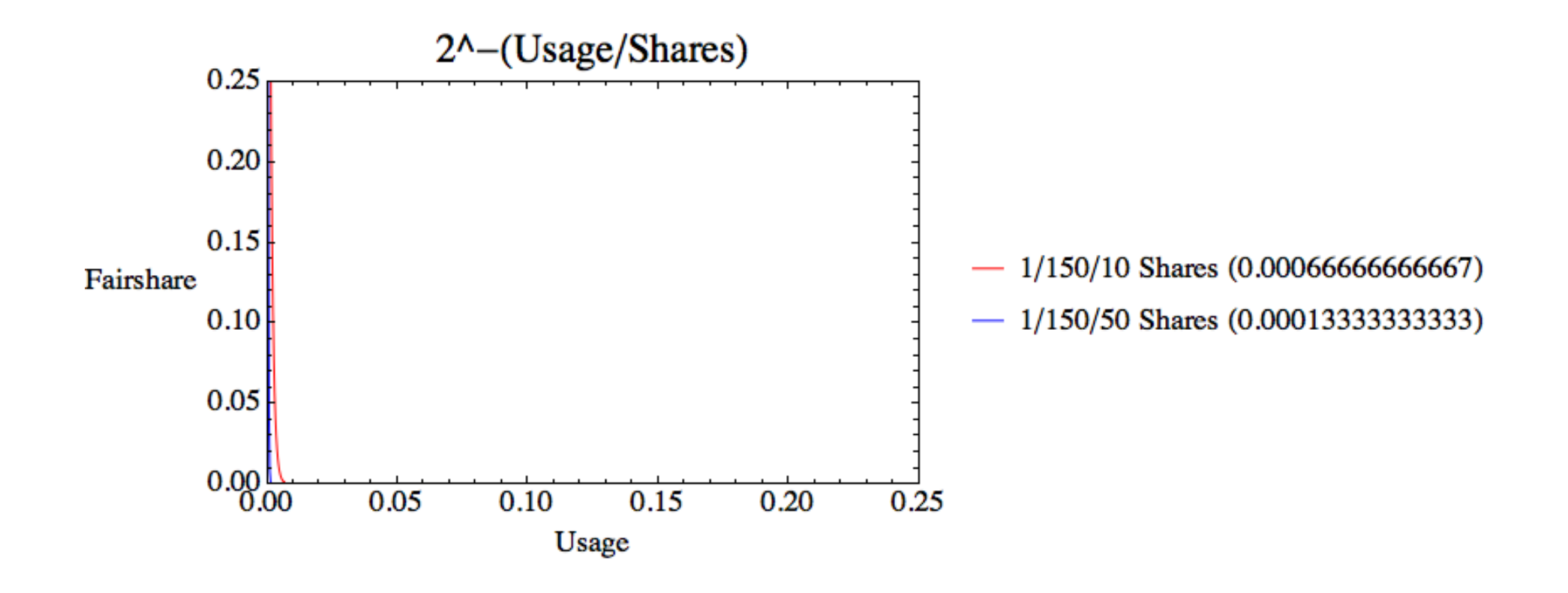

#### Actual Fairshare More Zoomed

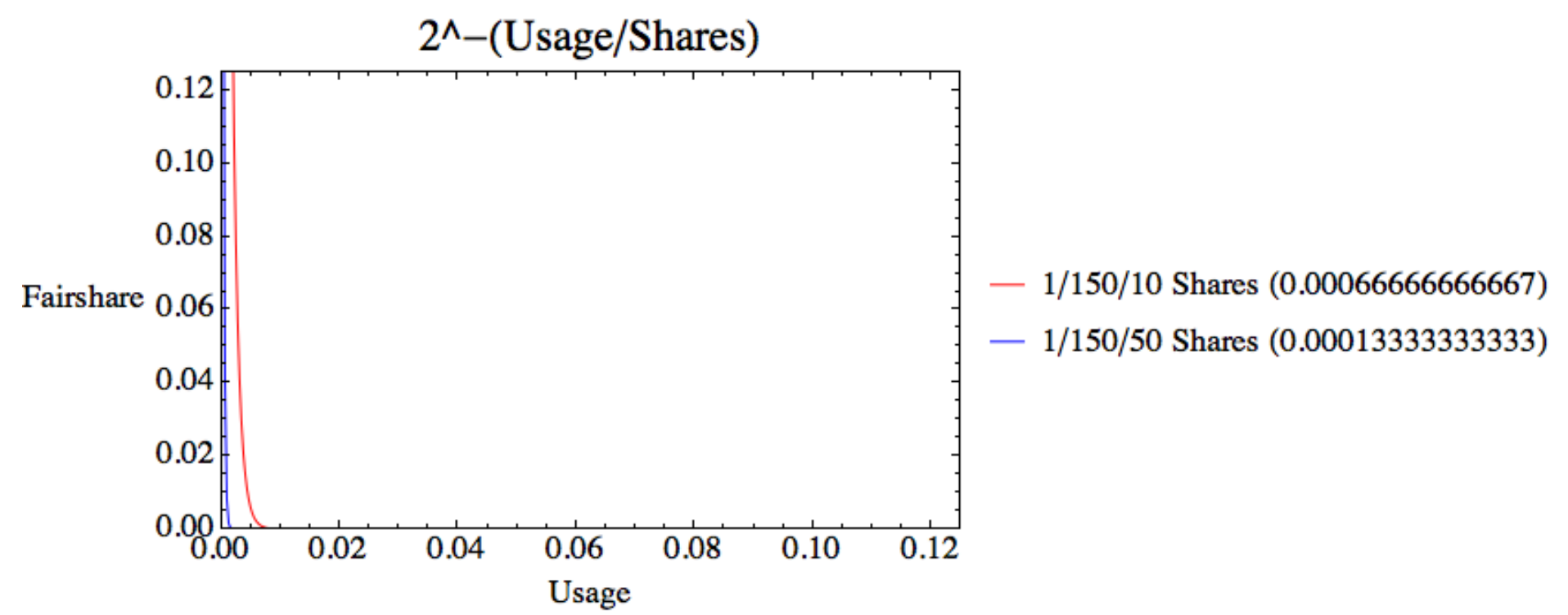

- The Shares values were seen in production at BYU
- 150 accounts with either 10 or 50 users in an account
- Even if the Shares value is the same, the Fairshare value may be the same (zero) even with a large disparity in Usage
- Since F was zero beyond a certain point, large disparities in usage resulted in same F value

### Dampening Factor

- $\bullet$  Added in 14.03
- 2^-((Usage/Shares)/Damp)
	- Damp is a positive integer (slurm.conf)
- Great idea
- Isn't a complete solution
	- Small values may still be too small
	- Requires manual guess and check
- Can be replaced by linear interpolation
	- Ticket-Based can use this instead of MAX()
	- See Appendix

### Problem With Shares Calculation

• Normalized Shares equation (the "S" in  $2^N - (U/S)$ ) for all current algorithms:

$$
S = (RawSharesuser / RawSharessiblings) * 1/4 *(RawSharesaccount / RawSharessibling-accounts) * 1/10 *(RawSharesparent / RawSharesparent-siblings) * ... 1/20 * ...
$$

 $1/4 * 1/10 * 1/20 = 1/800 = 0.00125$ 

• Assume sibling associations have the same Raw Shares, tree has 2 levels:

Equivalent to:

- $S = (1 / number of users in account) * constant$
- See appendix for demonstration of equivalence

### Problem With Shares Calculation

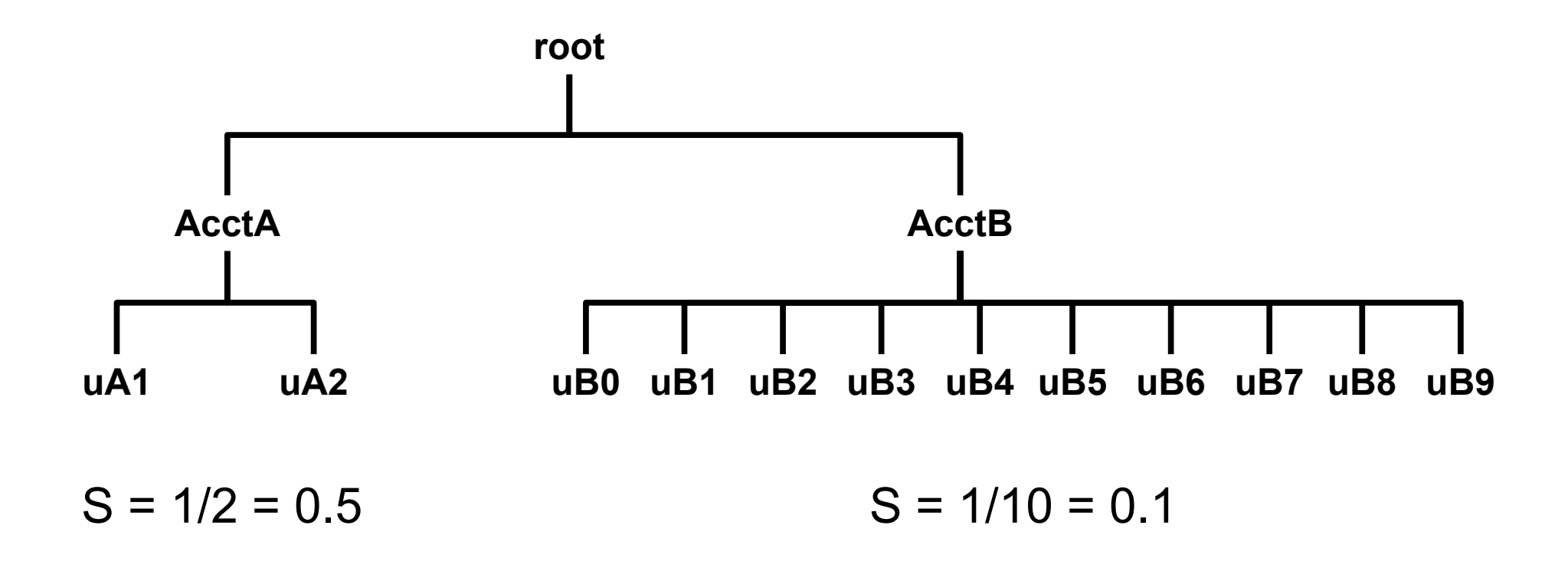

- The S values are multiplied by the same constant, thus the constant can be discarded for comparison purposes
- The S value ensures that AcctA has a huge advantage solely because it has fewer users
- End-users should attempt to get team members fired or preferably reassigned to a competing research group so that their own S increases while their competitors' S values decrease
- Problem applies to more complicated scenarios but is harder to model

### Usage Effective

• Usage Effective (the U in  $2^{\wedge}$  - (U/S)) =

UAchild<sup>+</sup>((UEparent-UAchild)<sup>\*</sup>Schild<sup>/S</sup>all siblings)

• Assuming two levels in the tree,  $2^{\wedge}$  - (U/S) expands to:

$$
2^{-\left(\frac{U_{User}}{U_{Total}}+\left[\frac{U_{Act}}{U_{Total}}+\left(1-\frac{U_{Act}}{U_{Total}}\right)*\frac{S_{Act}}{S_{Acct}+S_{ASiblings}-\frac{U_{User}}{U_{Total}}\right)*\frac{S_{User}}{S_{User}+S_{USiblings}}}{S_{User}+S_{USiblings}*\frac{S_{Act}}{S_{Acct}+S_{ASiblings}}}\right)}
$$

- Has some unpleasant side effects that we consider bugs
	- (Have 20 minutes and a whiteboard? Let's talk!)

## Other Algorithms

- Ticket-Based
	- Depends on queue state
		- Hard to explain to users
	- $-$  T =  $T_{\text{parent}}$  \* S \* F / SUM(S\*F)<sub>active</sub> siblings
		- Similar issues to Norm Shares equation because (S  $*$  F / SUM(S\*F)<sub>active</sub> siblings) depends on the number of active users in an account
- Depth Oblivious
	- Very complex math
		- Hard to explain to users and admins
		- Hard to evaluate its fairness
	- Many opportunities for floating point precision issues

### An Example

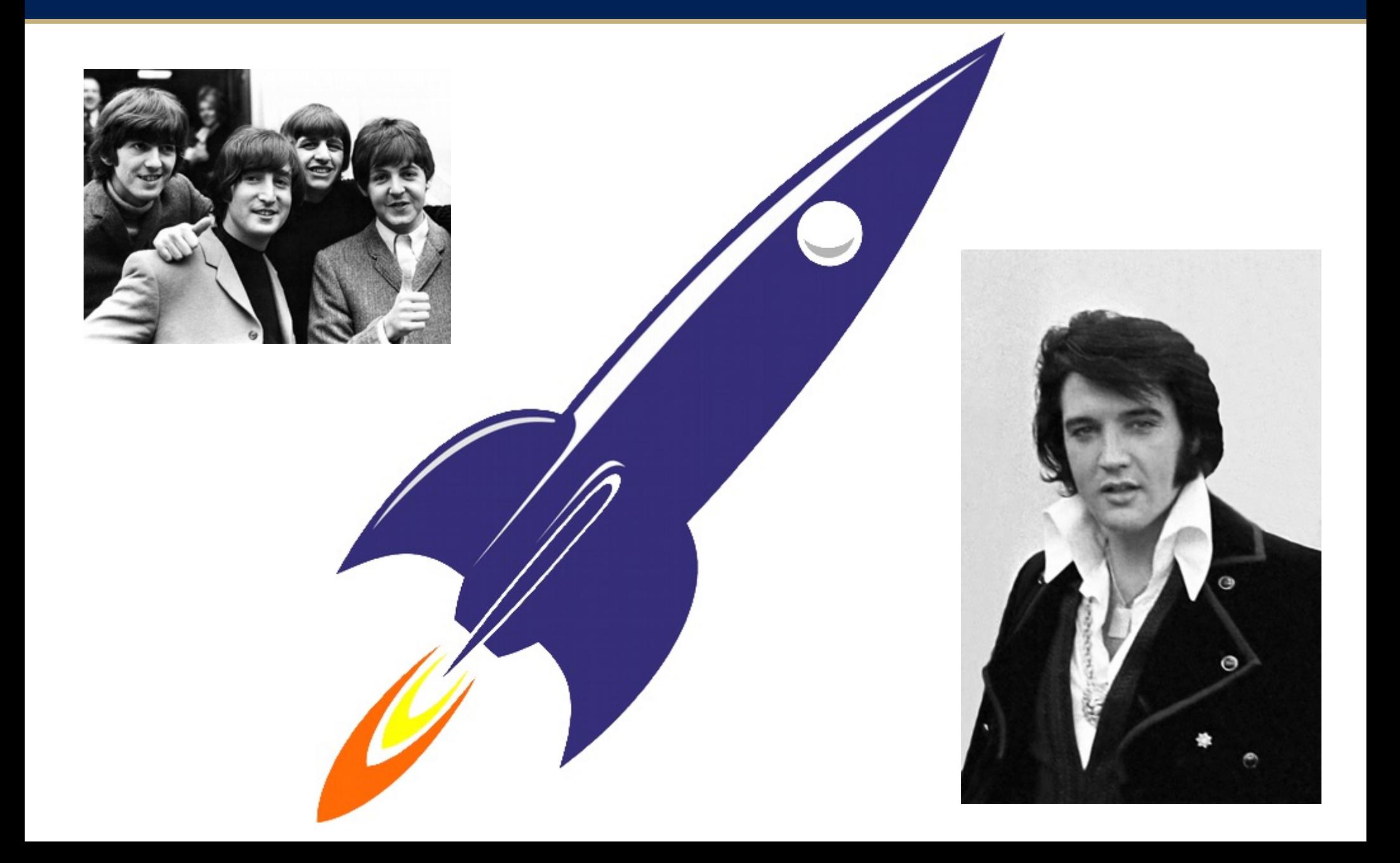

### Timeshare on a Spaceship

- The Beatles and Elvis split the cost of a spaceship and crew
- One passenger spaceship
- Elvis pays  $50\%$
- Beatles pay 50%
	- Each member pays 25% of the Beatles' 50% (equals 1/8 of the total)
	- **If a band member isn't waiting to use the spaceship, other band members can take a ride**

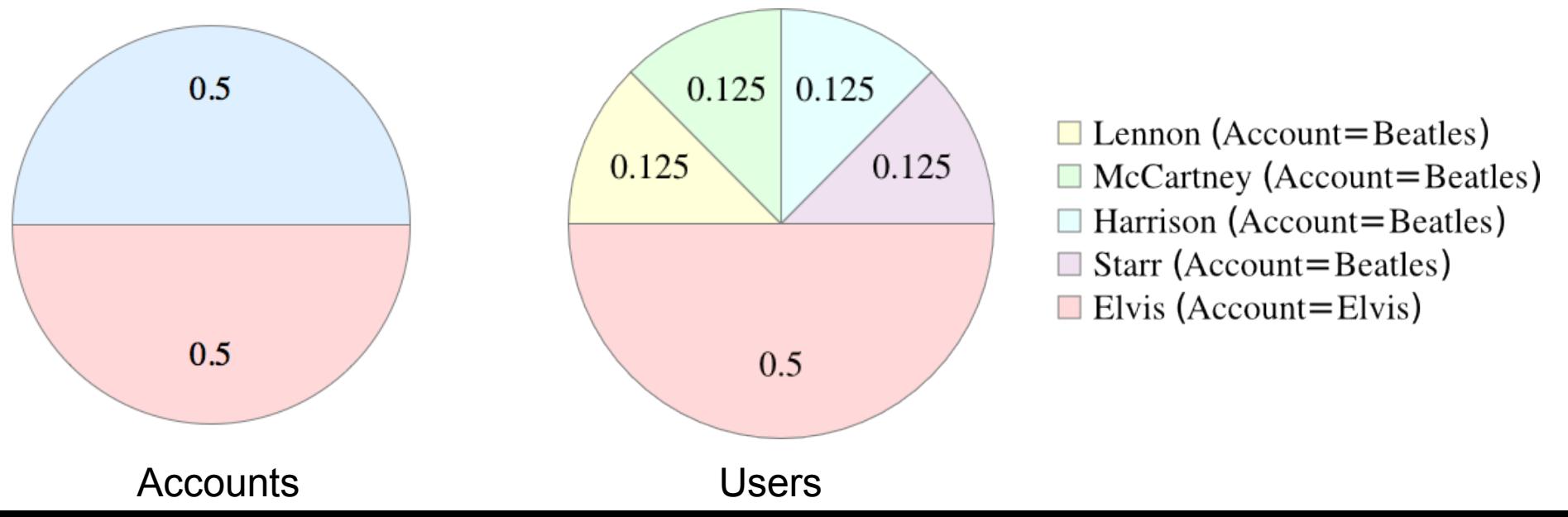

# How well does Slurm perform in this scenario?

### What actually happens?

#### **Simulated using the following account hierarchy:**

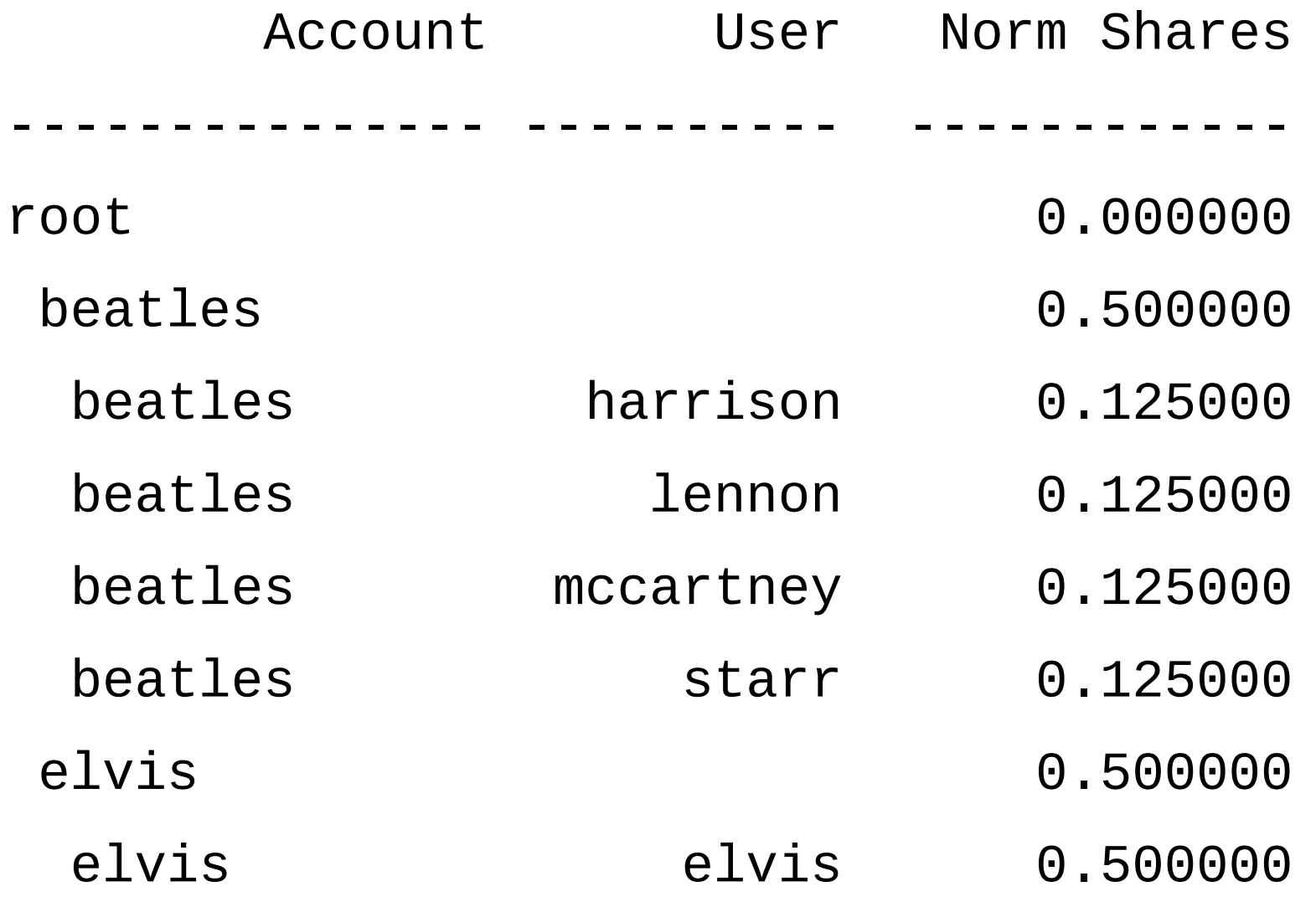

### Simulation Rules

- Elvis always has work queued
- *n* Beatles always have worked queued
- The other Beatles do not queue any jobs
- Only one core available
- Usage and fairshare calculations run in between each job
- The following pie charts show the percentage of the system that each account used

#### Traditional Multifactor

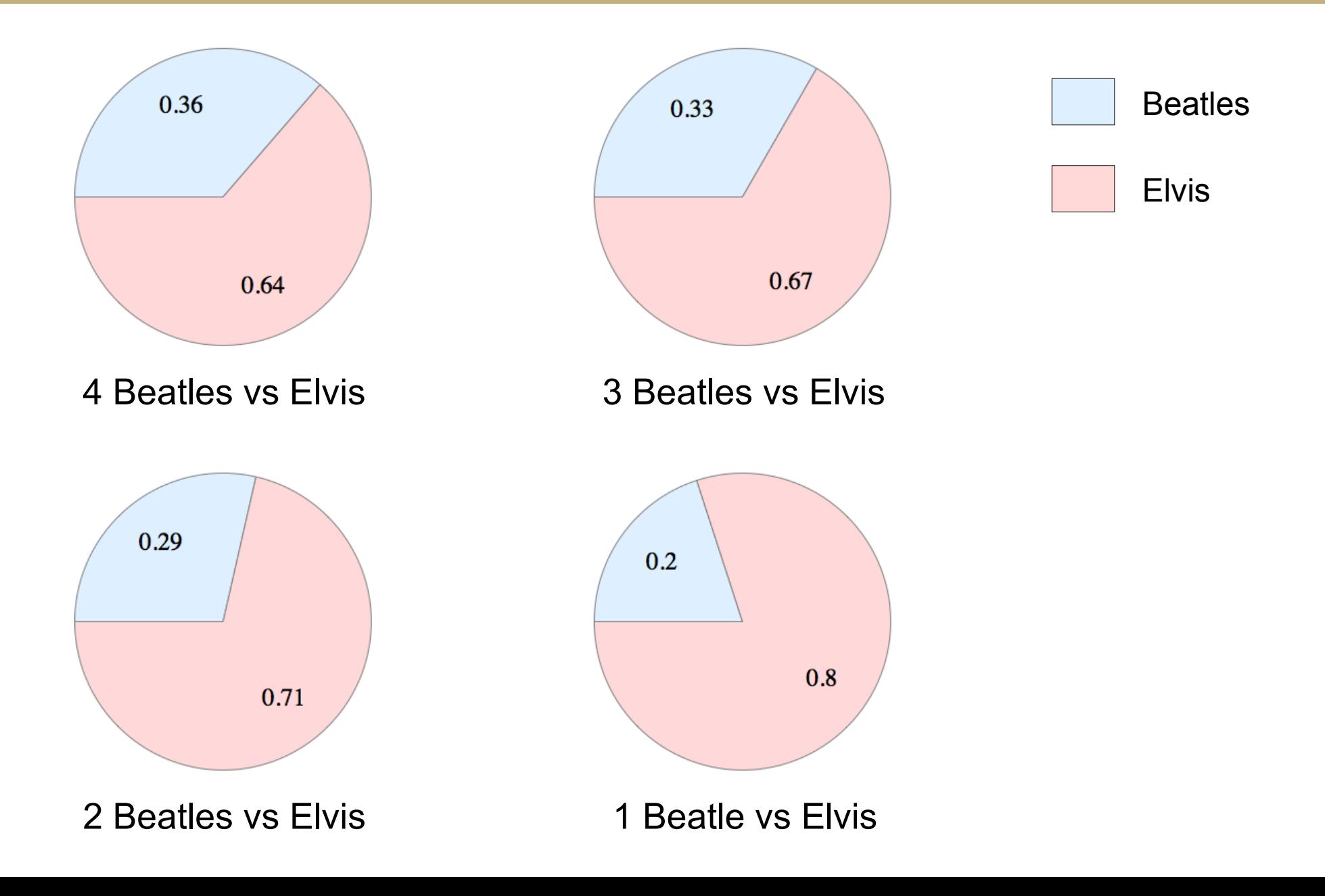

#### Ticket-Based

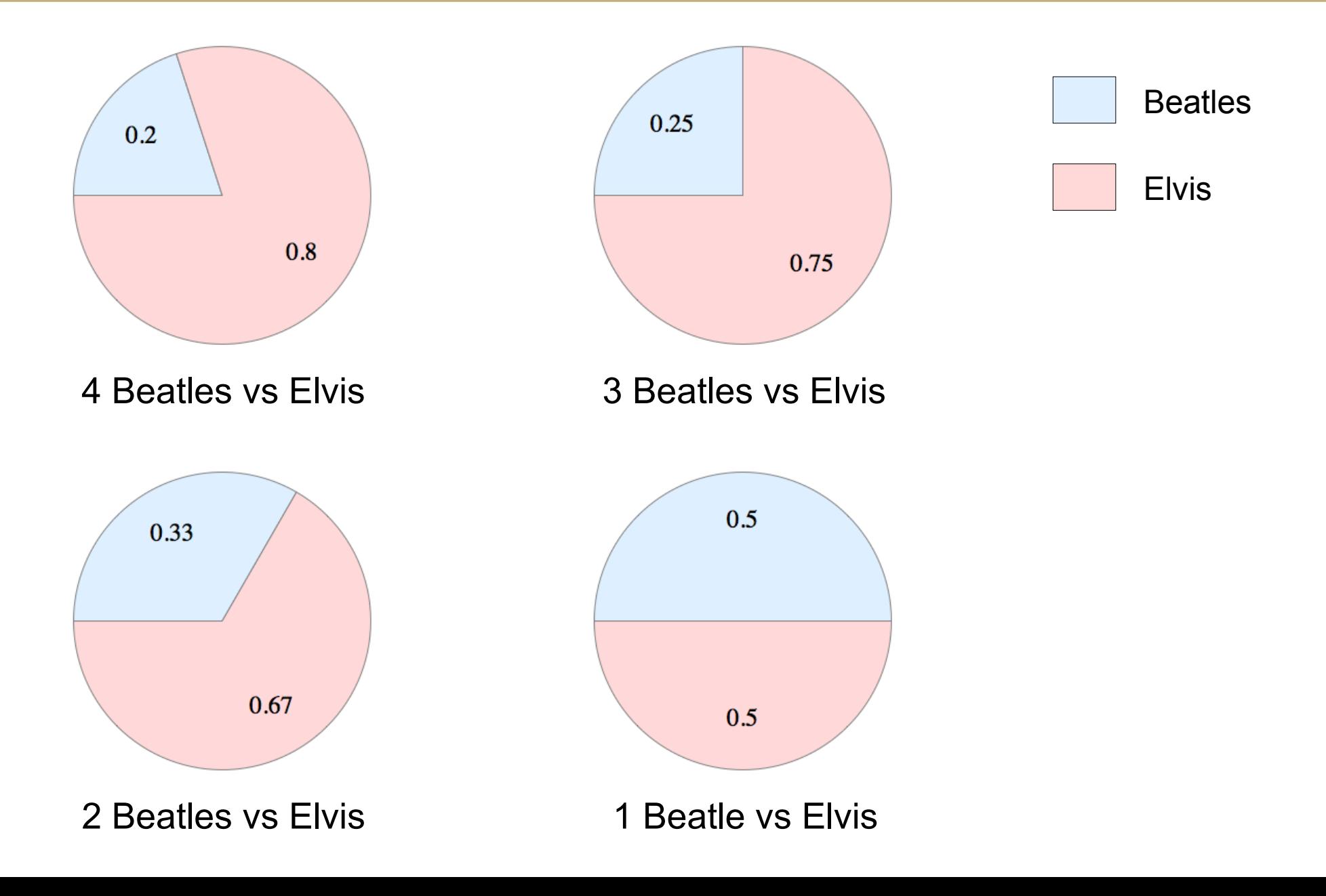

#### Depth Oblivious

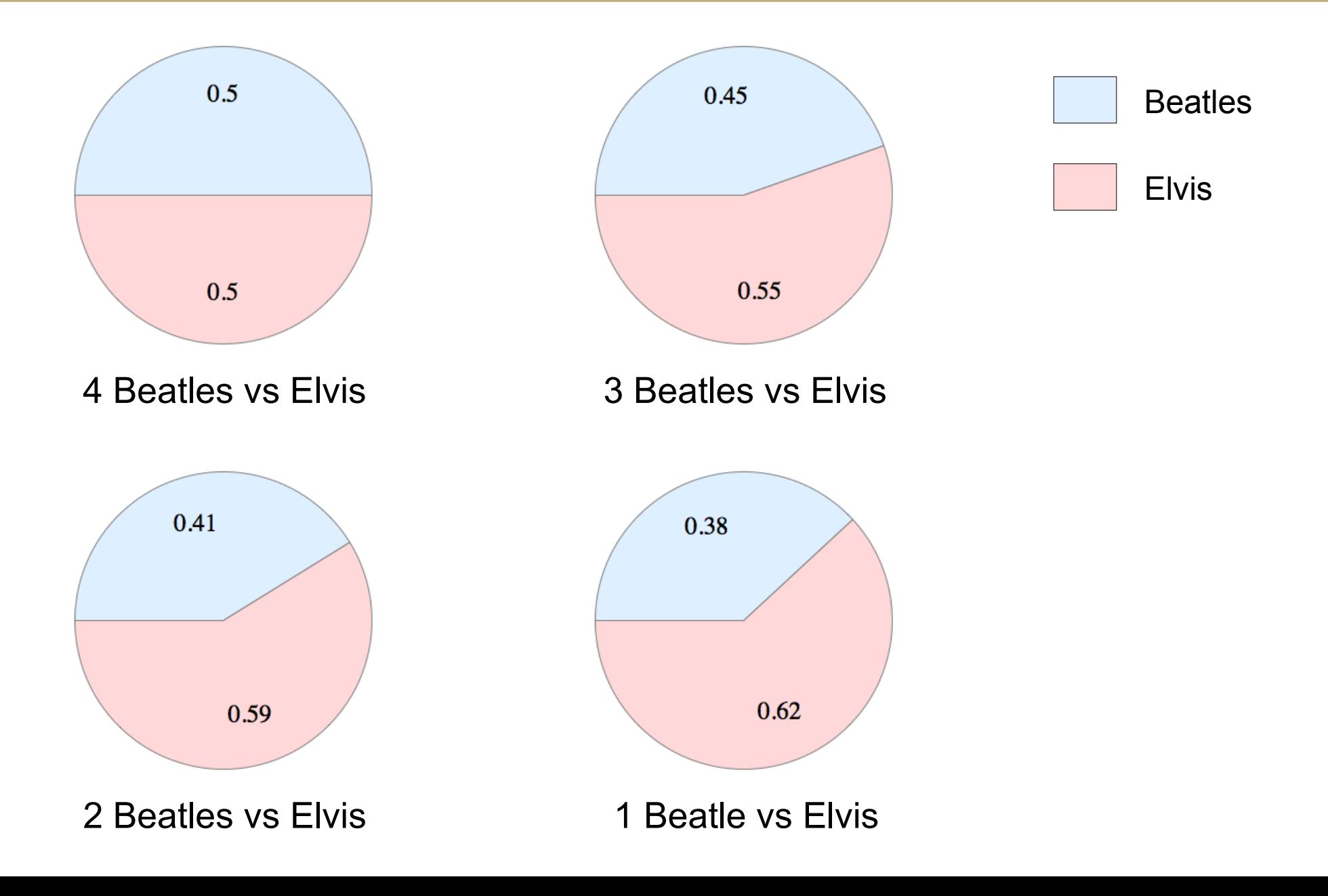

#### Fair Tree

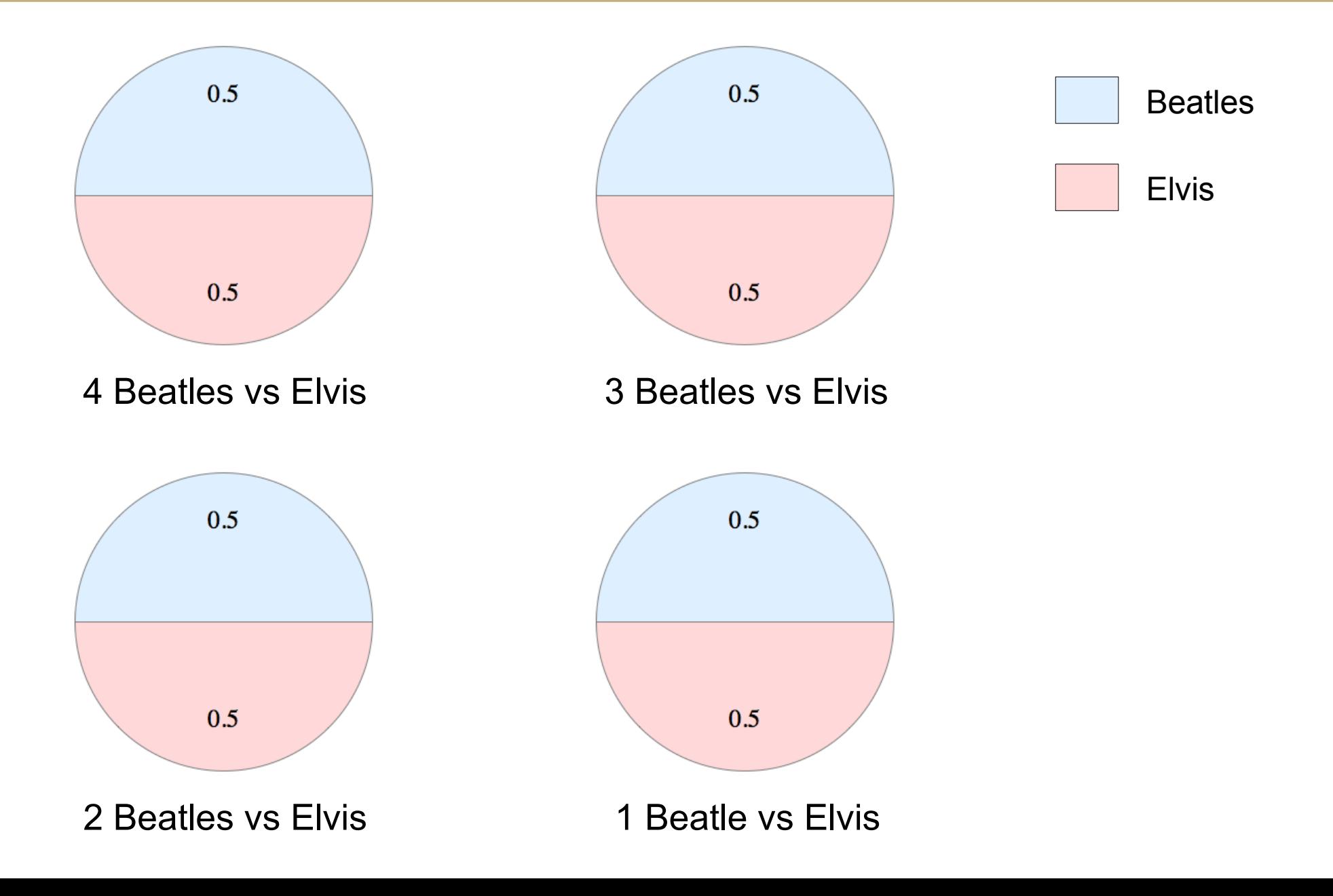

### Goals of Fair Tree

- **If accounts A and B are siblings and A has a higher fairshare factor than B, all children of A will have higher fairshare factors than all children of B**
	- True for all sibling associations at all levels
- Eliminate problems due to floating point precision loss
- sshare and debug support

#### **Trees**

• Similar idea to binary search tree:

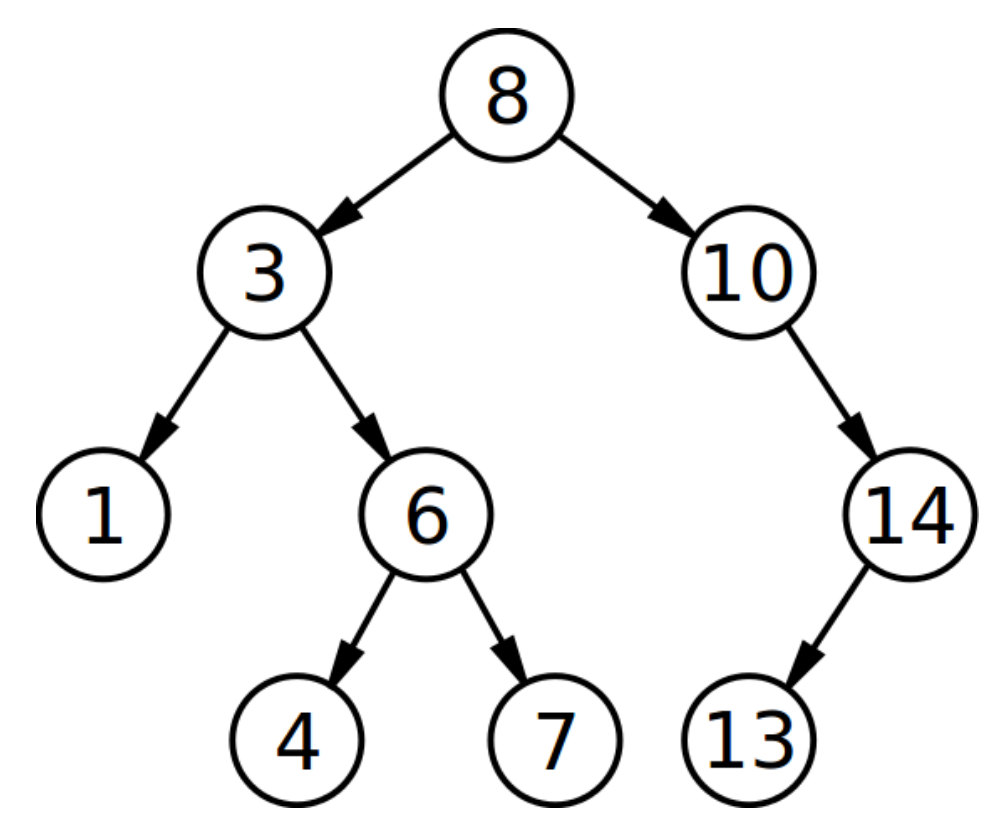

- Nodes are sorted
- In-order traversal results in a sorted list

#### Fairshare Calculation

- Level Fairshare =  $S / U$ 
	- $S = RawShares<sub>self</sub> / RawShares<sub>self+siblings</sub>$
	- $U = RawUsage<sub>self</sub> / RawUsage<sub>self+sibilings</sub>$
- Range: [0, infinity]
	- if  $U == S$  then  $LF = 1.0$
- Replaces  $2^{\wedge}$  (U/S)
- Only used for sorting

### **Tree Traversal**

- Create "rooted plane tree"
- Traversal function, starting at root:
	- Calculate Level Fairshare for each child (S/U)
	- Sort children by Level Fairshare from highest to lowest
	- Visit the children in order
		- If account, recurse with account as new root
		- If user, assign a final fairshare factor based on ranking
- Final fairshare factor is: rank-- / user\_count
	- rank is initialized to user\_count
	- Ties are allowed
Traversal in the Fair Tree Algorithm for Slurm

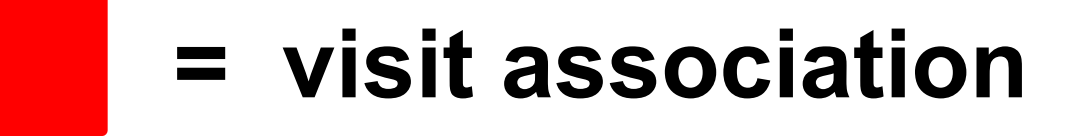

#### **= calculate level fairshare**

#### **= sort siblings**

# **u = calculate final fairshare for user**

Important Notes: Example level fairshare values are completely unrealistic. Final fairshare value not shown.

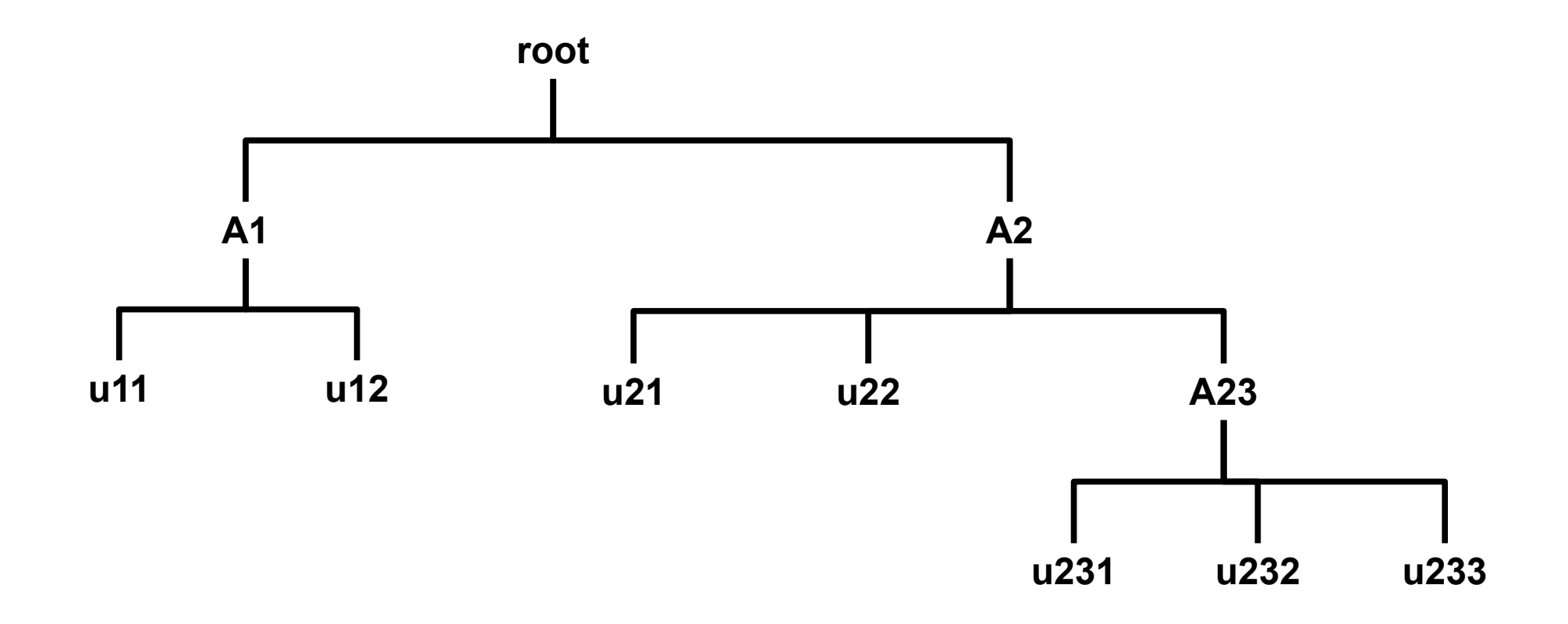

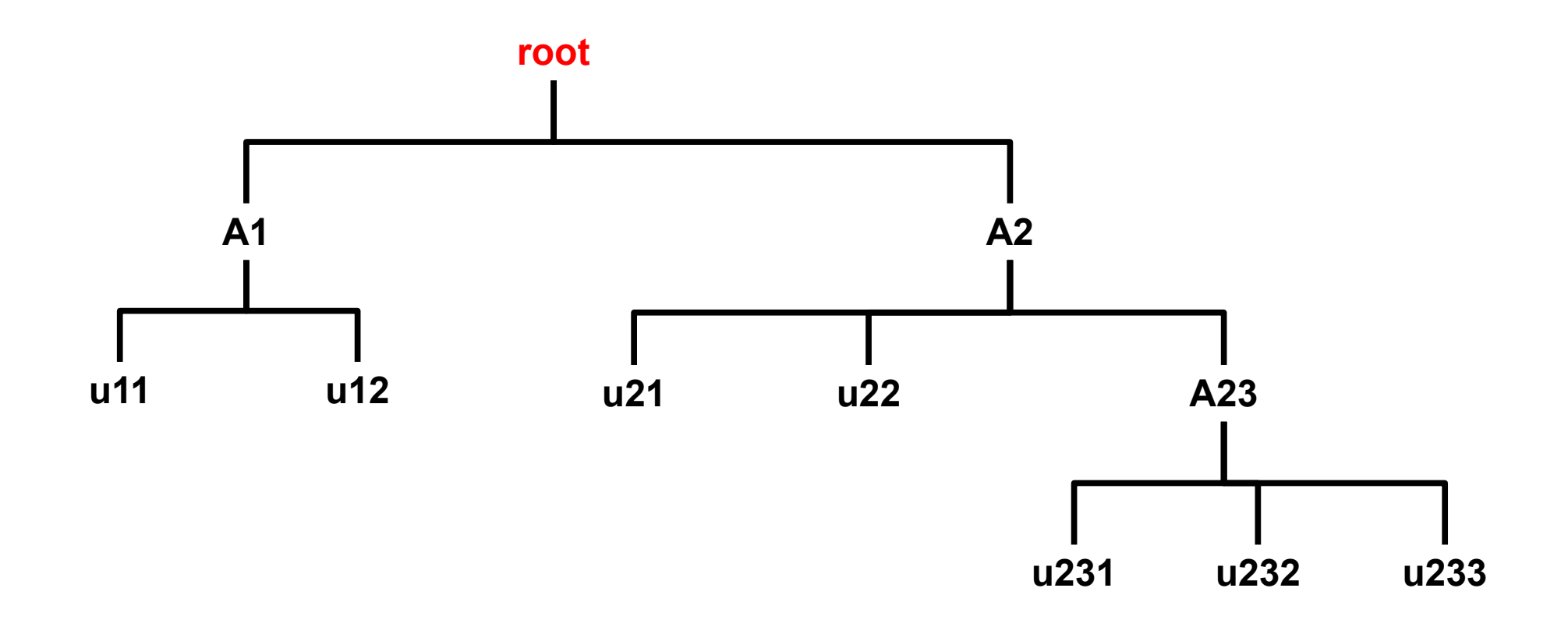

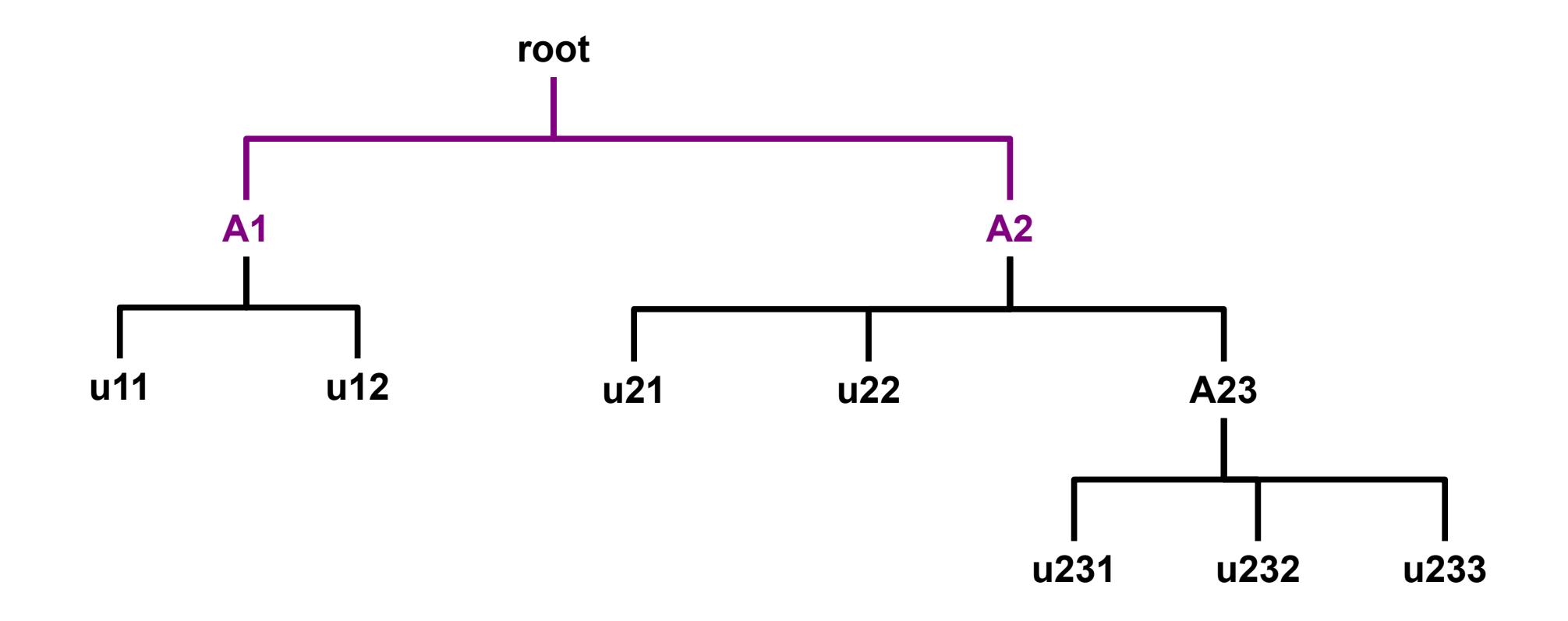

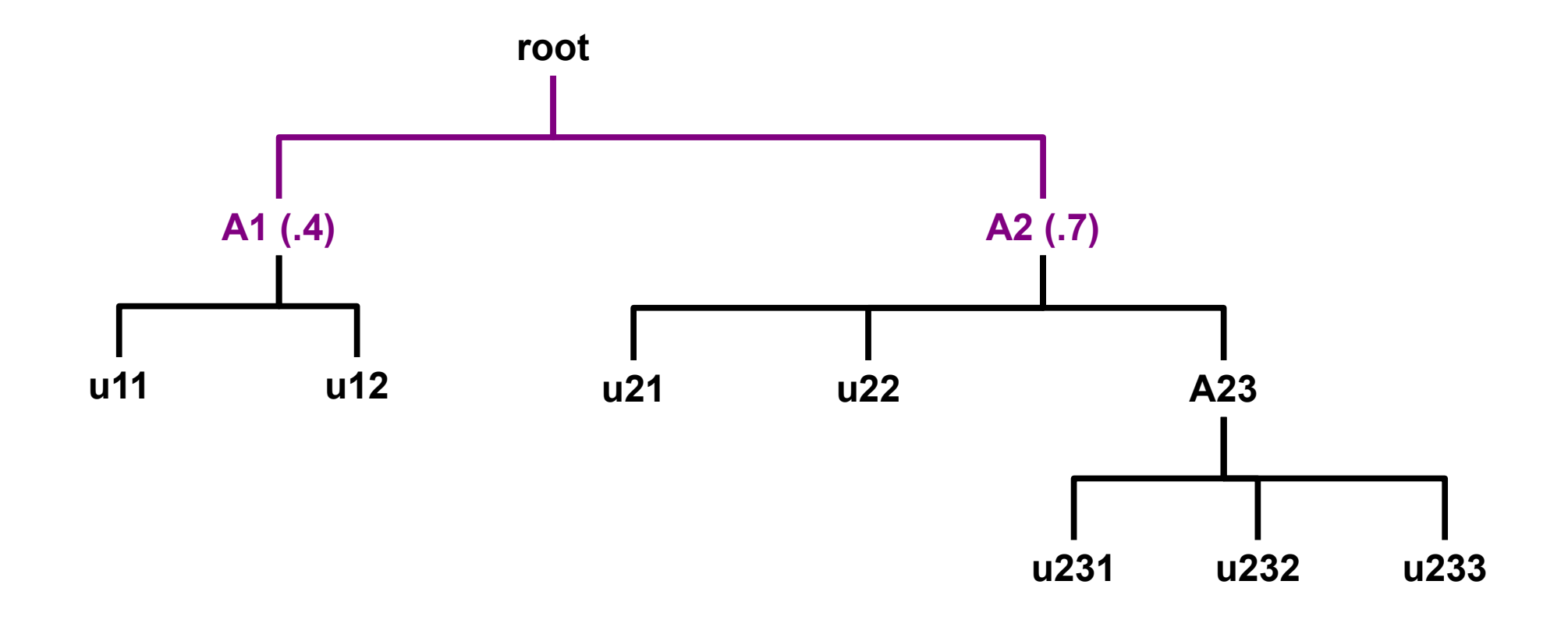

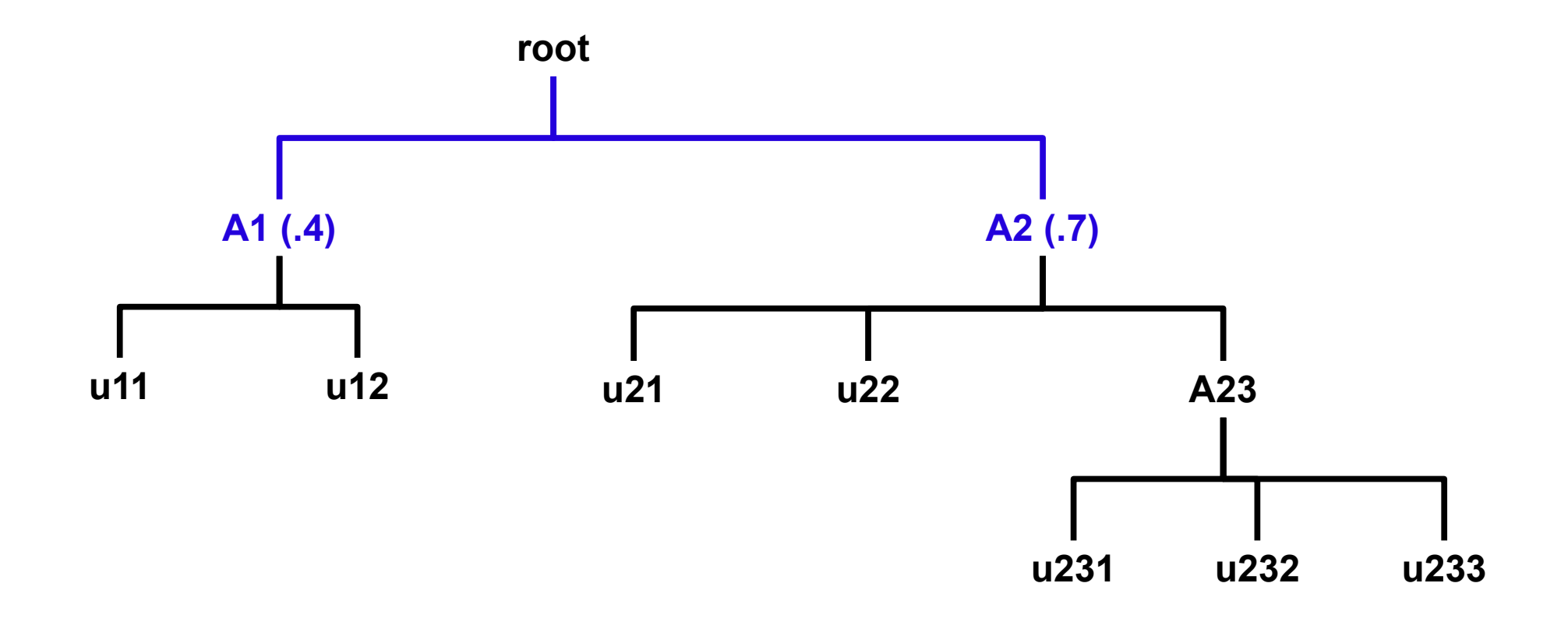

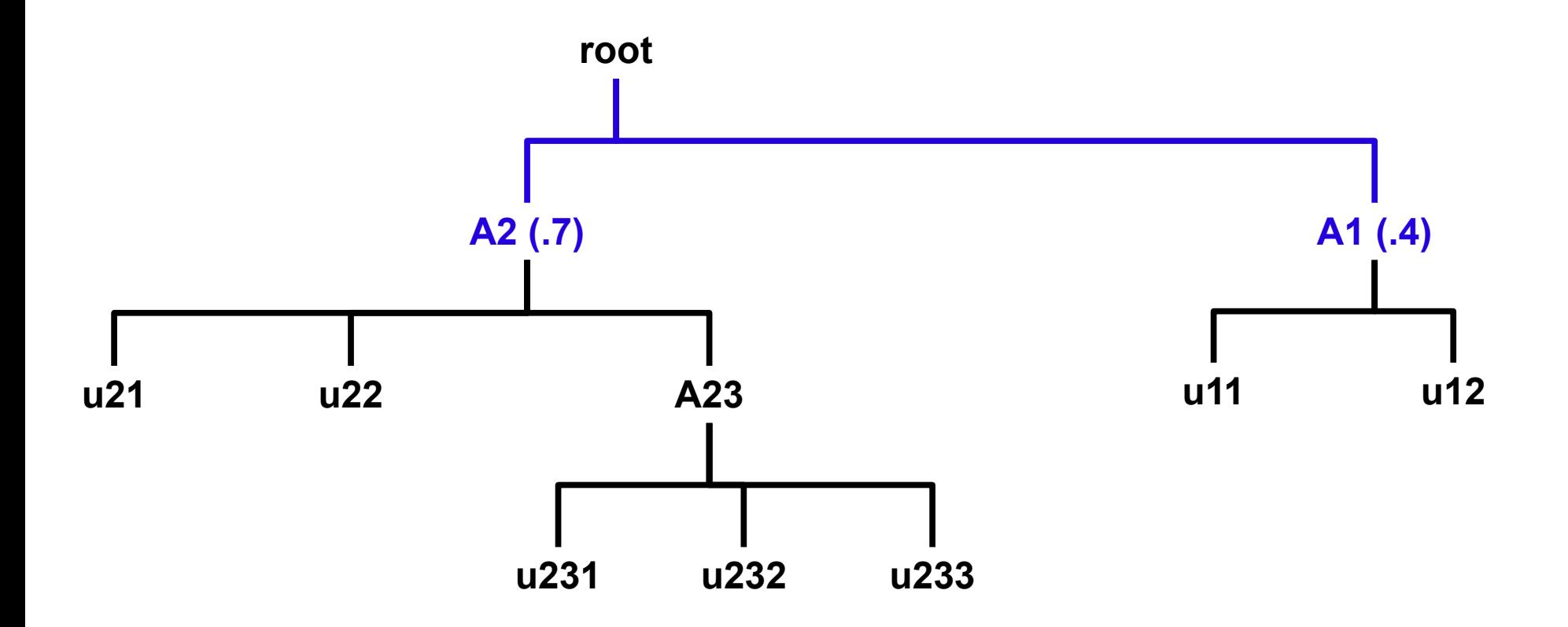

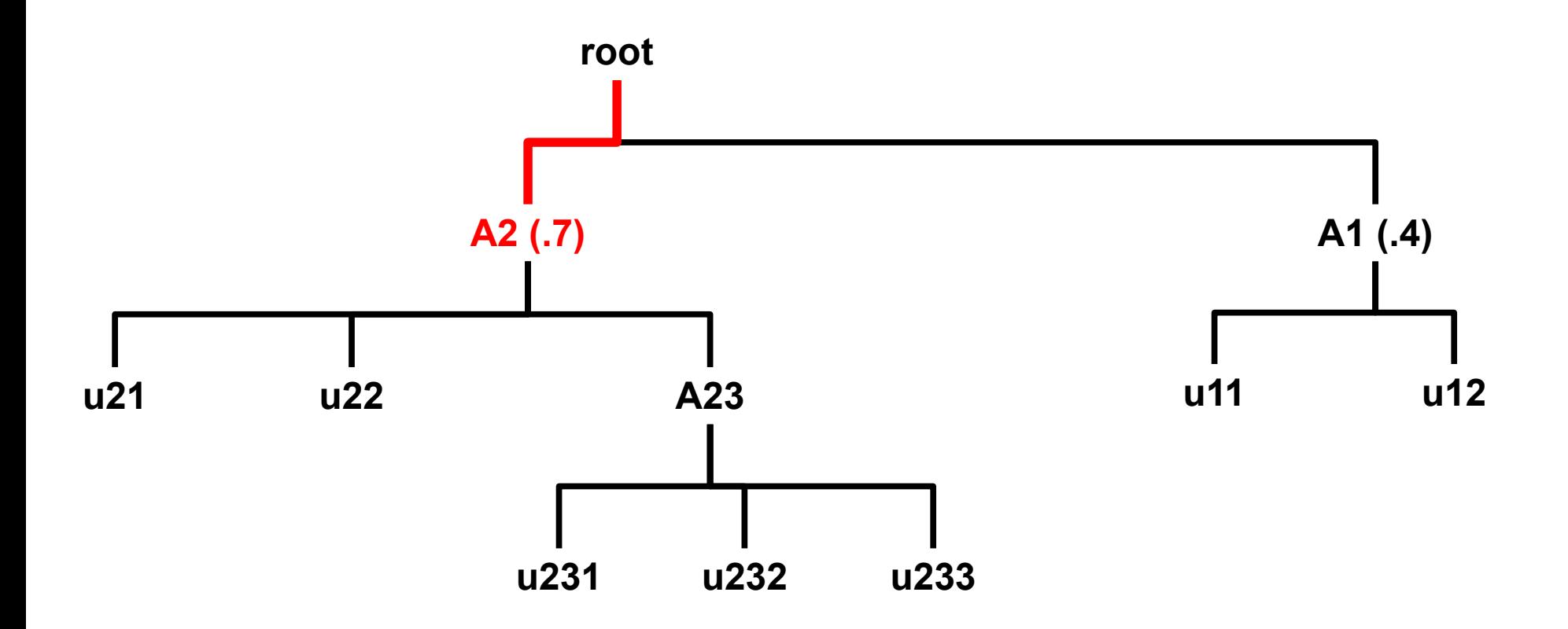

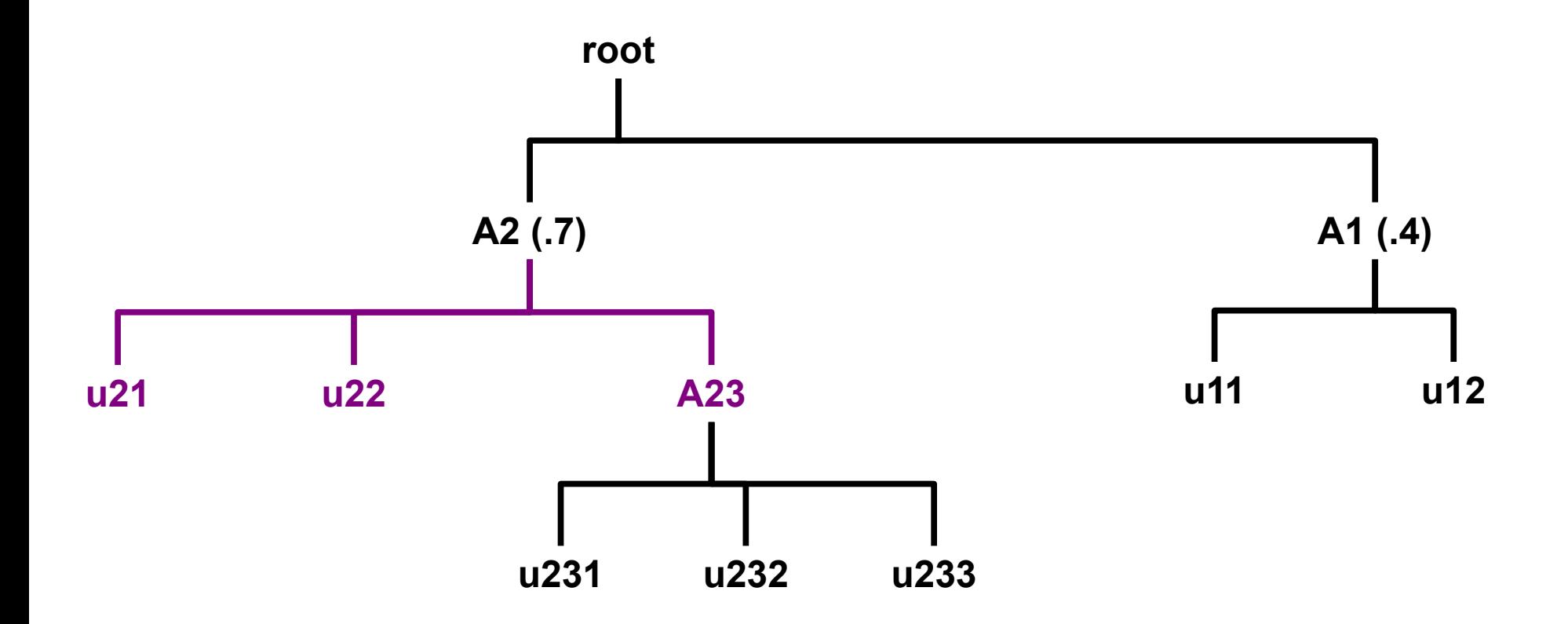

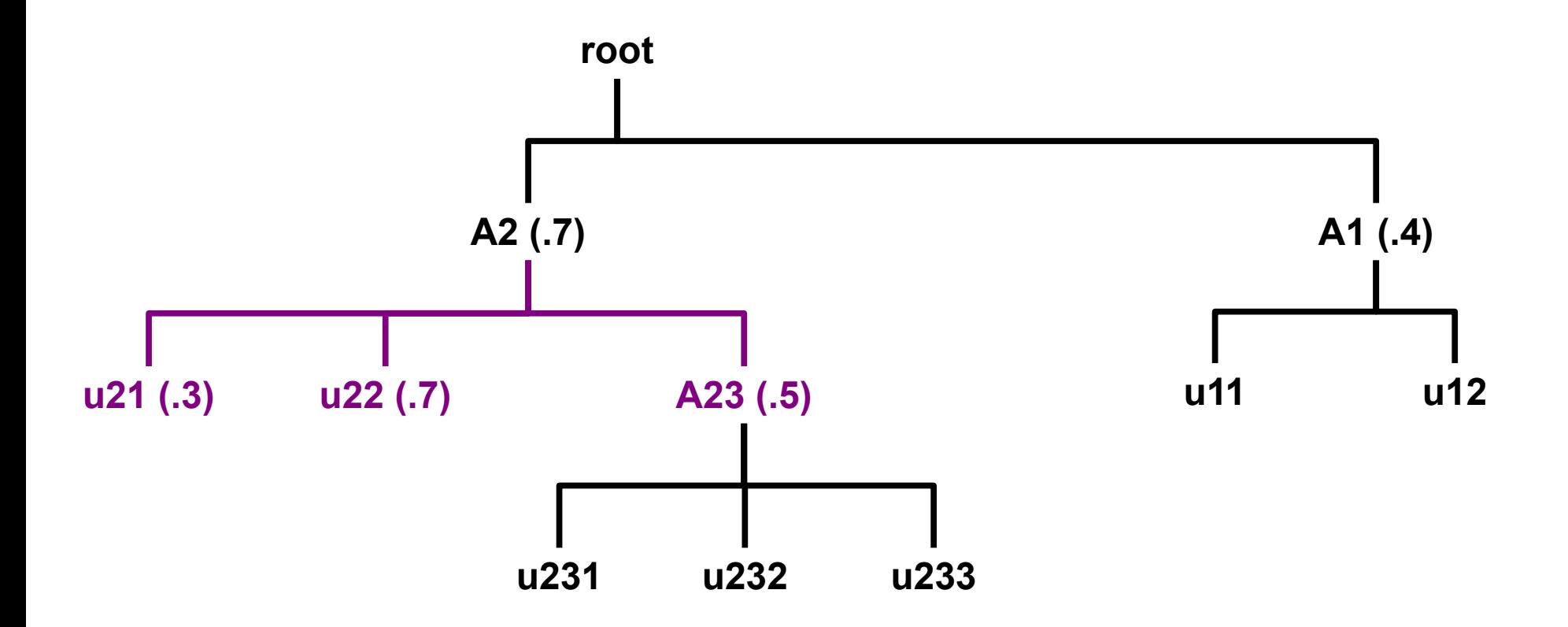

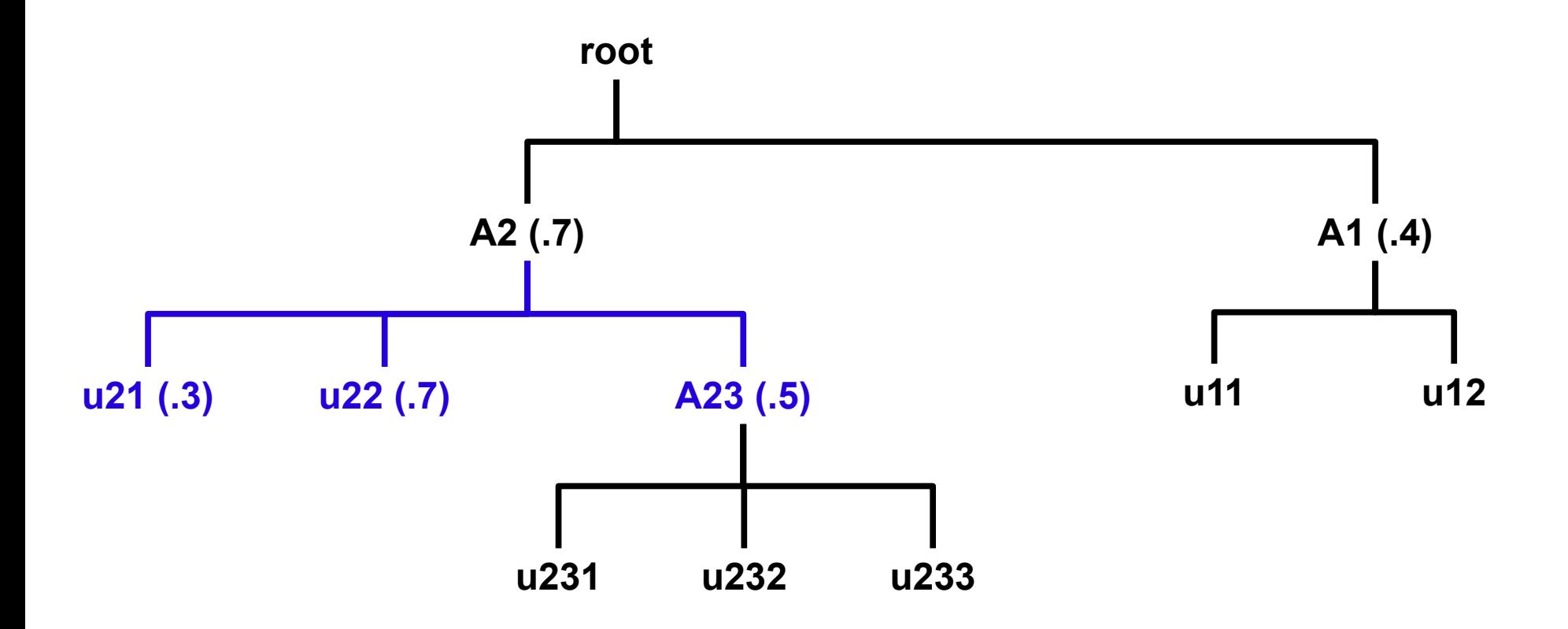

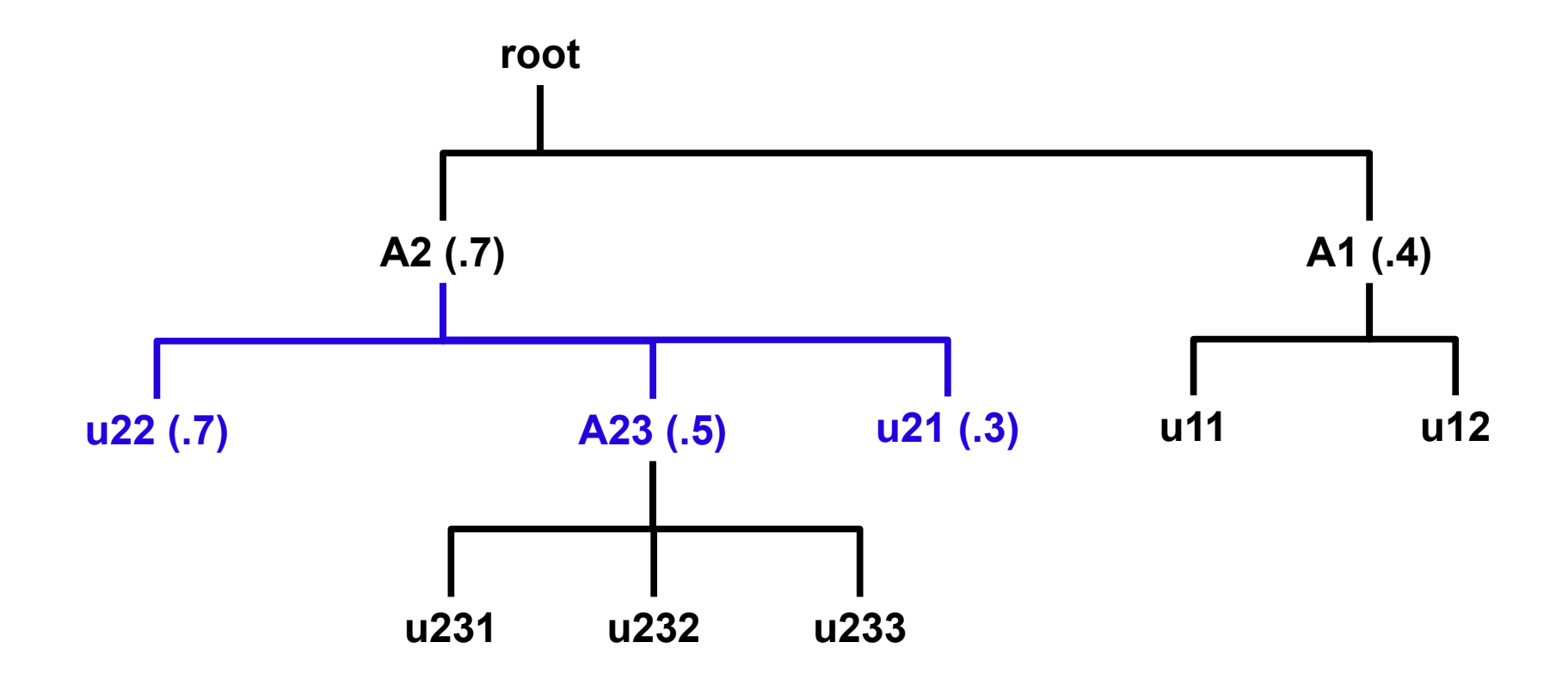

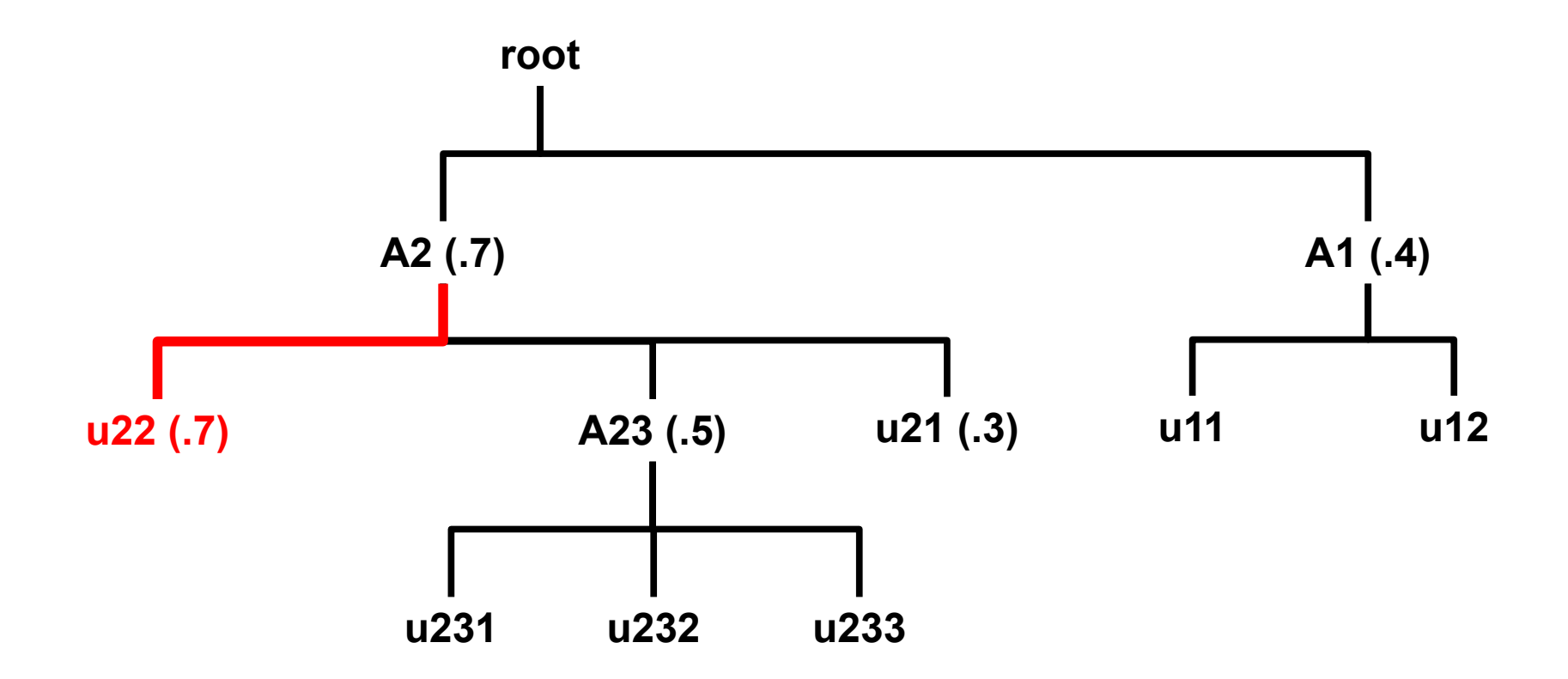

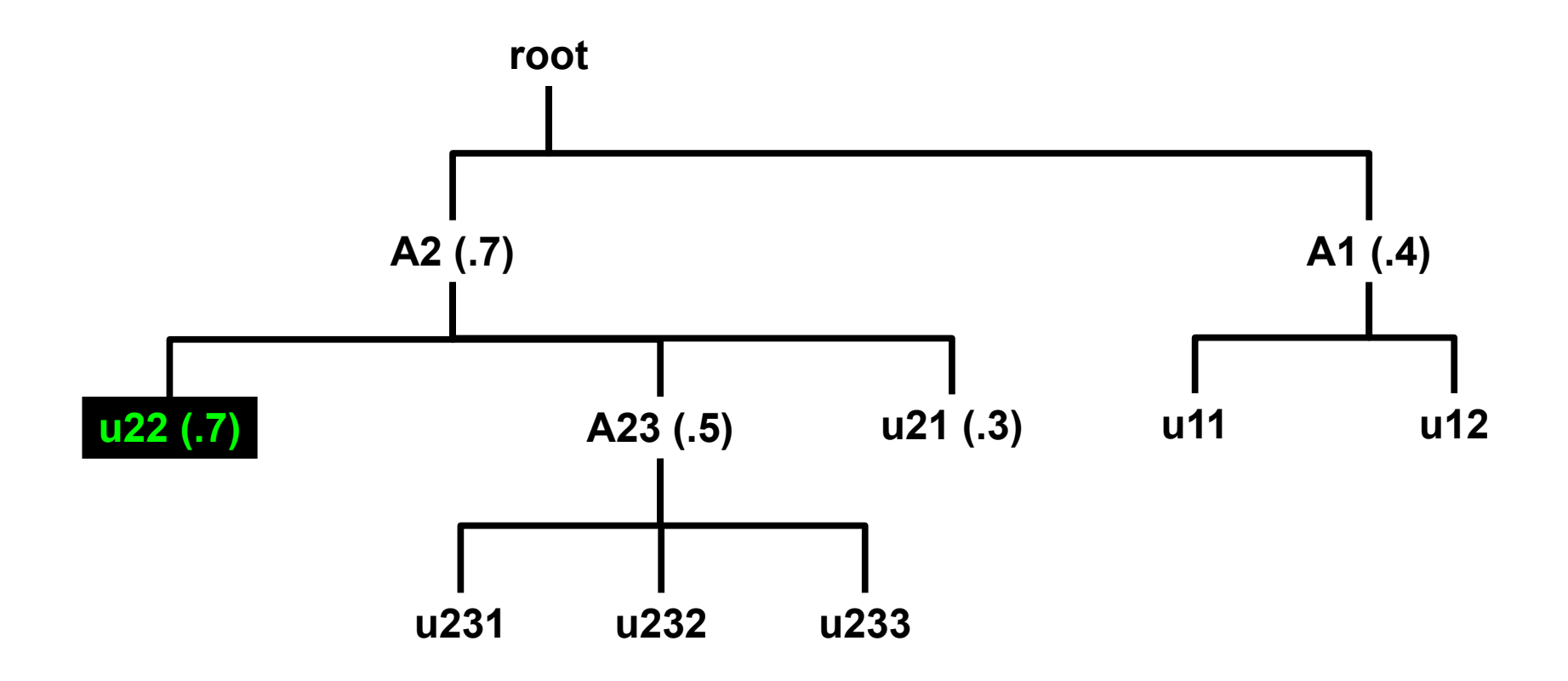

$$
1.0 = 7/7
$$

*Final fairshare value = rank-- / user\_count*

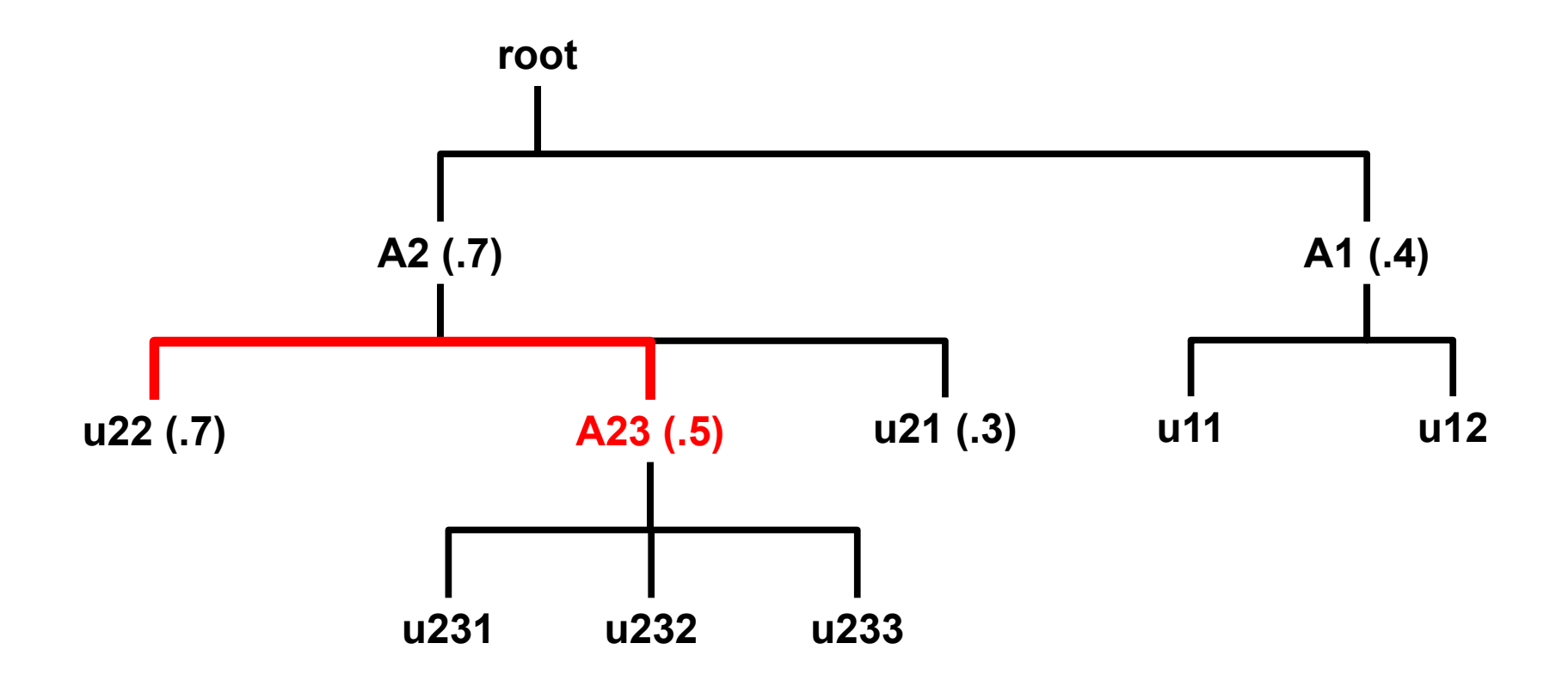

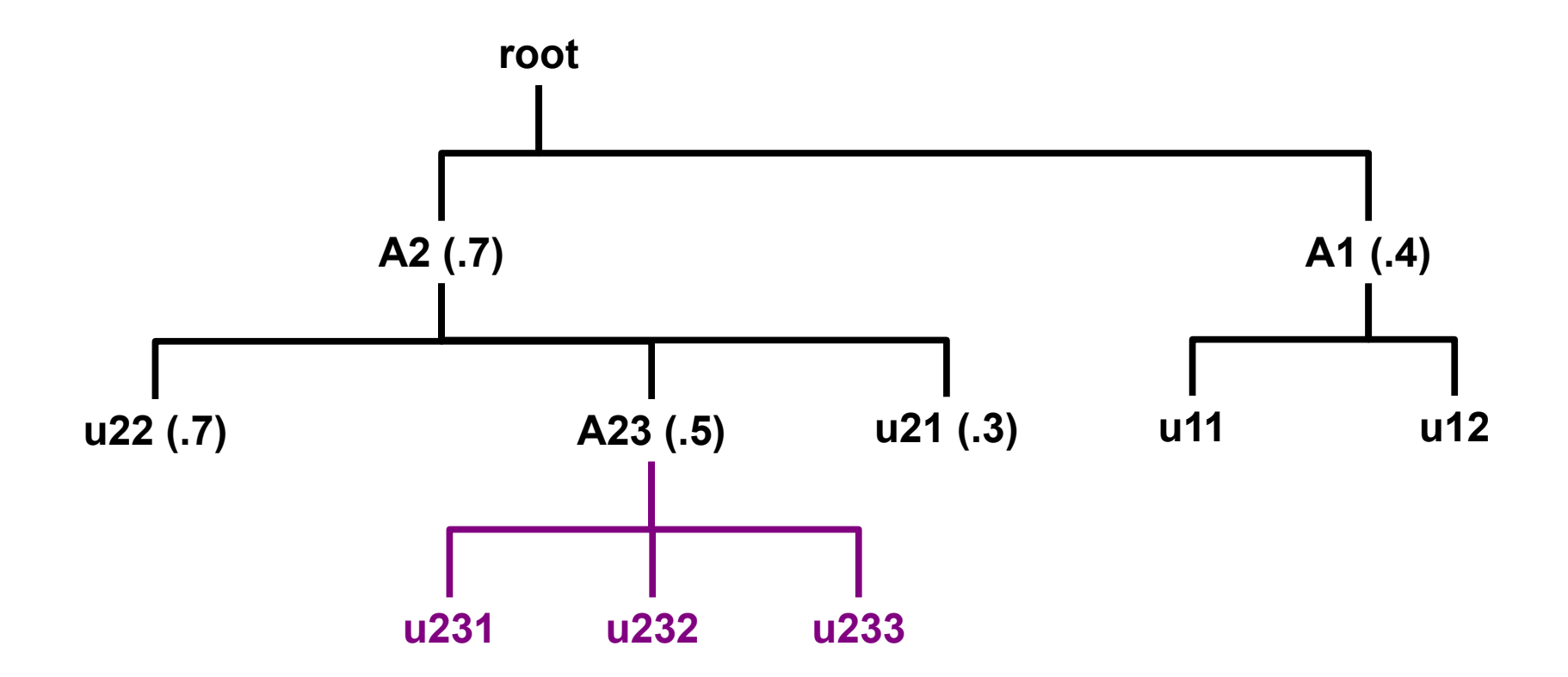

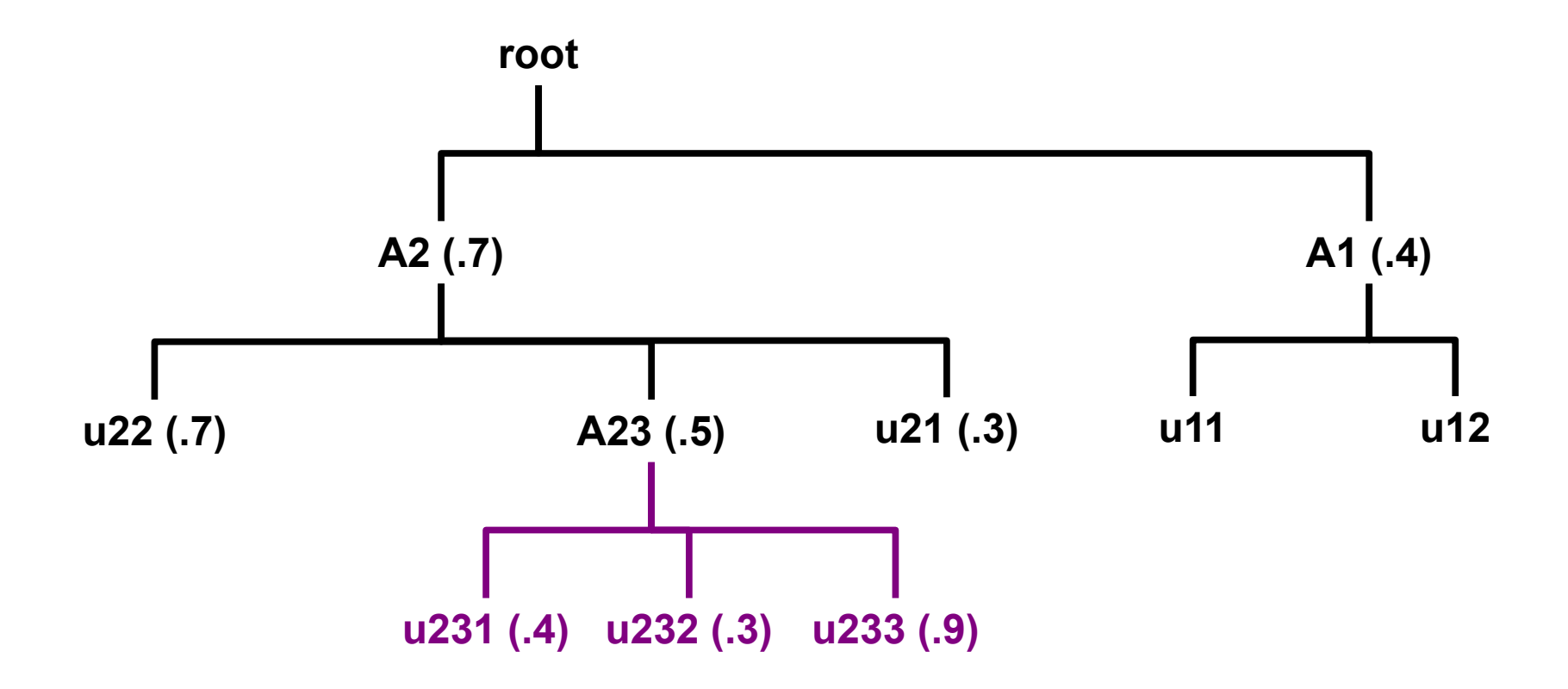

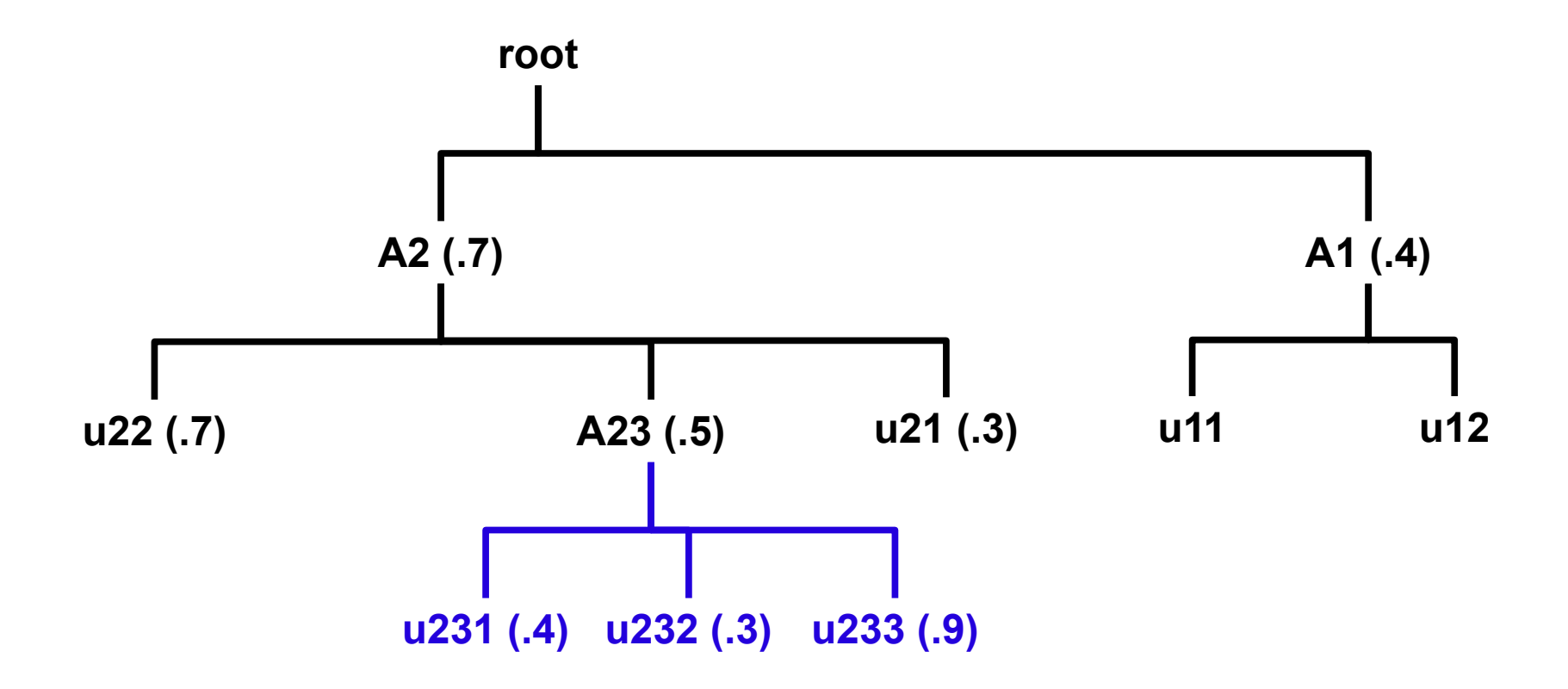

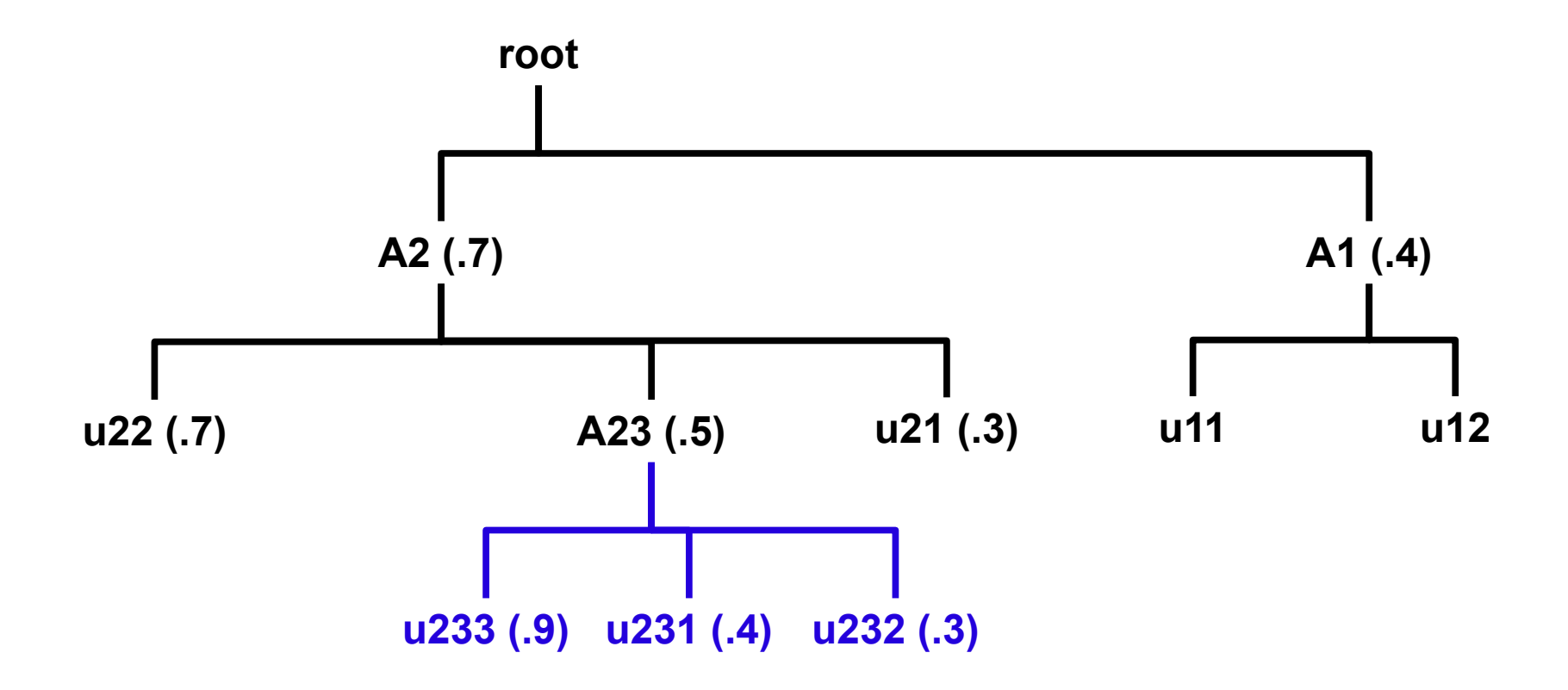

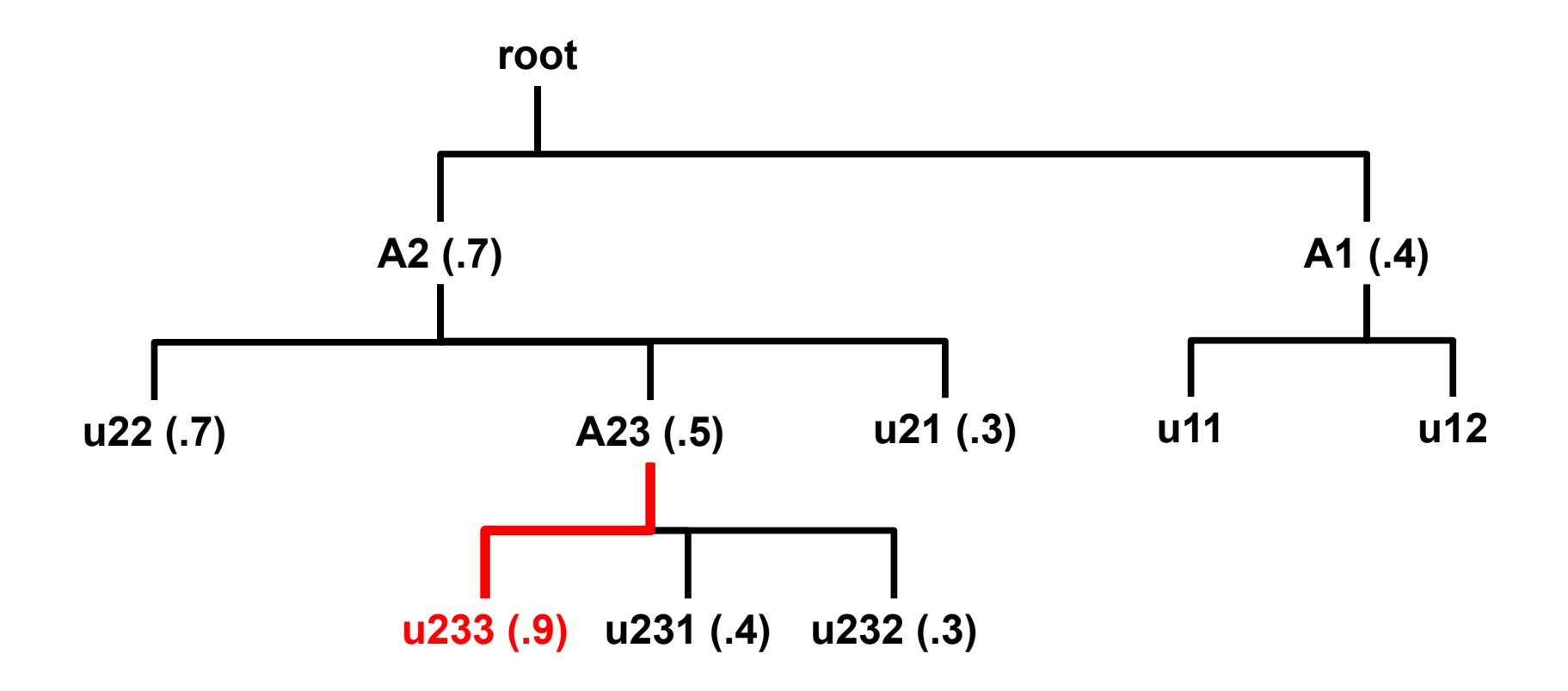

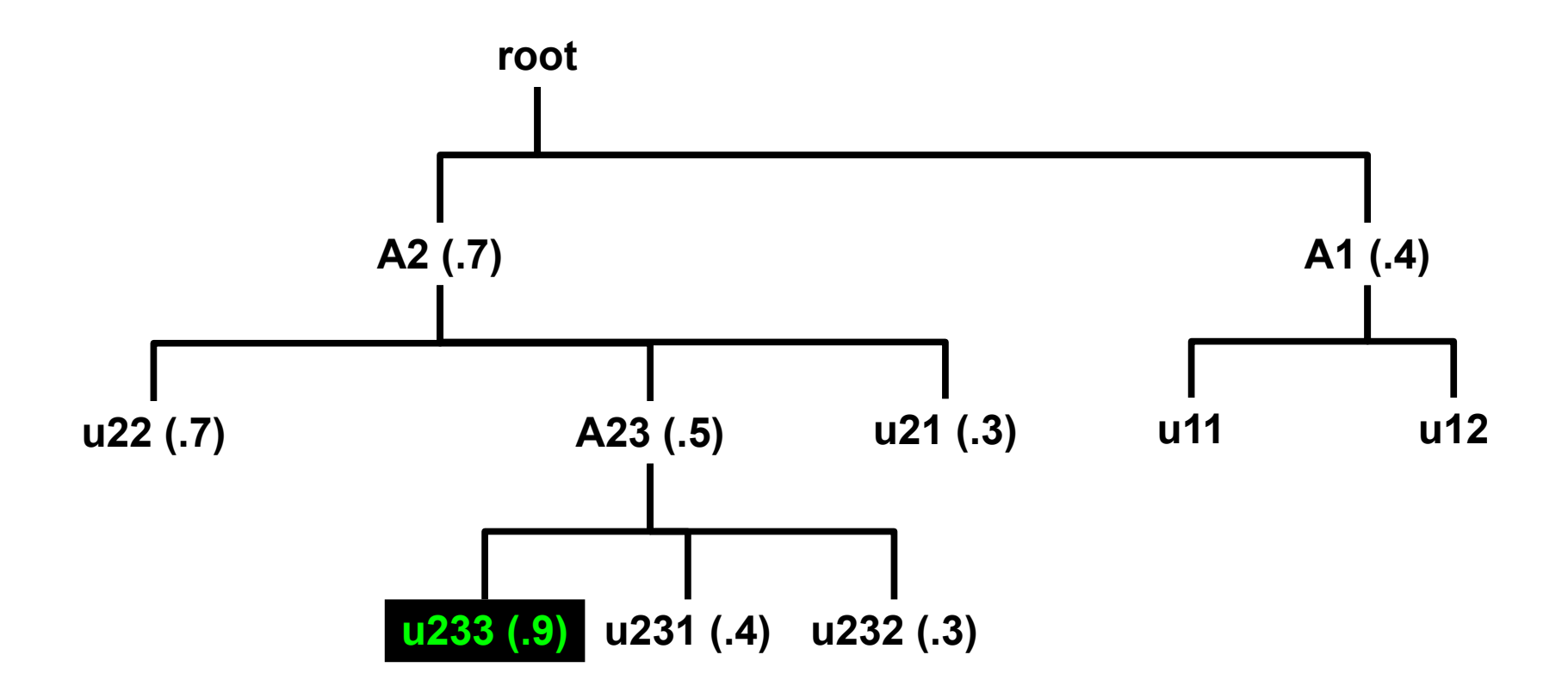

$$
0.857 = 6/7
$$

*Final fairshare value = rank-- / user\_count*

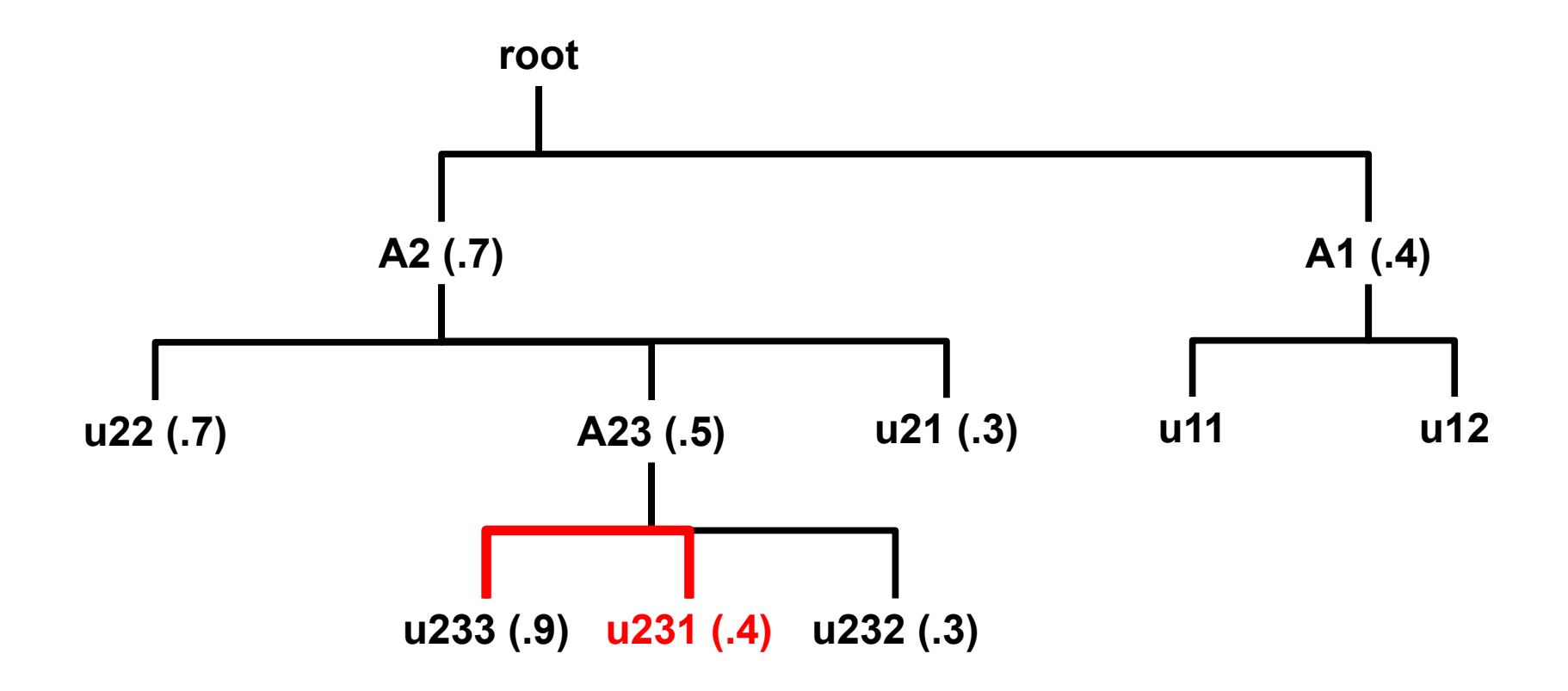

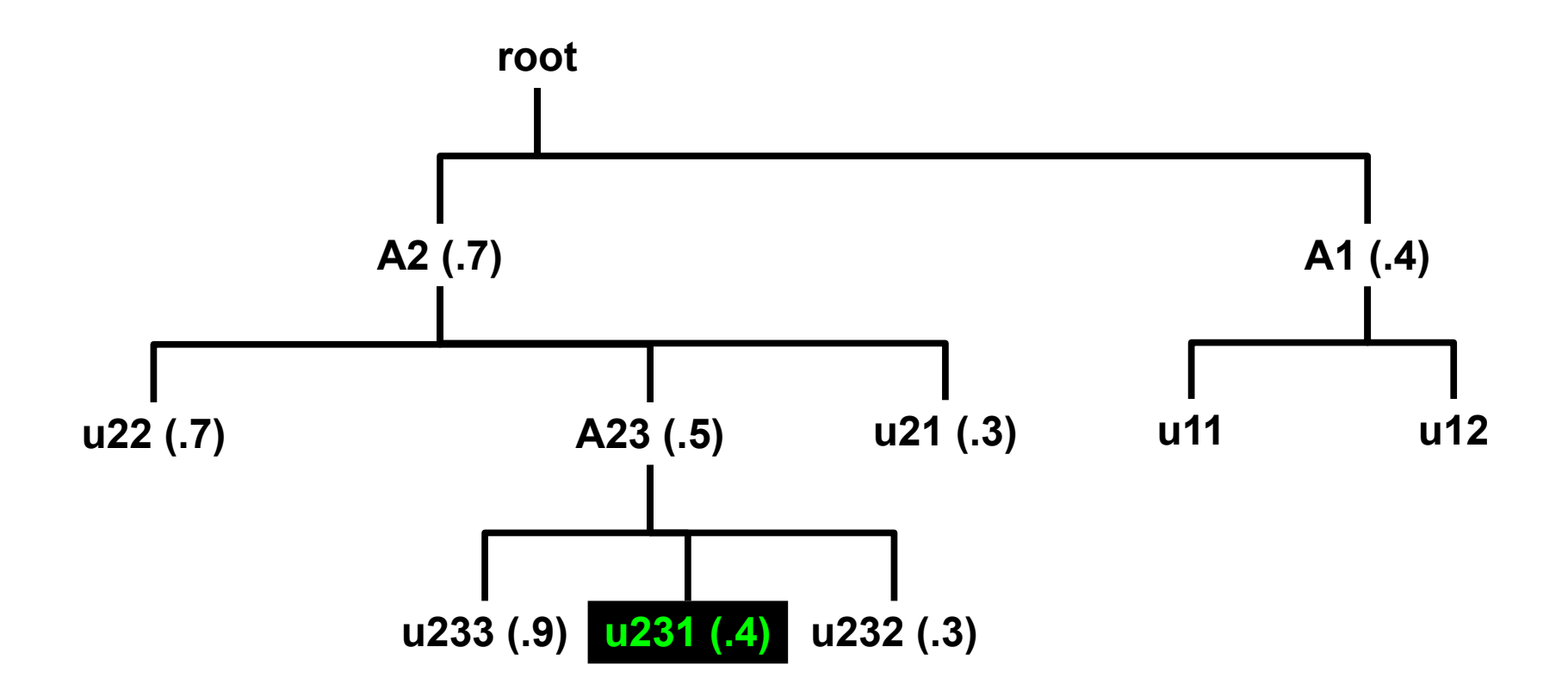

$$
0.714 = 5/7
$$

*Final fairshare value = rank-- / user\_count*

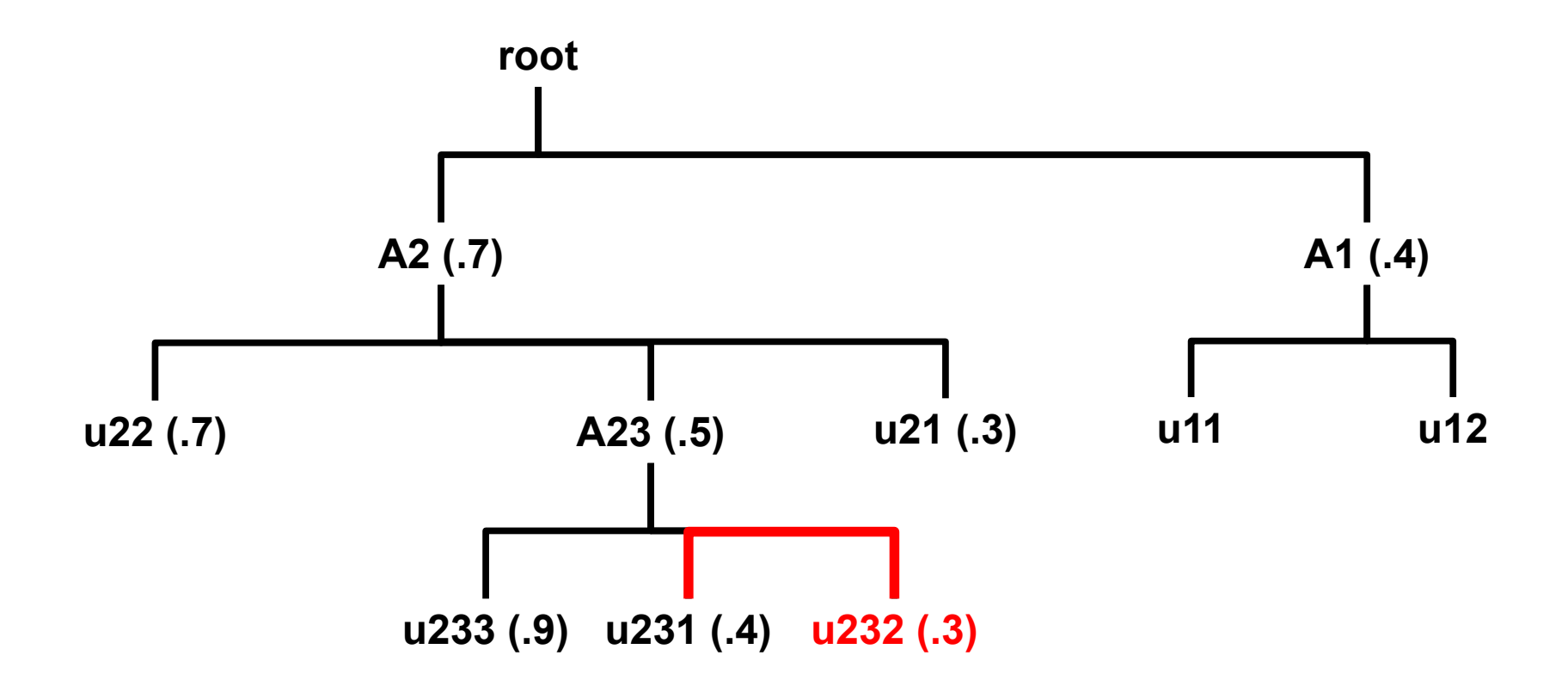

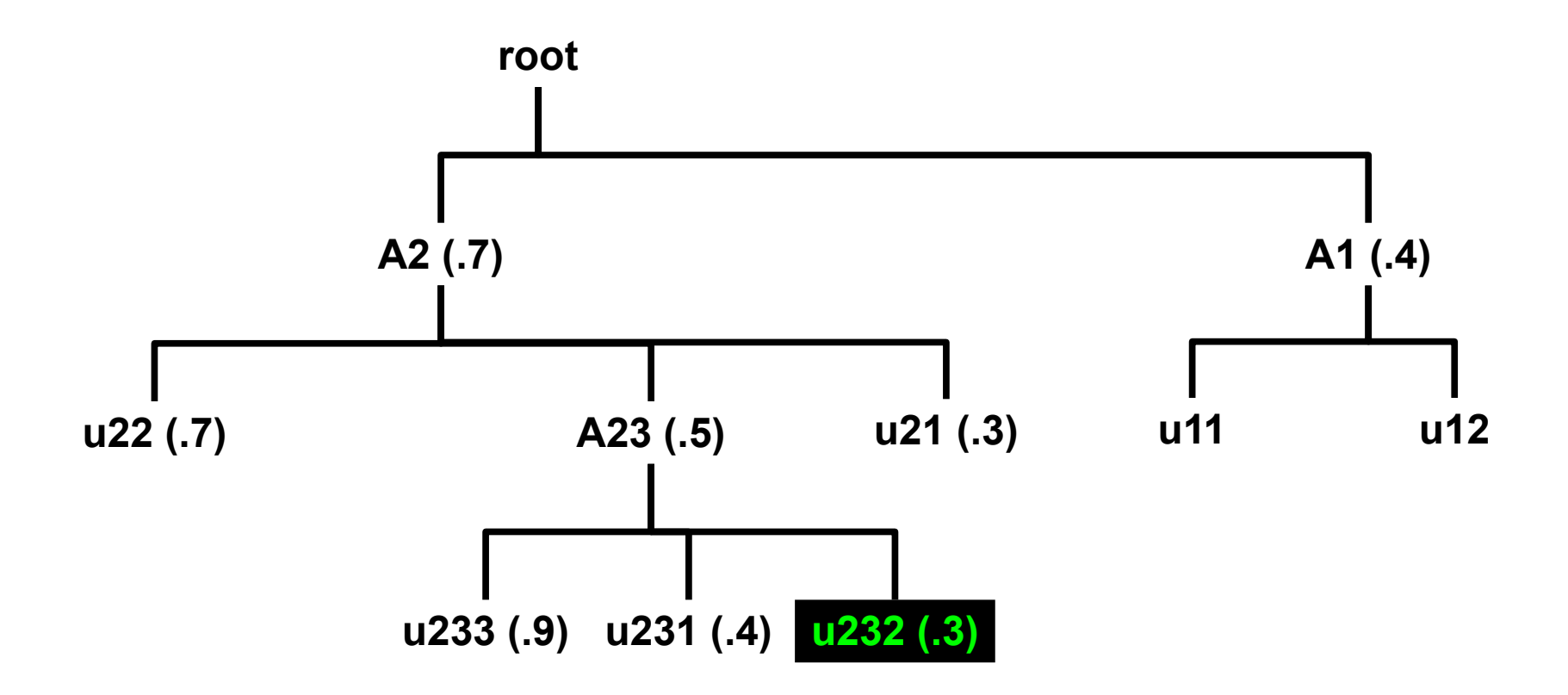

$$
0.571 = 4/7
$$

*Final fairshare value = rank-- / user\_count*

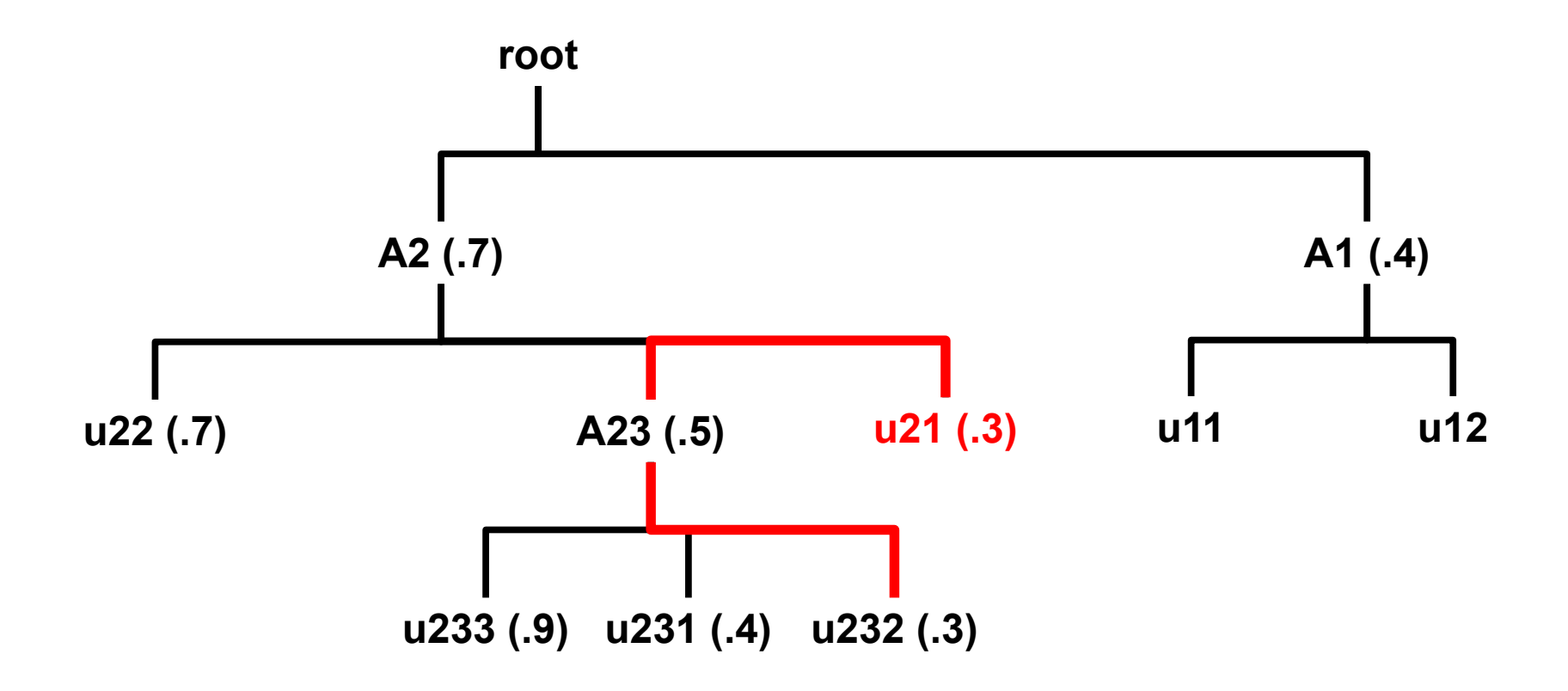

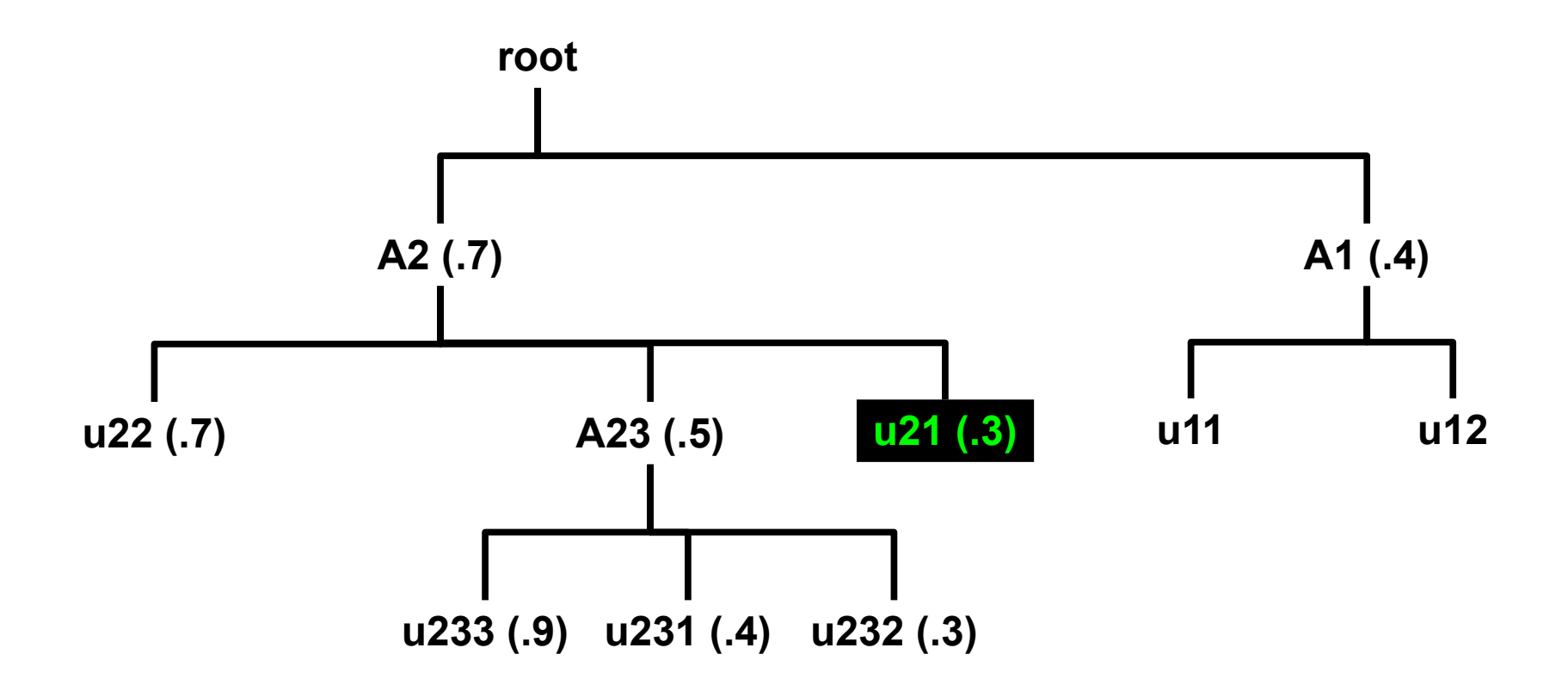

$$
0.429 = 3/7
$$

*Final fairshare value = rank-- / user\_count*

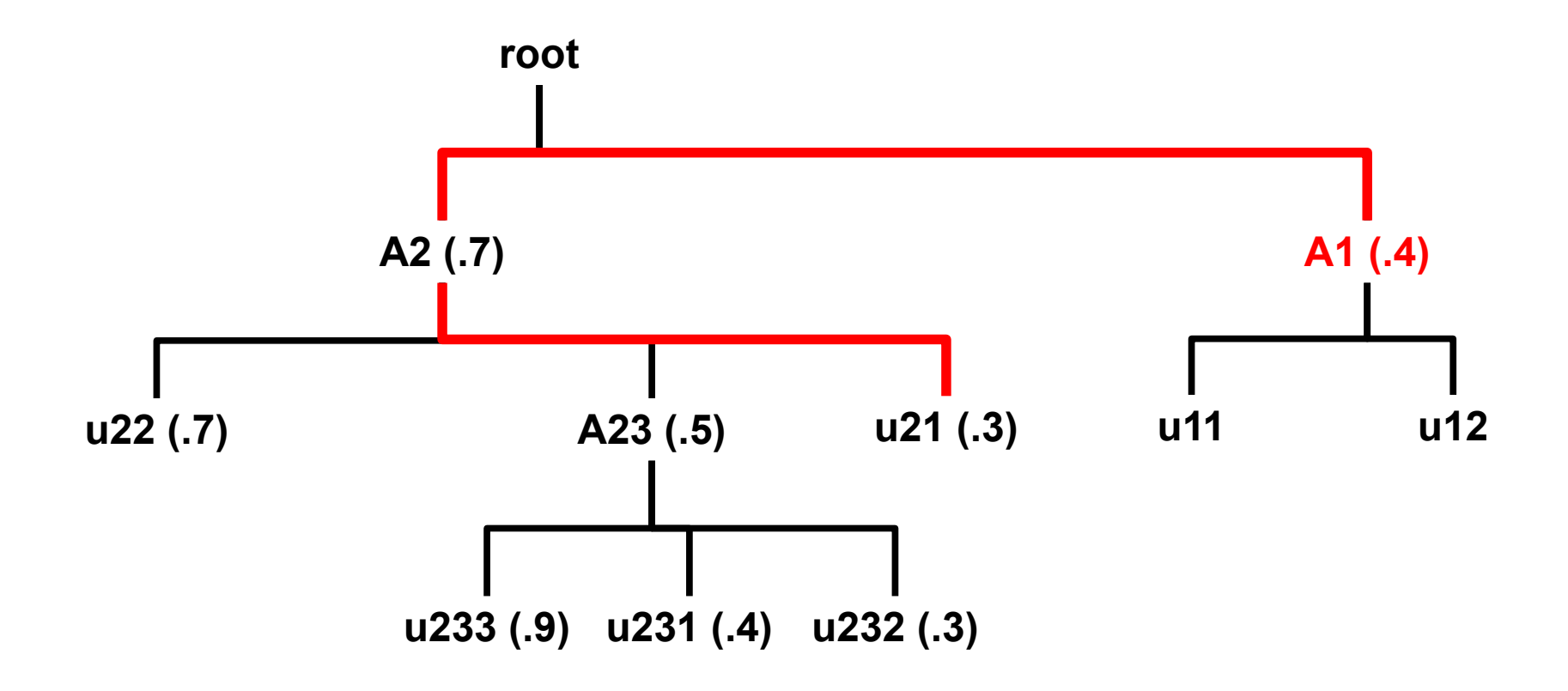

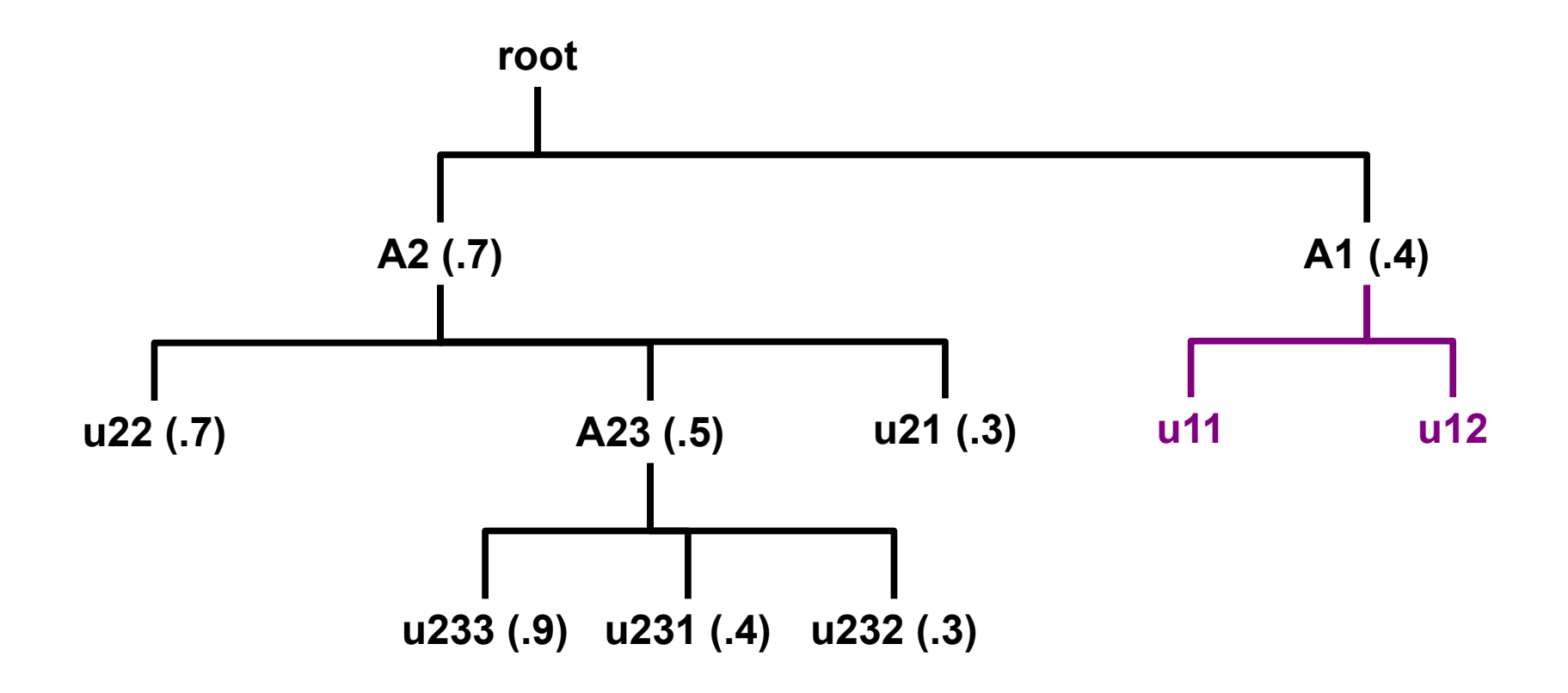

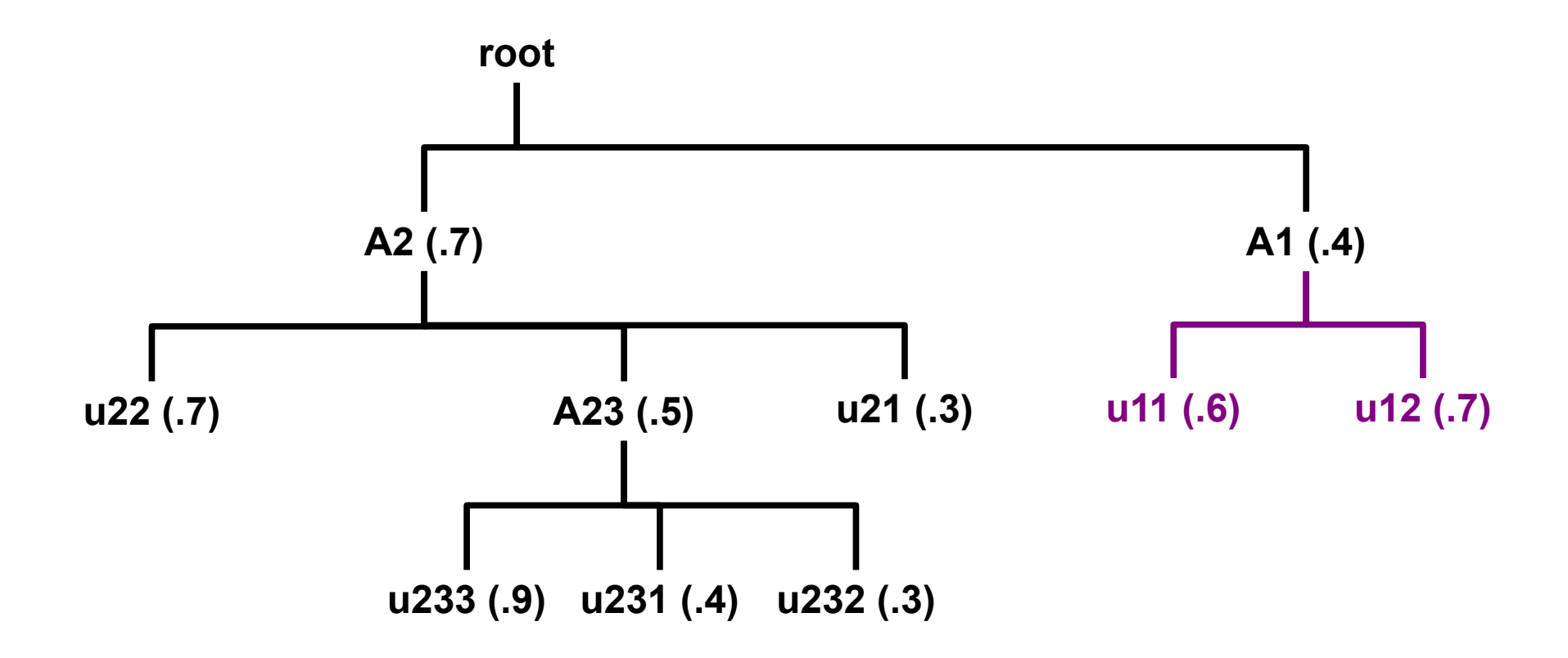

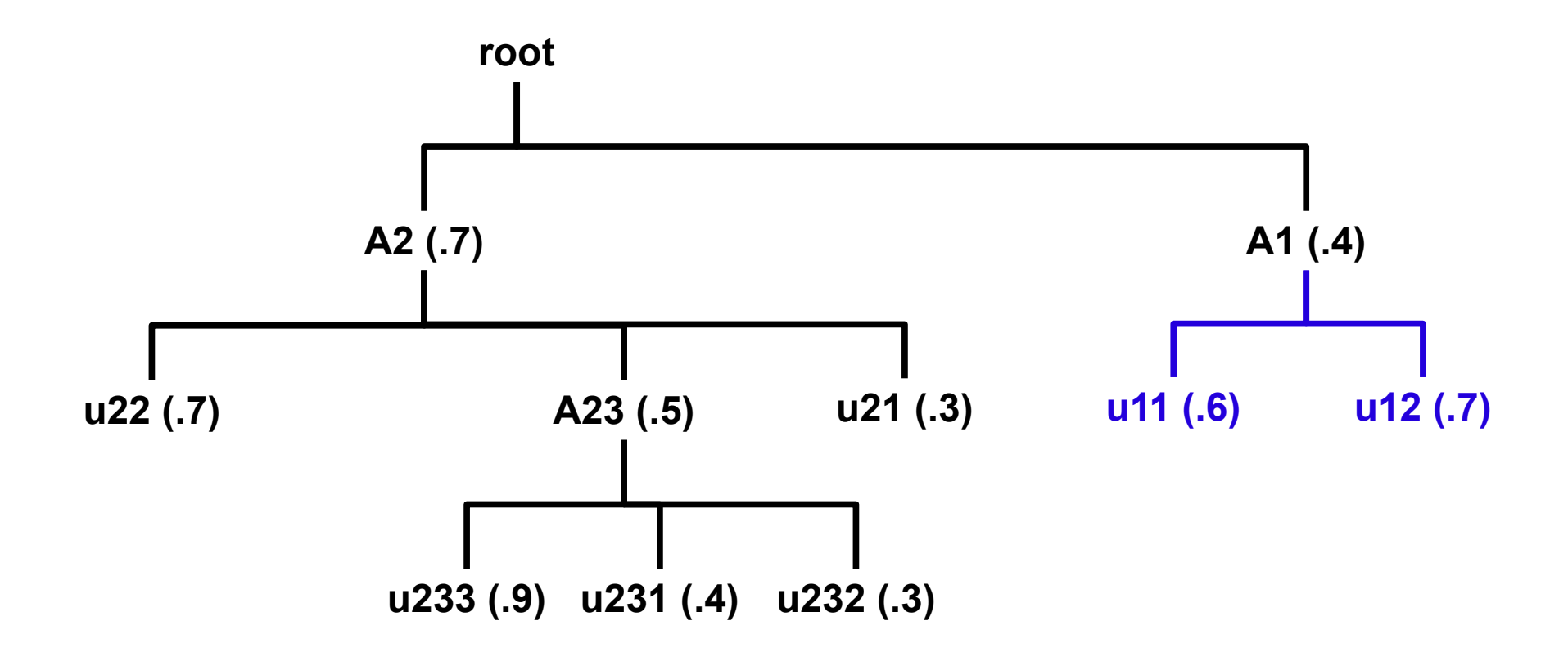

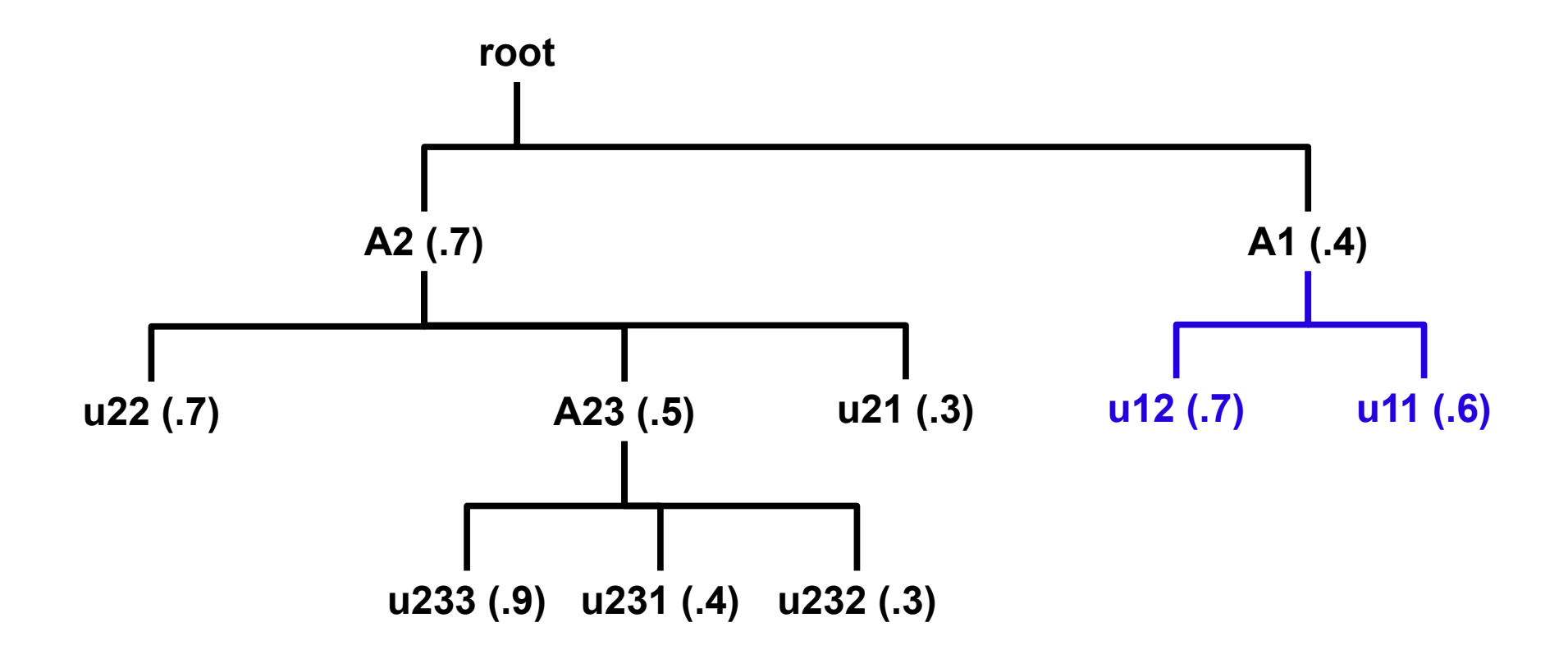

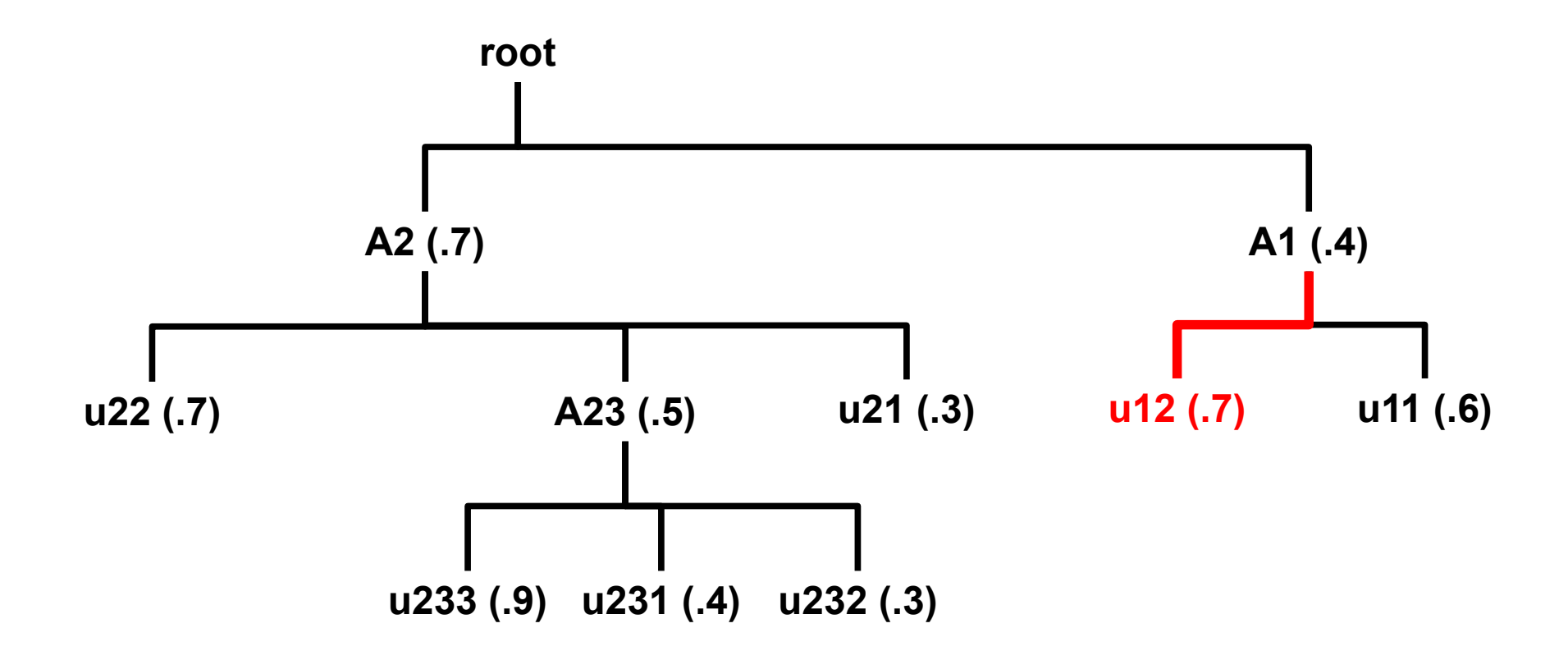

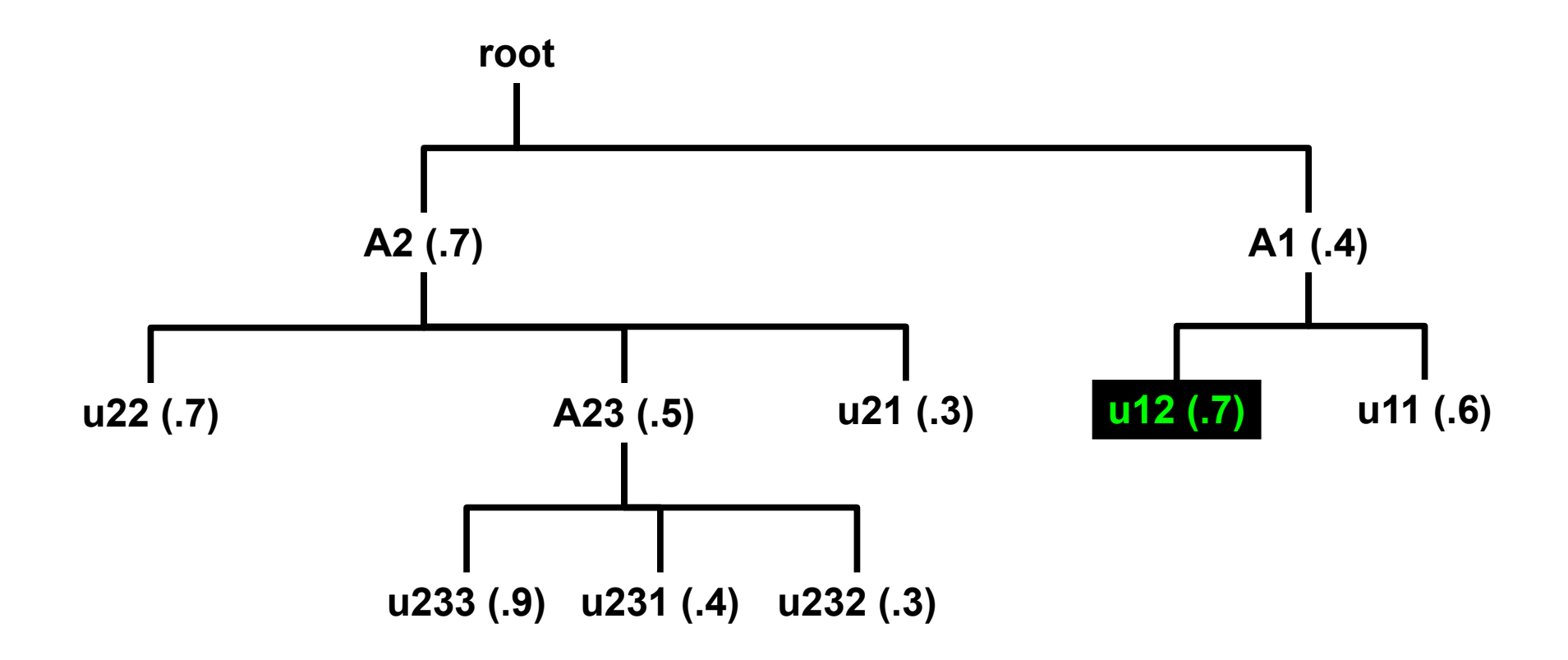

 $0.286 = 2/7$ 

*Final fairshare value = rank-- / user\_count*

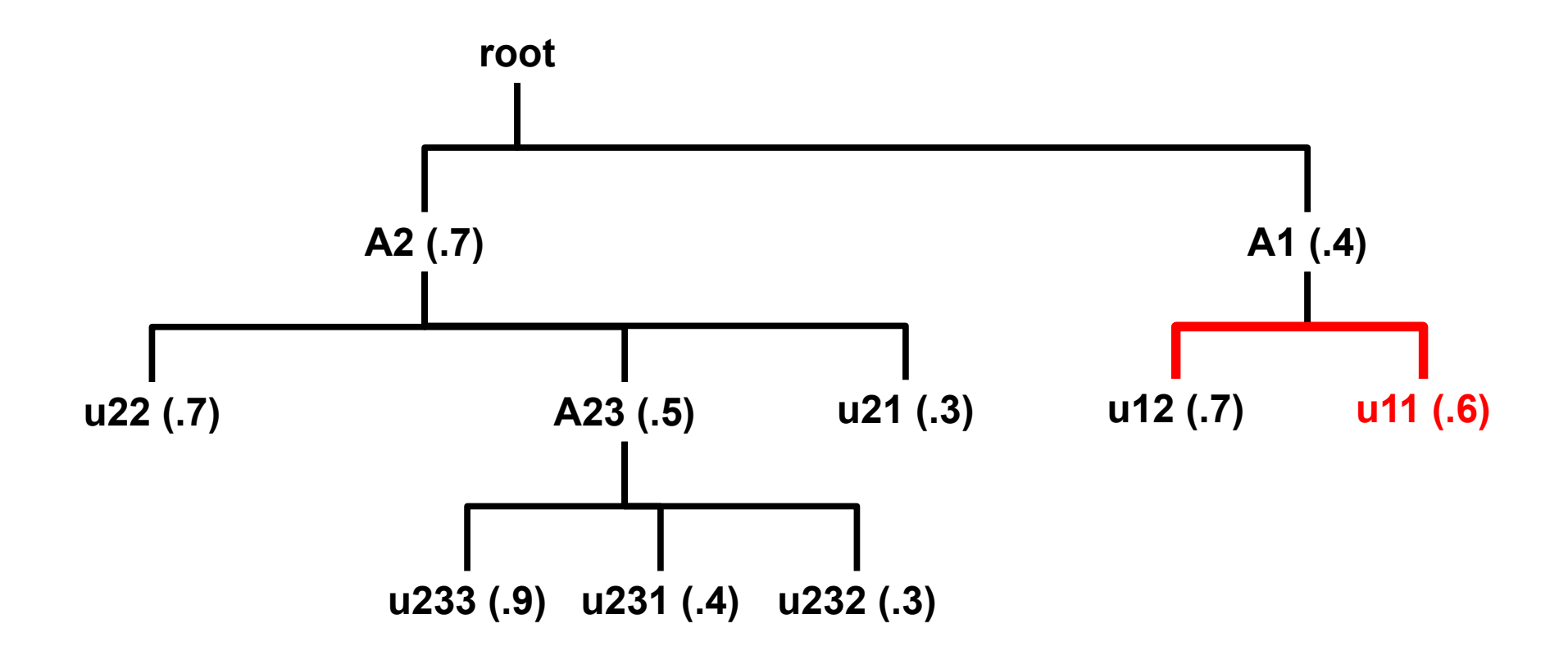
#### Fair Tree: Traversal

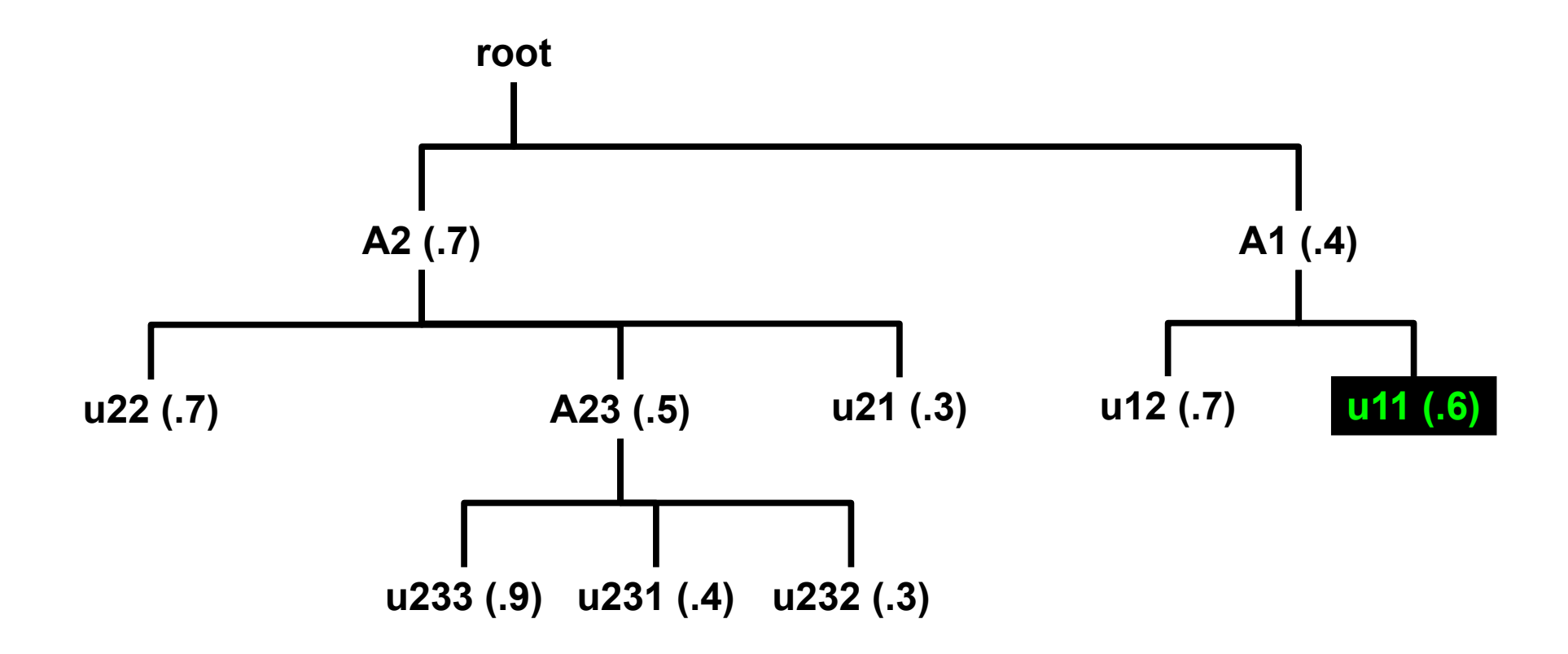

$$
0.143 = 1/7
$$

*Final fairshare value = rank-- / user\_count*

## Fair Tree: Traversal Complete

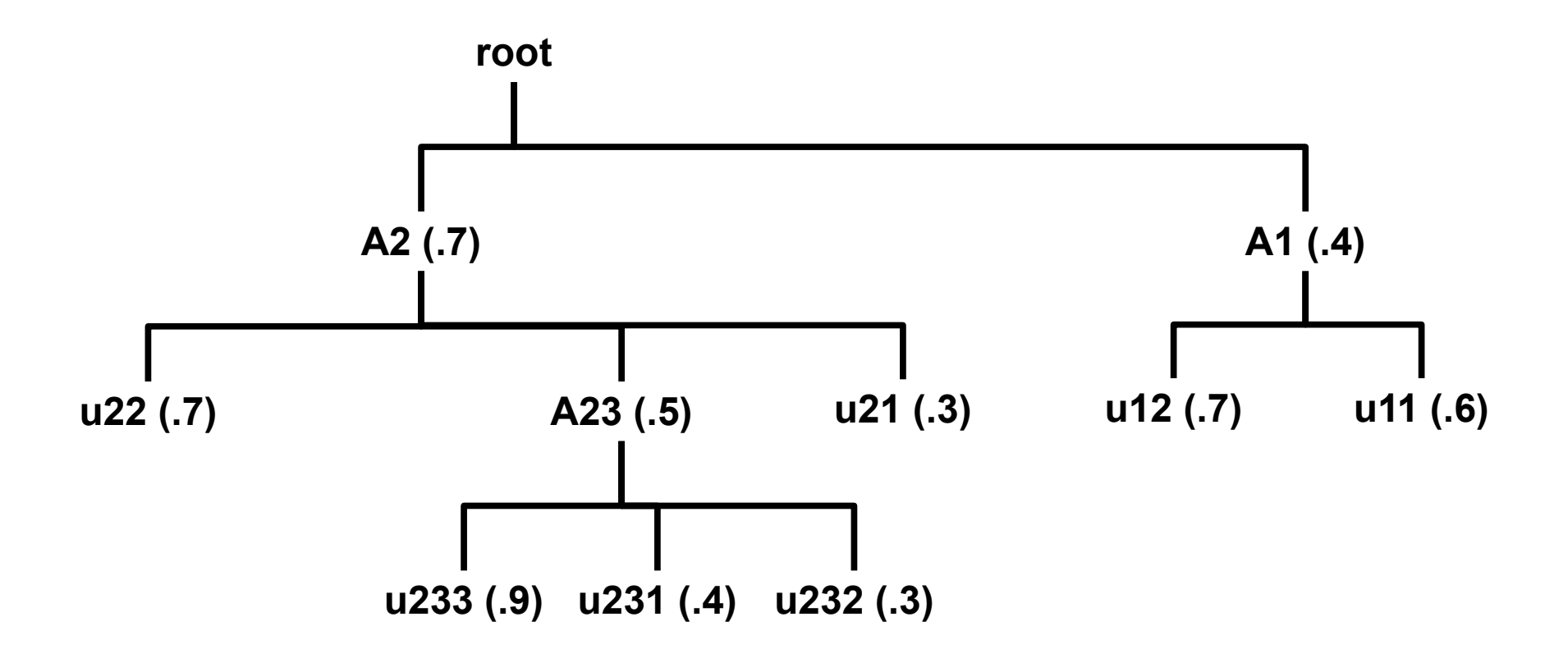

Traversal Complete! All final fairshare values were assigned

# Ranking

- Users are ranked as they are found
	- Ties are allowed (e.g. 8,8,8,5,4) if Level Fairshare is equal
	- See the appendix for details of tie handling
- Avoids precision loss

#### **sshare**

• **Norm Shares** and **Effectv Usage** – reflect the Fair Tree approach

assoc / (assoc+siblings)

- ● **Level FS** (*with -l option*) Fairshare compared to siblings
- **FairShare** This is the final fairshare factor (i.e. it works like it should)

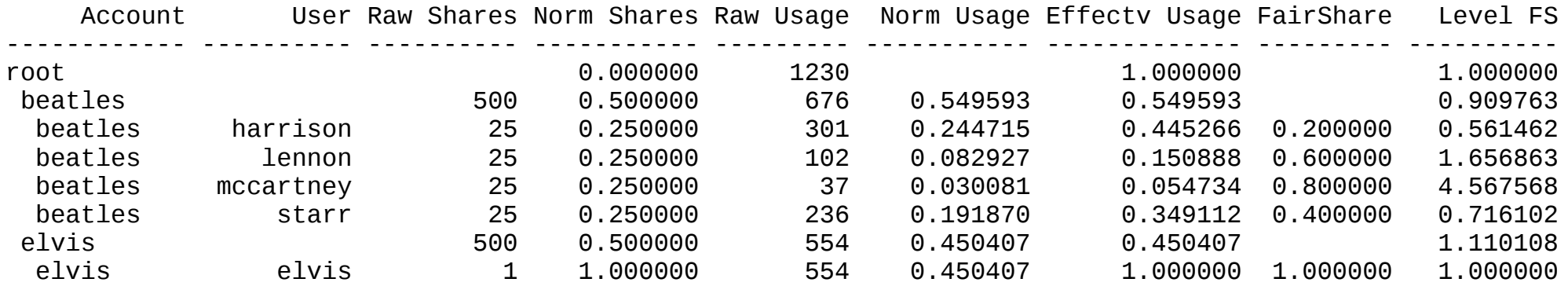

## Debug

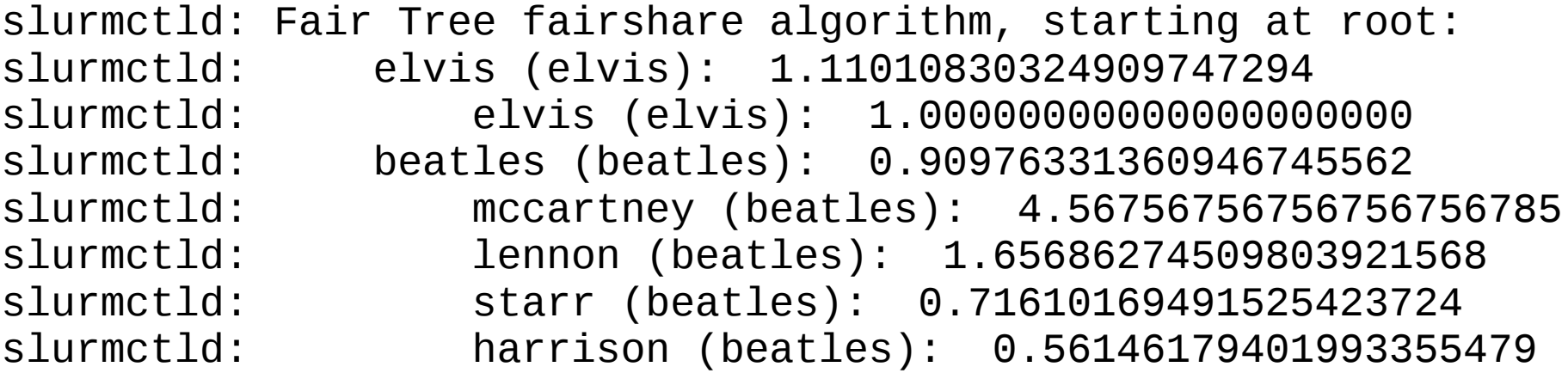

- Live view of depth-first traversal
- Users are printed in order of final fairshare factor
- Number shown is Level FS

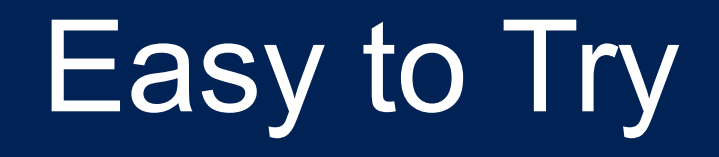

- slurm.conf:
	- PriorityFlags=FAIR\_TREE
- scontrol reconfigure
	- Wait for next iteration (\$PriorityCalcPeriod minutes)
- Available starting in 14.11.0pre6

# Advantages

- Uses entry-level computer science (ordered tree)
- Uses entry-level math
	- S/U is simple
	- LevelFS < LevelFS is simple
- Precision loss issues *extremely* unlikely
- Handles unbalanced trees
- Demonstrably fair

## Possible Concerns

- A user can use all the account's shares if no one else is running
	- (Great!)
	- No algorithm can *prevent* this
	- User limits (set by admin or account coordinator)
- Tiny user in a very active group has trouble running
	- User will have highest fairshare factor in account but low compared to other accounts
	- Optional QOS w/UsageFactor=20 and Priority=100000000
		- User runs quickly but pays heavily
	- Secondary account with tight limits
- Strictness of hierarchical prioritization
	- Fairshare=parent on accounts
	- Fuzzy matching (see "[Future Development"](#page-95-0))

## Fairshare=parent modifications (all algorithms)

- Fairshare=parent behavior on an **account** was previously undefined
- It is now defined:

If Fairshare=parent is set on an account, that account's children will be effectively reparented for fairshare calculations to the first ancestor that is not Fairshare=parent.

- The behavior of limits is unchanged
- Available in 14.11 **for all algorithms**

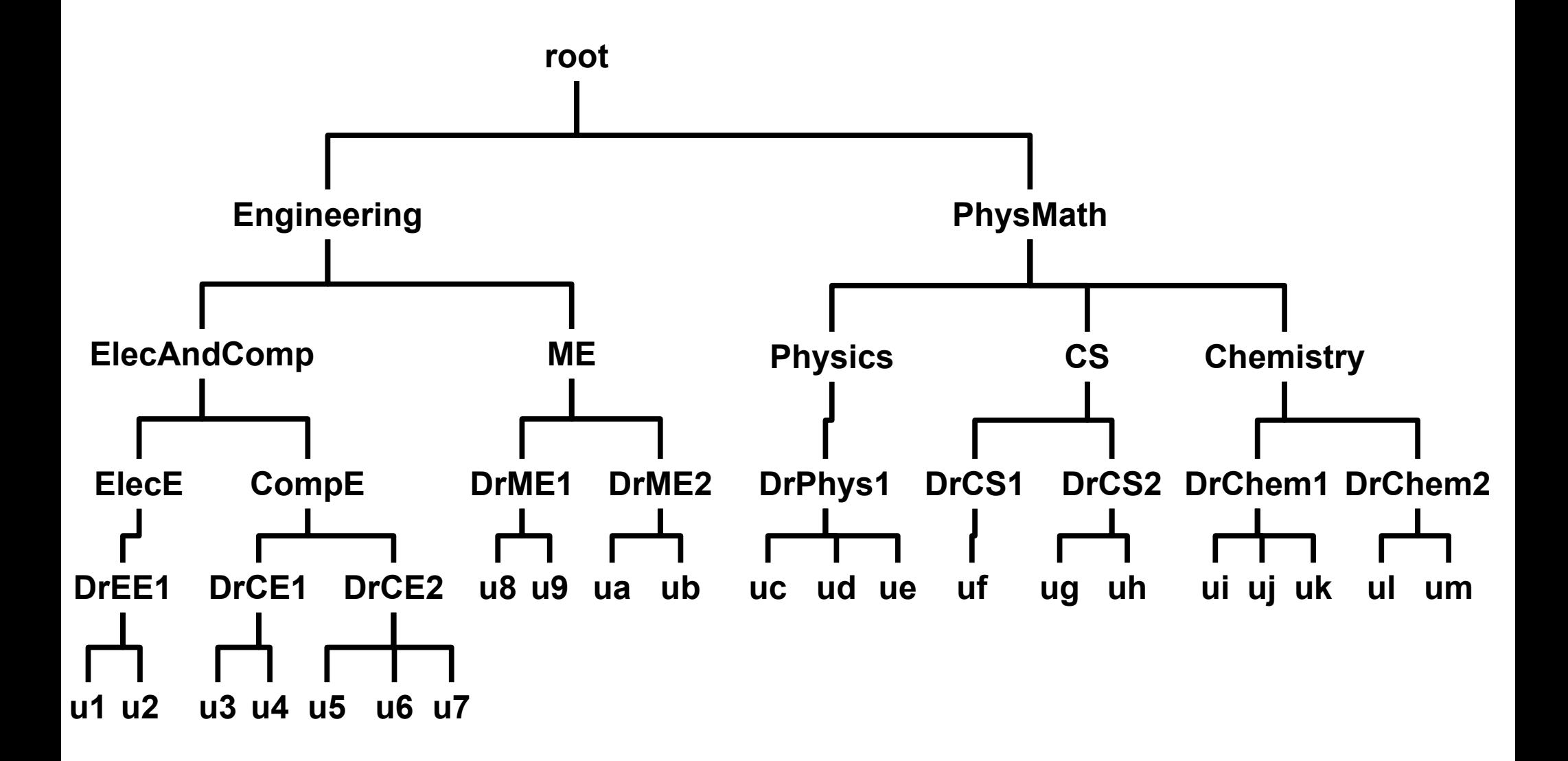

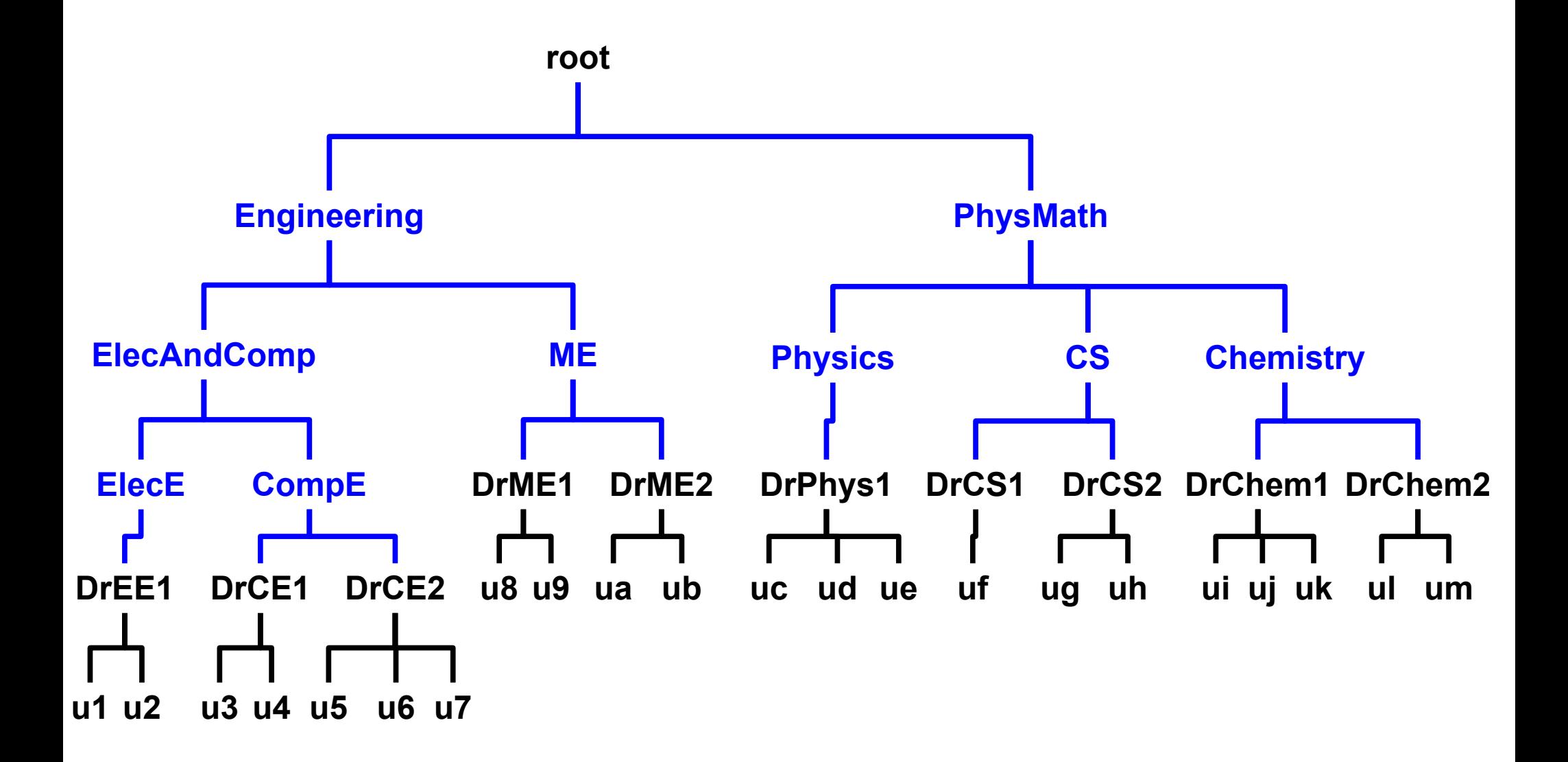

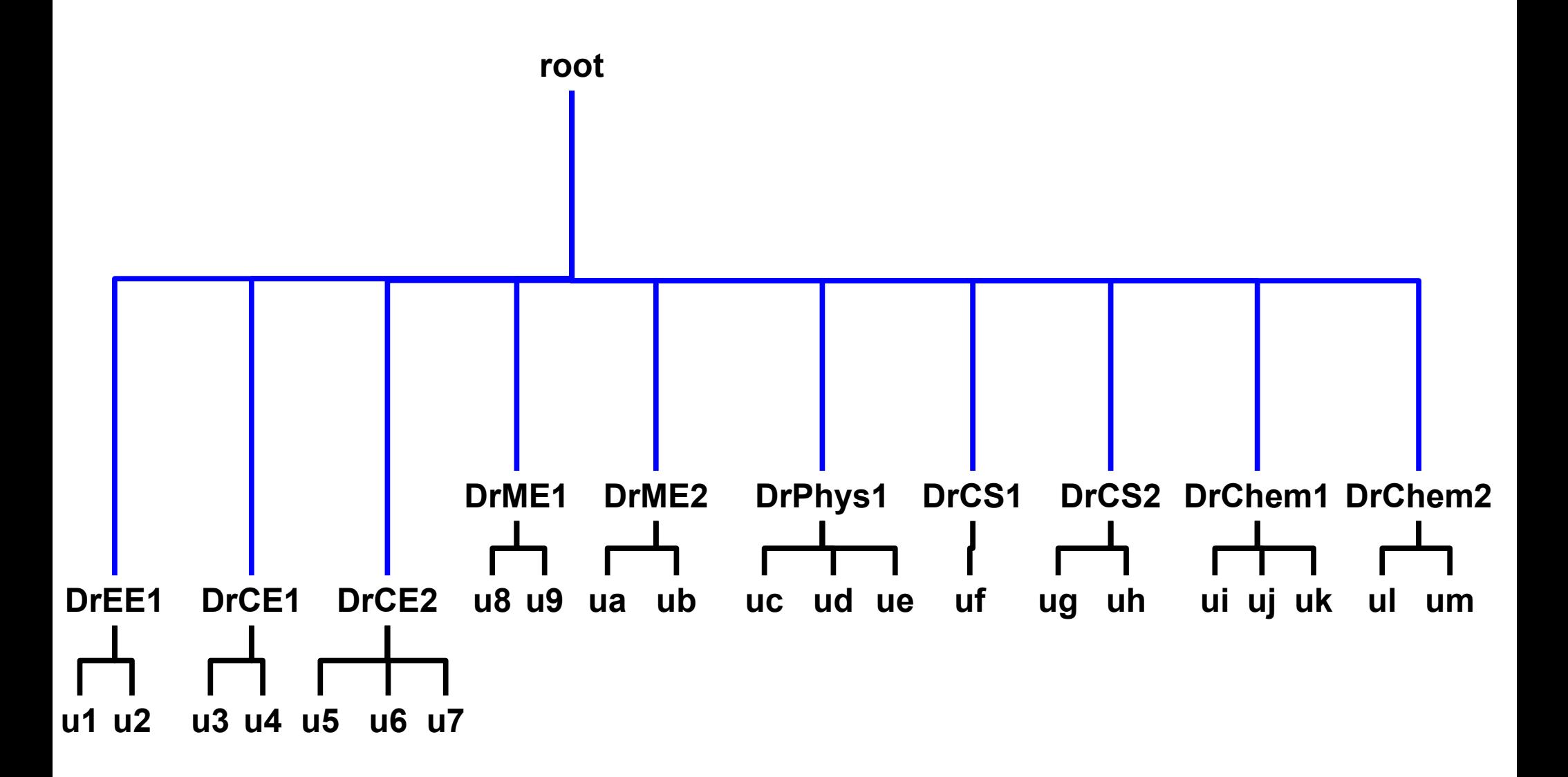

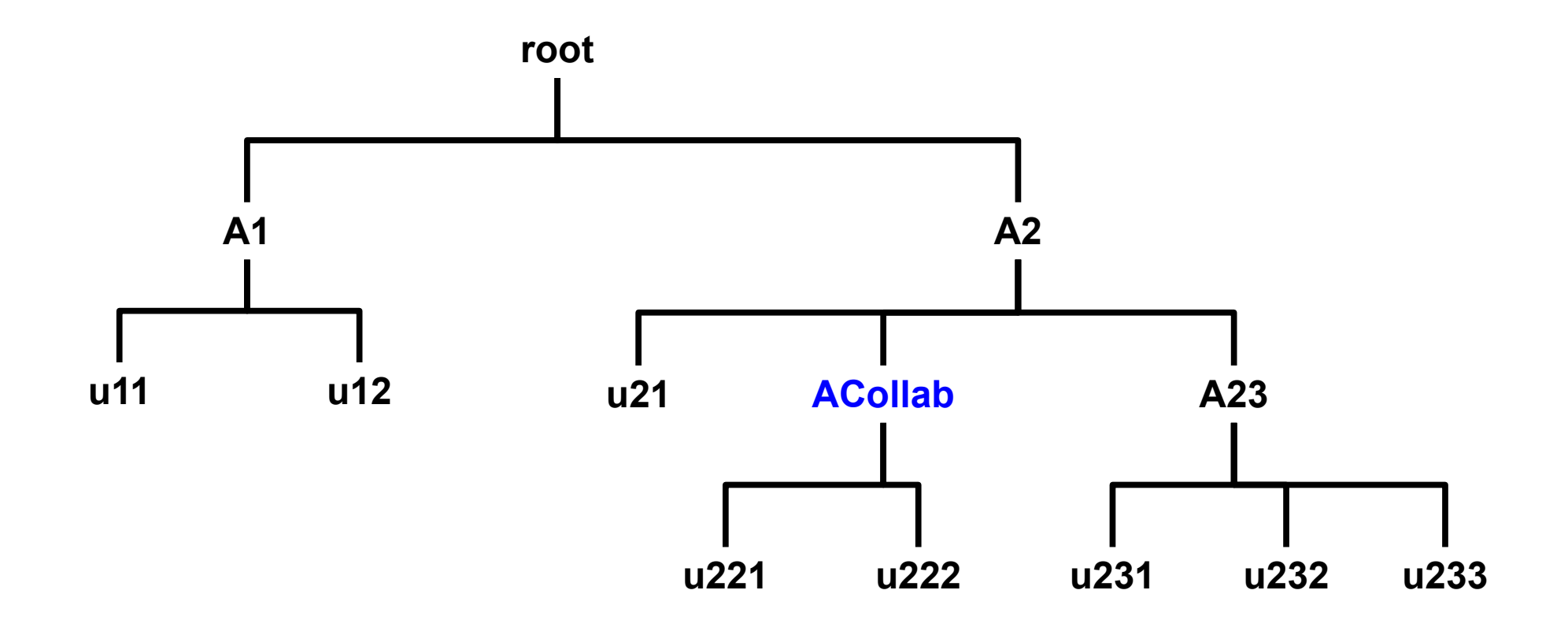

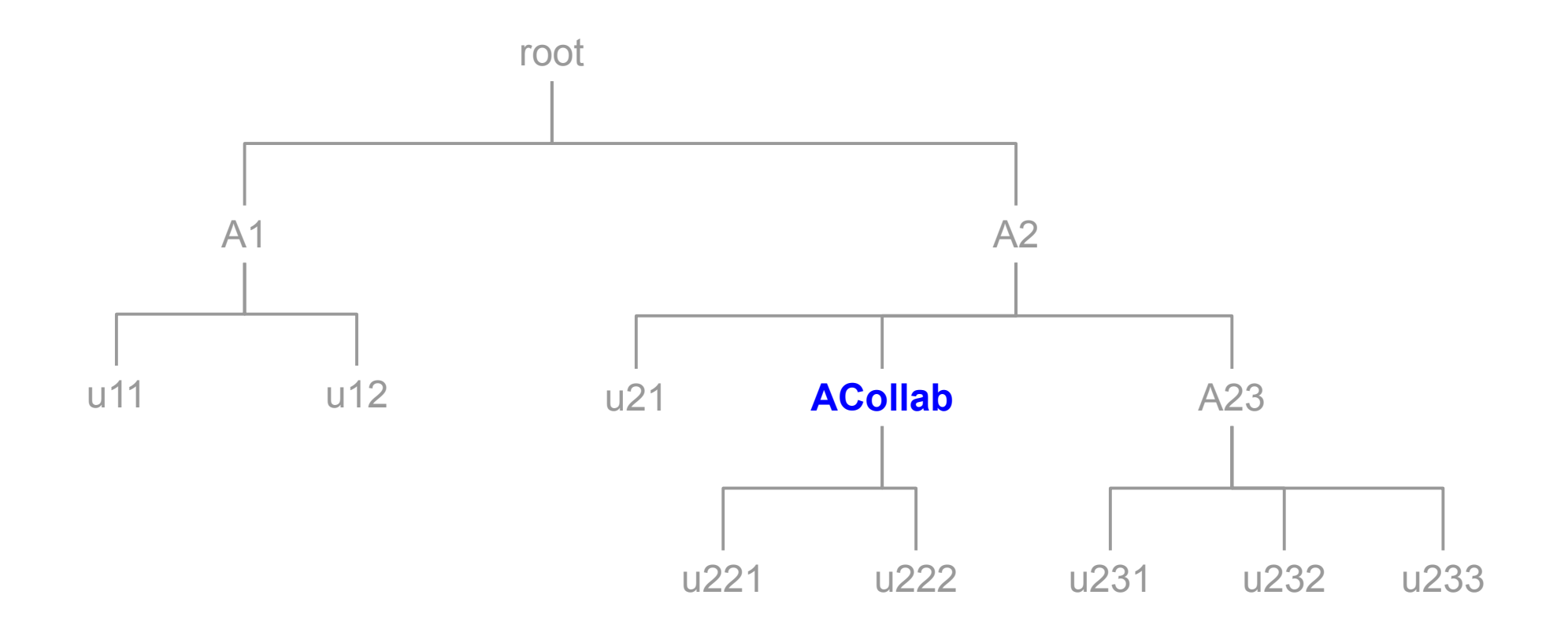

Example: **ACollab** is the only association with Fairshare=parent

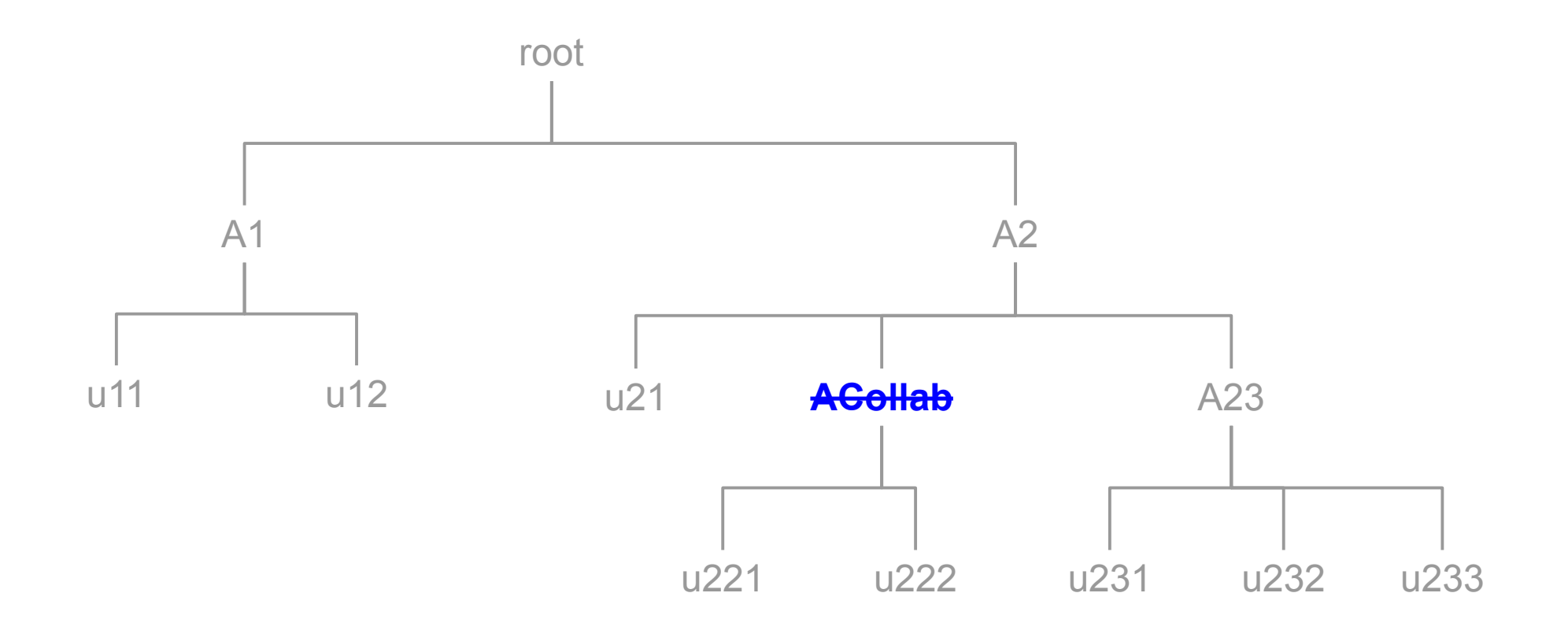

Example: **ACollab** effectively disappears

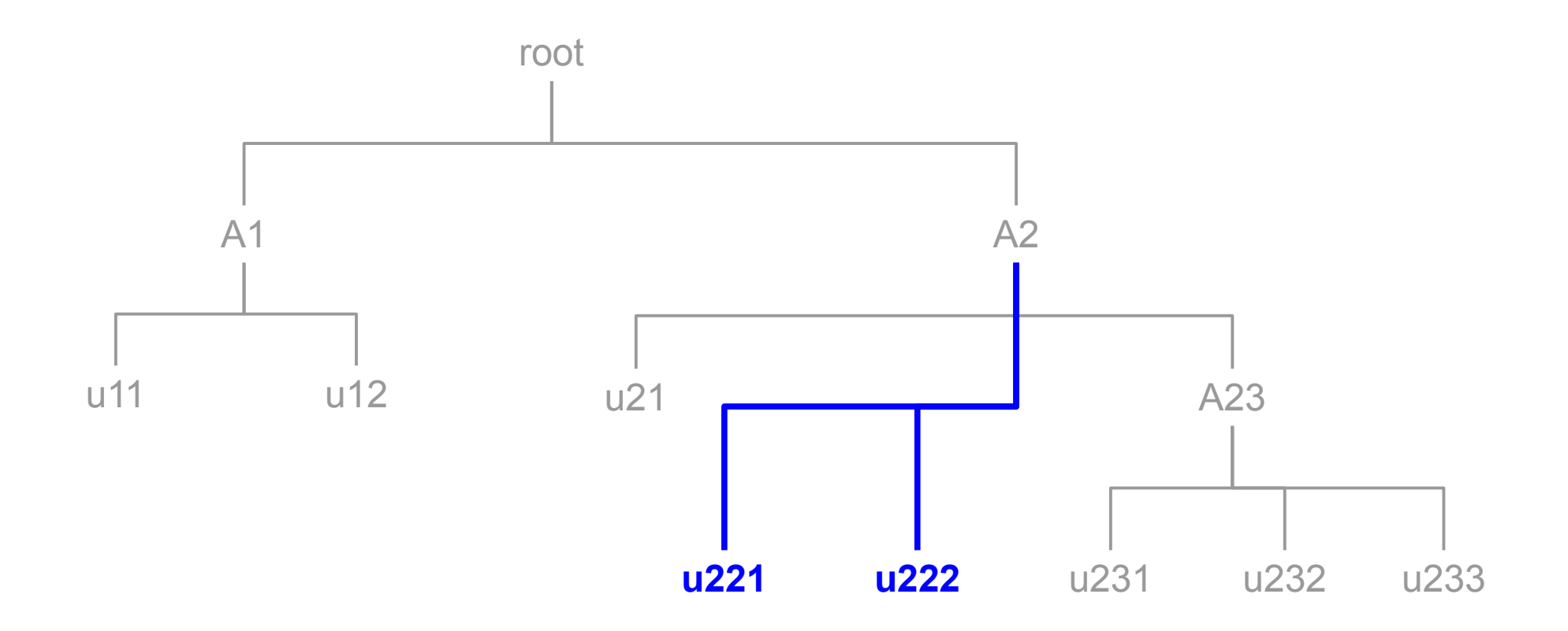

Example: **u221** and **u222** are reparented

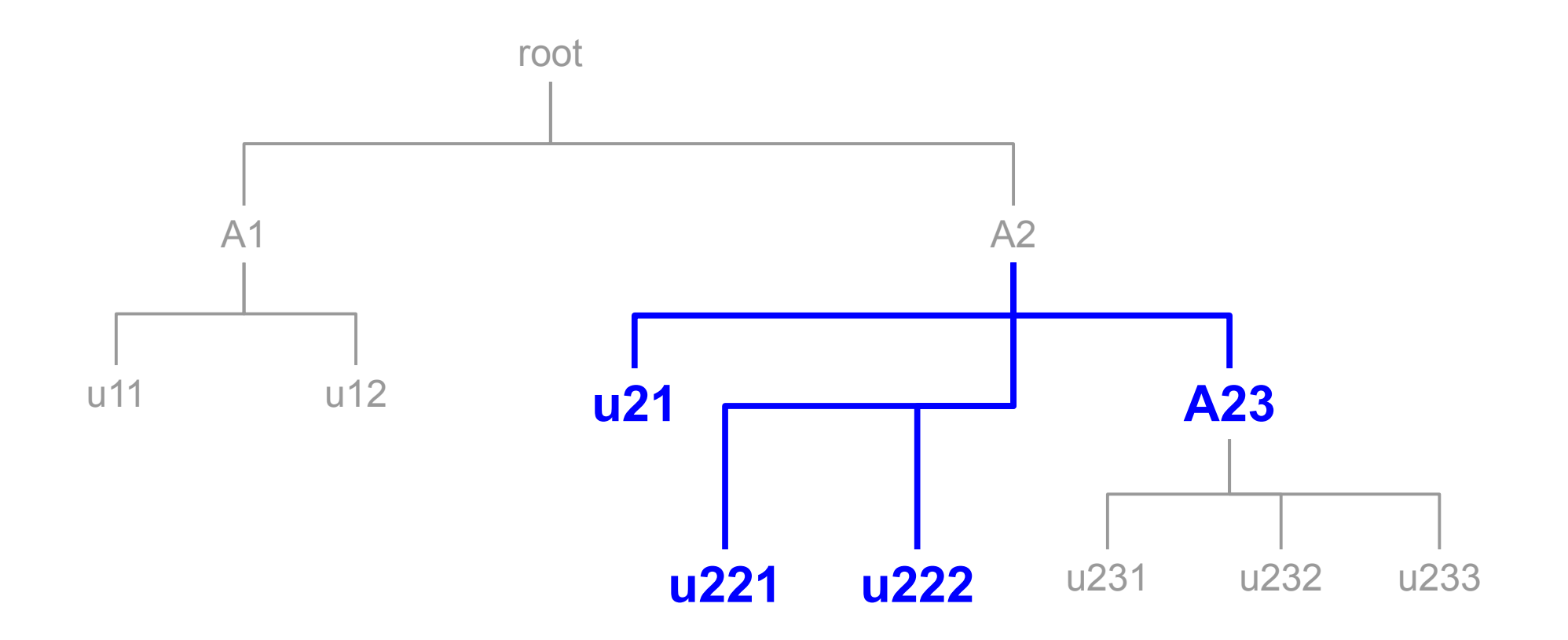

The following are now **siblings** for purposes of fairshare calculations: u21, u221, u222, A23

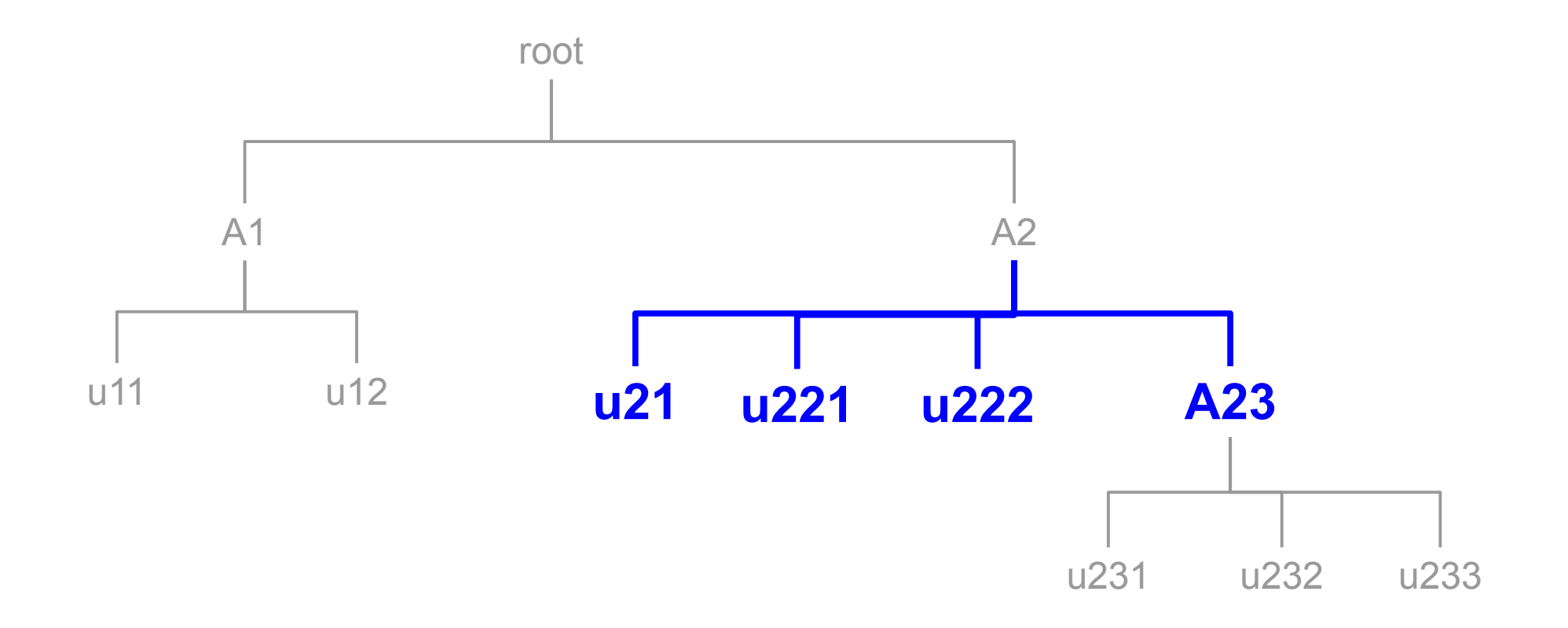

The following are now **siblings** for purposes of fairshare calculations: u21, u221, u222, A23

Questions?

Appendix

# Appendix Index

- [More information](#page-94-0)
- [Future Development](#page-95-0)
- [Problems with Shares Calculation](#page-96-0)
- [Linear Interpolation](#page-104-0)
- [sshare example](#page-107-0)
- [Tie Handling](#page-115-0)

# More Information

- <span id="page-94-0"></span>• Until 14.11 is released, Fair Tree documentation is at:
	- [https://fsl.byu.edu/documentation/slurm/fair\\_tree.php](https://fsl.byu.edu/documentation/slurm/fair_tree.php)
- Available in 14.11.0pre6
- Decay is orthogonal to fairshare, i.e. it still works fine
- Contact us if you have questions:
	- [ryan\\_cox@byu.edu](mailto:ryan_cox@byu.edu)
	- levi morrison@byu.edu
	- slurm-dev list

# Future Development

- <span id="page-95-0"></span>• Allow for less strictness
	- Merge accounts based on configurable delta
		- Allows reuse of tie handling. The comparison function needs a very minor change
	- LevelFSTieDelta=0.01,0.05,0.02
		- Values are the epsilon value at increasing depths
	- Either:
		- $a > b * (1 delta)$  &&  $a < b * (1 + delta)$
		- $abs((a b) <$  delta)

<span id="page-96-0"></span>
$$
S = (S_{user} / S_{sibling}^*)^*
$$
  

$$
(S_{account} / S_{sibling-accounts})^*
$$
  

$$
(S_{parent} / S_{parent-sibling}^*)^* ...
$$

• Normalized Shares equation for all current algorithms:

$$
S = (S_{user} / S_{sibling}^*)^*
$$
  

$$
(S_{account} / S_{sibling-accounts})^*
$$
  

$$
(S_{parent} / S_{parent-sibling}^*)^* ...
$$

Example:

- The tree is no deeper than: root->account->user
- Assume sibling associations are treated equally (same Shares)
- Problem still applies for more complicated scenarios

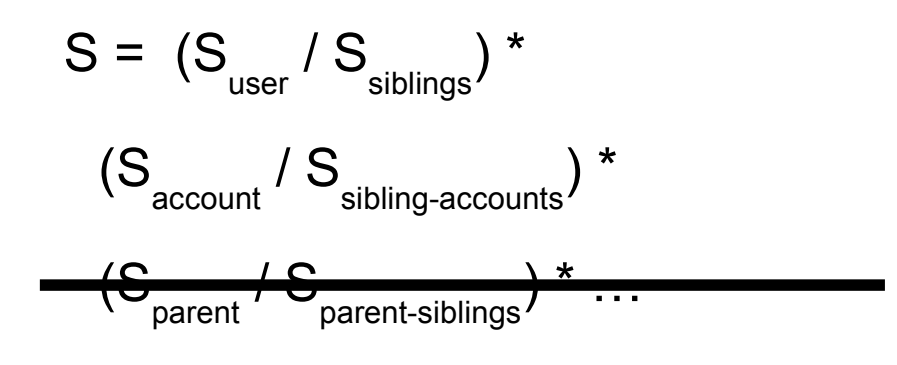

- The tree is no deeper than: root->account->user
- Therefore:

$$
S = (S_{\text{user}} / S_{\text{siblings}}) * (S_{\text{account}} / S_{\text{sibling-accounts}})
$$

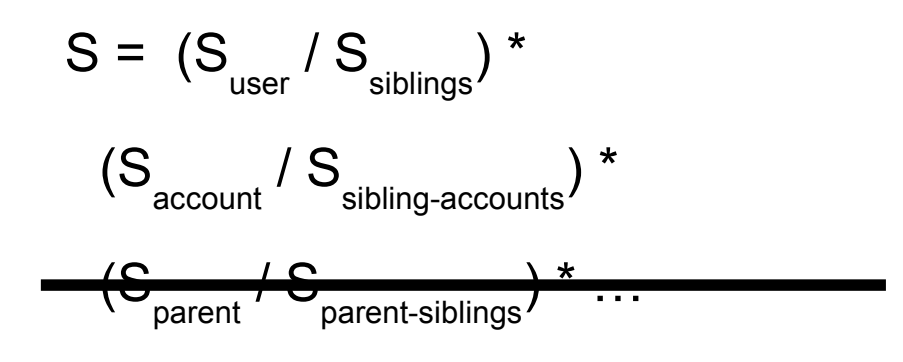

- If each account is Shares=500
- $S_{\text{account}}$  /  $S_{\text{sibling-accounts}}$  = 500 / (500  $*$  count(accounts))
- $\bullet$  S<sub>account</sub> / S<sub>sibling-accounts</sub> = 1 / count(accounts)
- **This is a constant for all accounts**

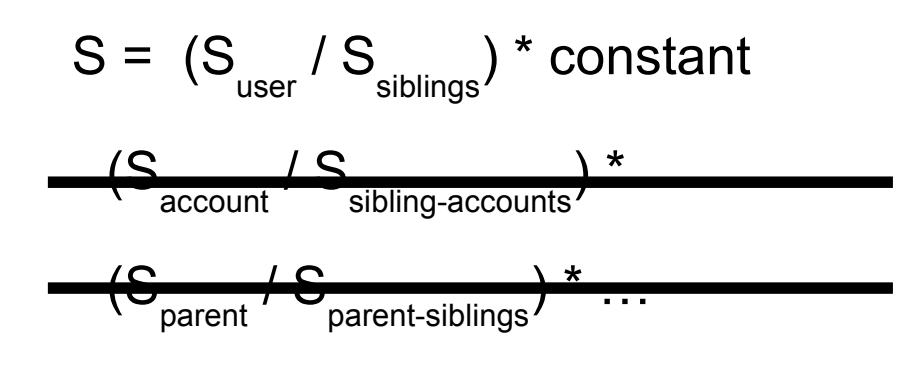

• 
$$
S = (S_{user} / S_{siblings}) * constant
$$

- Since we are comparing... constants are thrown out:
- $S = (S_{user} / S_{sibling})$

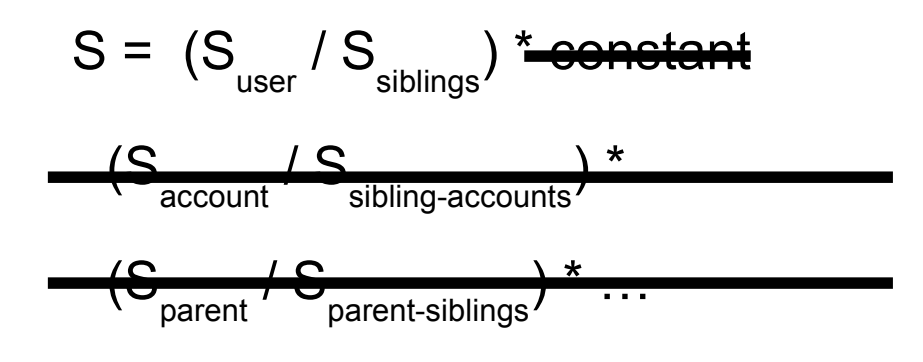

- If each user is Shares=100
- $S = 100 / (100 * count(users in account))$
- $S = 1 / \text{count}$  (users in account)

• Normalized Shares equation for all current algorithms when accounts are treated equally and users in an account are treated equally:

$$
S_{user} = 1 / count(users_in_account) * constant
$$

#### **The problem still exists for other scenarios but is harder to model**

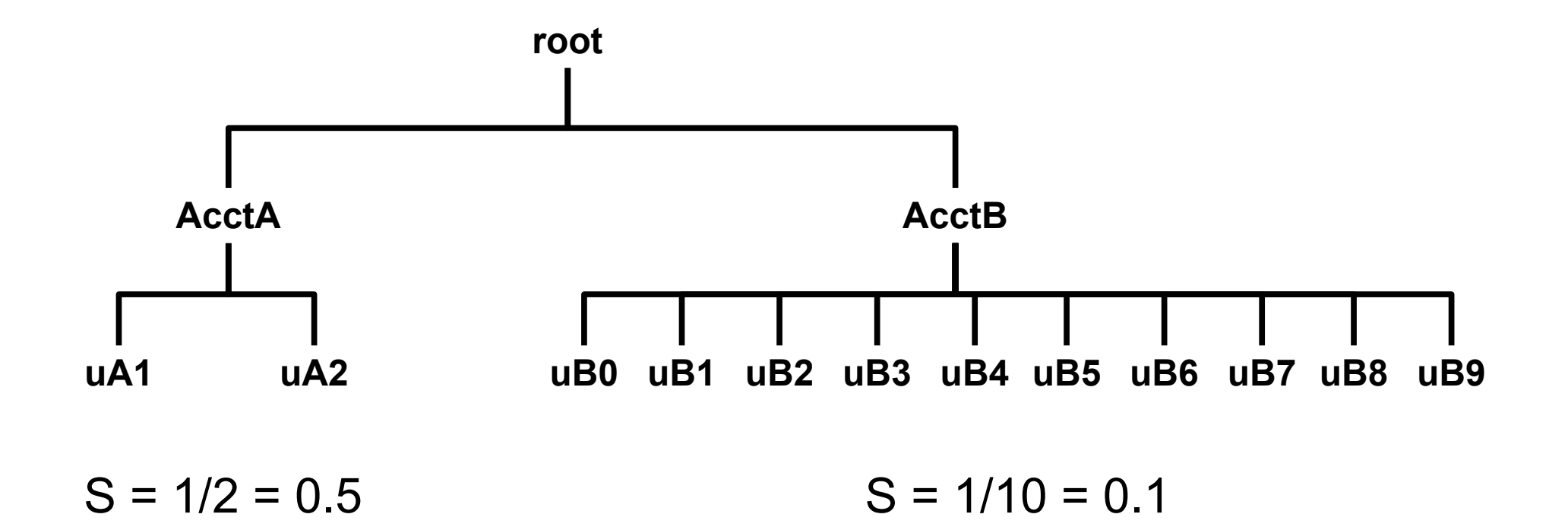

# <span id="page-104-0"></span>Linear Interpolation (lerp)

- Shares are between 0.0 .. 1.0
- Map them to the range  $0.1$   $\dots$  1.0
	- Use linear interpolation (lerp)
- lerp(min, max,  $f$ ) = min +  $f * (max min)$ 
	- Has floating point issues
- lerp(min, max,  $f$ ) = min  $*$  (1.0L f) + max  $*$  f
	- Shouldn't have floating point issues
- $l$ erp(0.1, 1.0, 0.00001) = 0.100009

## Linear Interpolation (lerp)

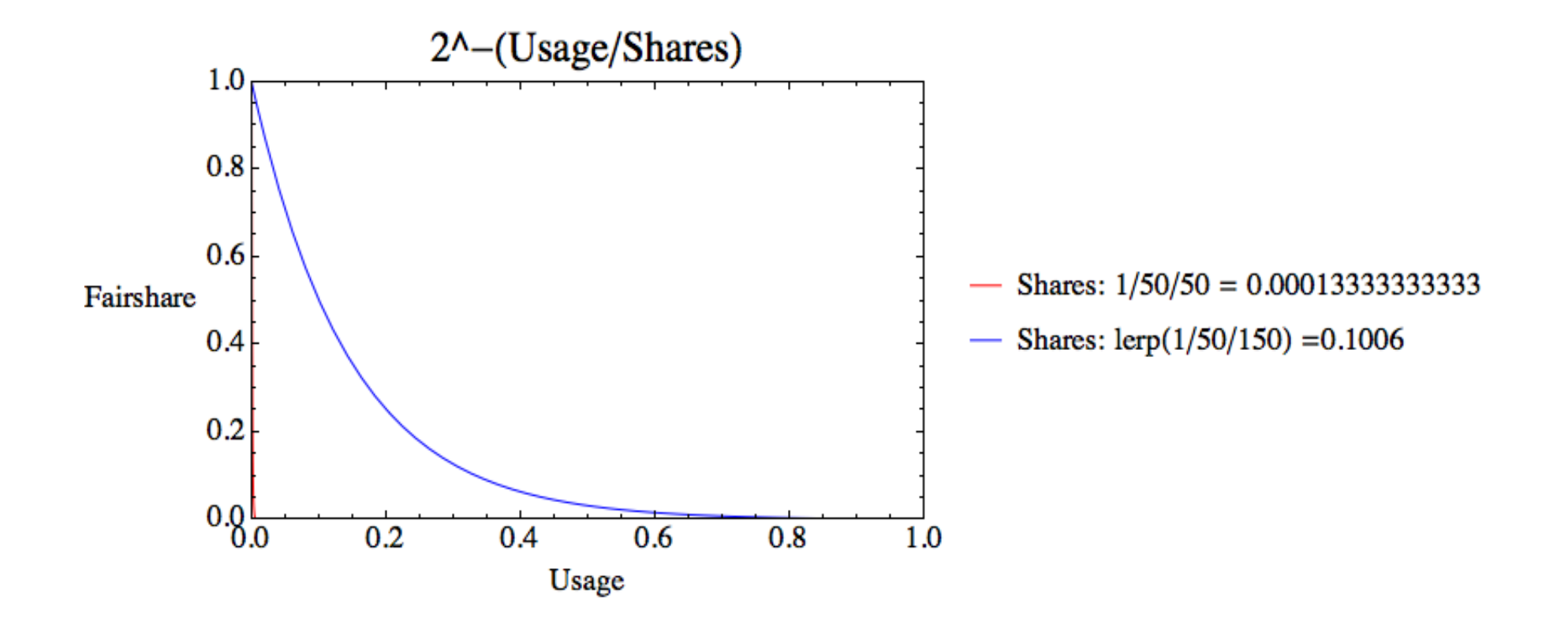

# Unmodified vs lerp()

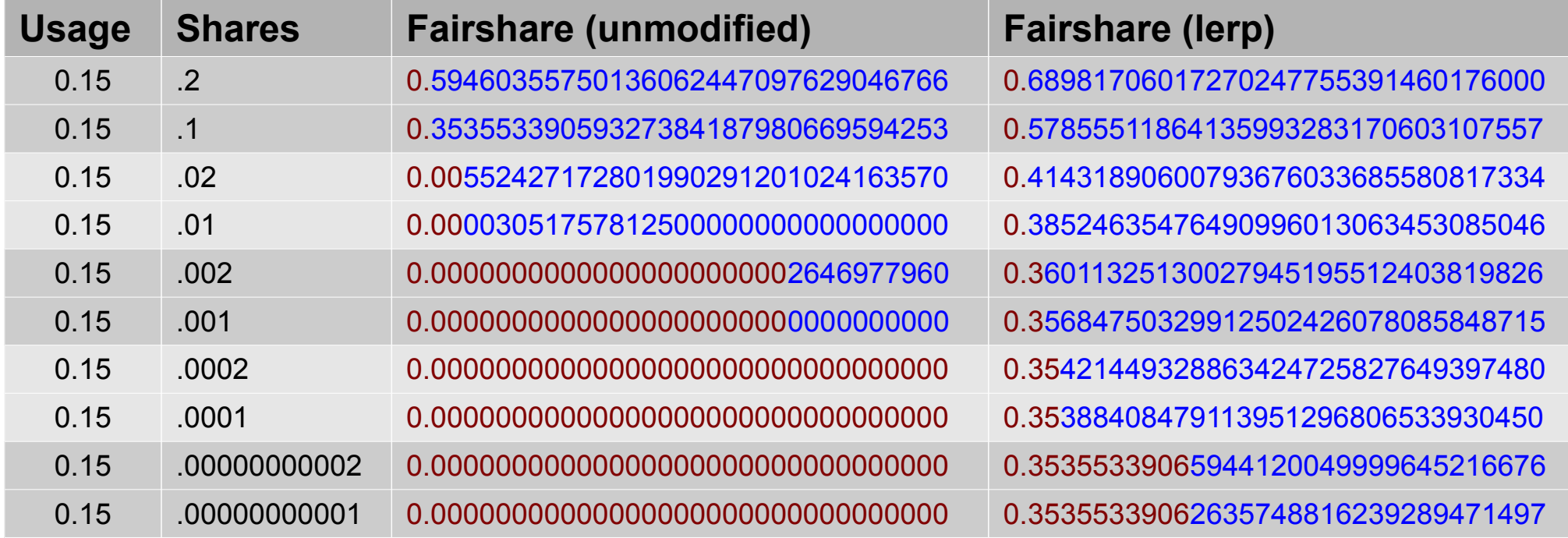

• Fairshare factor is multiplied by PriorityWeightFairshare, making the problem much worse

- If lerp() is implemented, add an option (-L?) to sshare:
	- change Norm Shares  $\rightarrow$  Lerp Shares

#### **sshare**

<span id="page-107-0"></span>• **Norm Shares** and **Effectv Usage** – reflect the Fair Tree approach

assoc / (assoc+siblings)

- ● **Level FS** (*with -l option*) Fairshare compared to siblings
- **FairShare** This is the final fairshare factor (i.e. it works like it should)

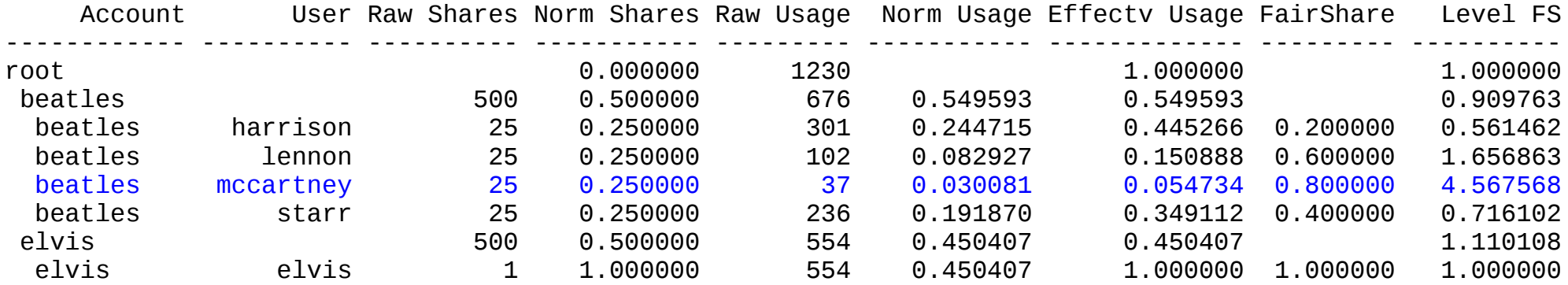

#### McCartney: Why do I have a lower fairshare factor than Elvis?
• **Norm Shares** and **Effectv Usage** – reflect the Fair Tree approach

assoc / (assoc+siblings)

- ● **Level FS** (*with -l option*) Fairshare compared to siblings
- **FairShare** This is the final fairshare factor (i.e. it works like it should)

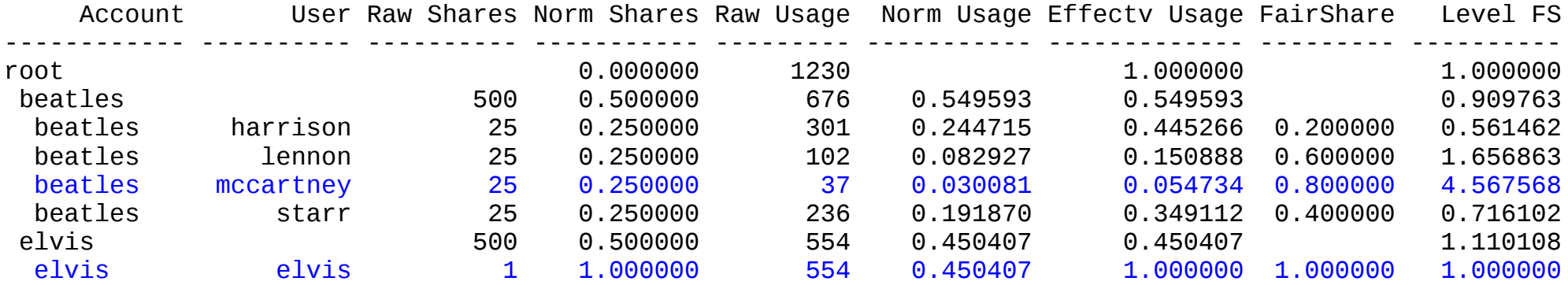

#### McCartney: Why do I have a lower fairshare factor than Elvis?

• **Norm Shares** and **Effectv Usage** – reflect the Fair Tree approach

assoc / (assoc+siblings)

- ● **Level FS** (*with -l option*) Fairshare compared to siblings
- **FairShare** This is the final fairshare factor (i.e. it works like it should)

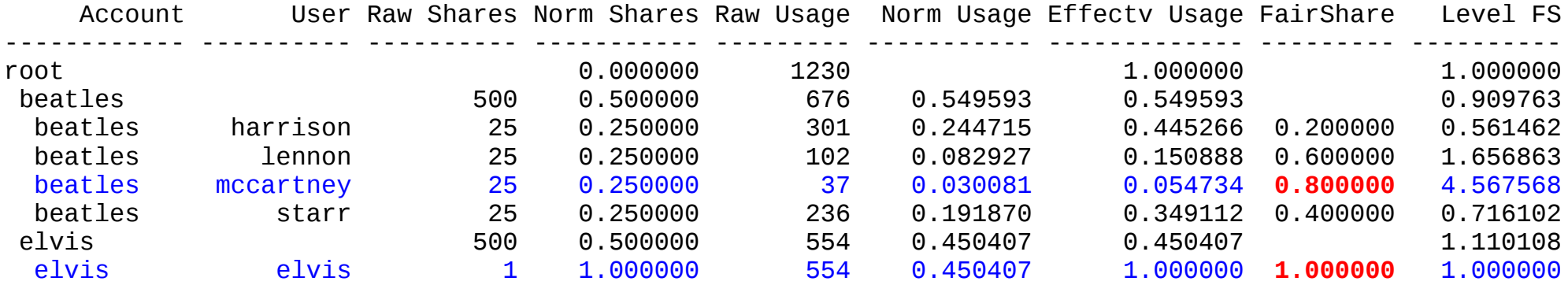

#### McCartney: Why do I have a lower fairshare factor than Elvis?

• **Norm Shares** and **Effectv Usage** – reflect the Fair Tree approach

assoc / (assoc+siblings)

- ● **Level FS** (*with -l option*) Fairshare compared to siblings
- **FairShare** This is the final fairshare factor (i.e. it works like it should)

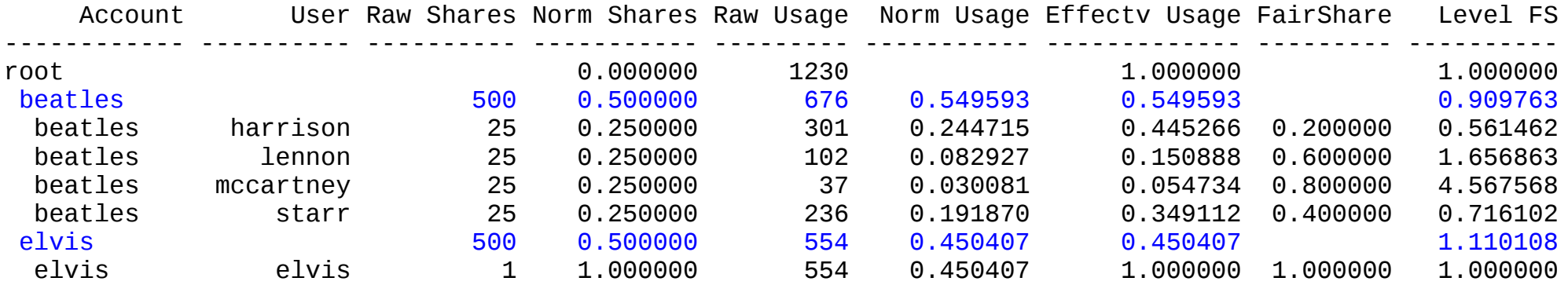

#### Answer: Compare the accounts' Level FS values

• **Norm Shares** and **Effectv Usage** – reflect the Fair Tree approach

assoc / (assoc+siblings)

- ● **Level FS** (*with -l option*) Fairshare compared to siblings
- **FairShare** This is the final fairshare factor (i.e. it works like it should)

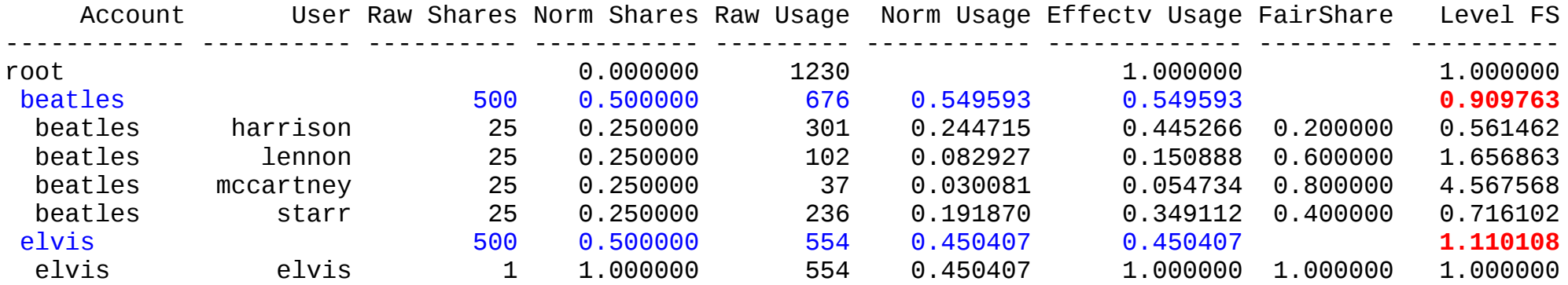

#### Answer: Compare the accounts' Level FS values

• **Norm Shares** and **Effectv Usage** – reflect the Fair Tree approach

assoc / (assoc+siblings)

- ● **Level FS** (*with -l option*) Fairshare compared to siblings
- **FairShare** This is the final fairshare factor (i.e. it works like it should)

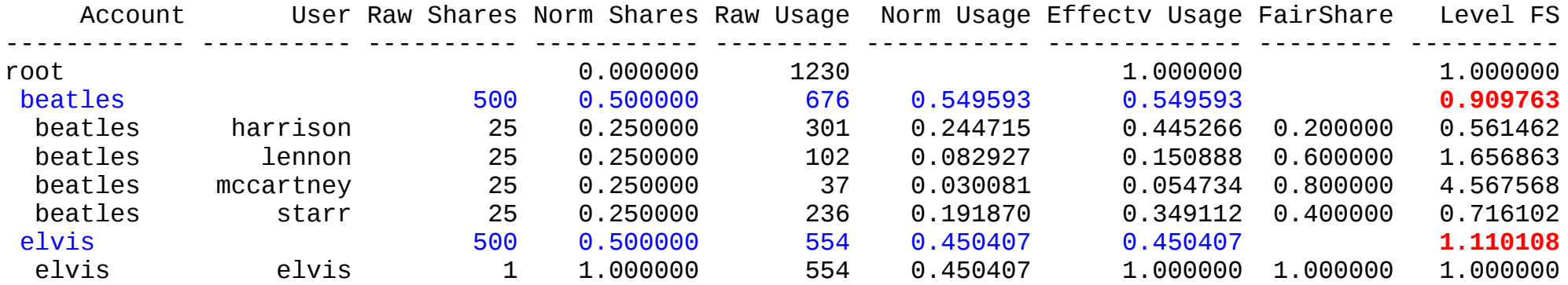

#### McCartney: How is Level FS calculated?

• **Norm Shares** and **Effectv Usage** – reflect the Fair Tree approach

assoc / (assoc+siblings)

- ● **Level FS** (*with -l option*) Fairshare compared to siblings
- **FairShare** This is the final fairshare factor (i.e. it works like it should)

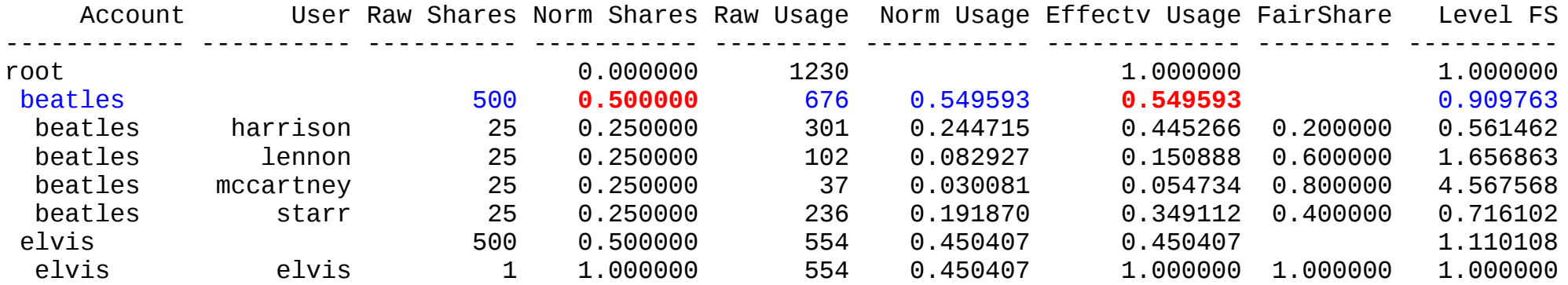

#### Answer: Norm Shares / Effectv Usage

• **Norm Shares** and **Effectv Usage** – reflect the Fair Tree approach

assoc / (assoc+siblings)

- ● **Level FS** (*with -l option*) Fairshare compared to siblings
- **FairShare** This is the final fairshare factor (i.e. it works like it should)

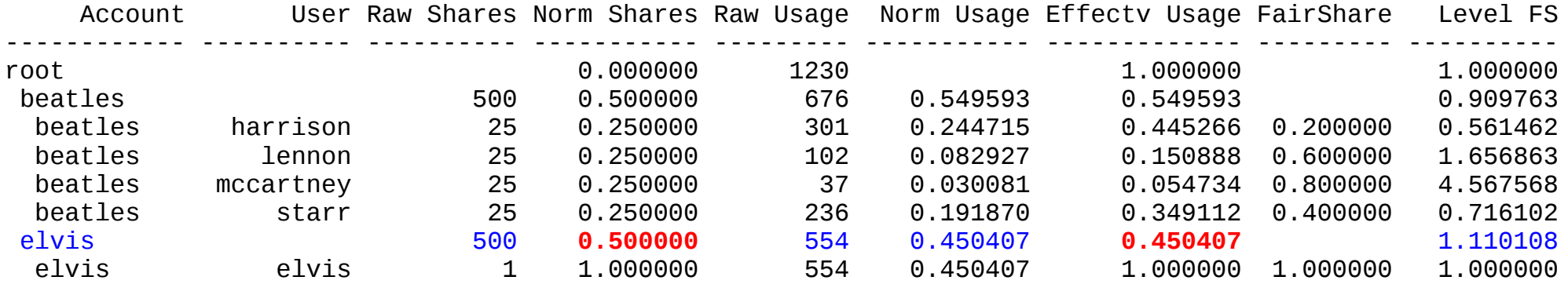

#### Answer: Norm Shares / Effectv Usage

#### Ties

- Occur when sibling associations have the same level fs
	- Extremely rare except when raw usage  $== 0.0$
	- Added complexity to the code
- Rules:
	- Sibling **users** receive the same rank
	- Sibling **accounts** have their children lists merged
	- A **user** with the same level\_fs as a sibling **account** will receive the same rank as the account's highest ranked user

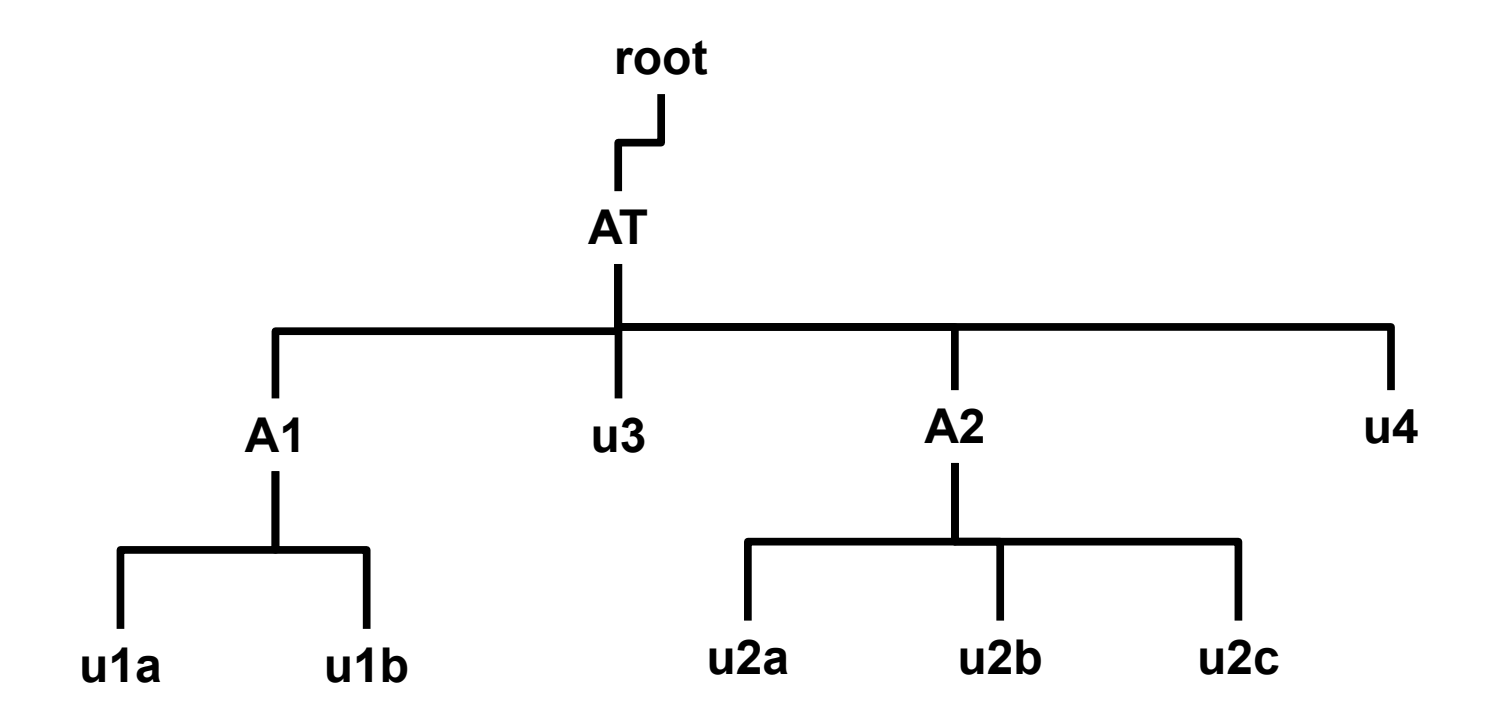

This is one portion of the tree. AT is pictured in its entirety.

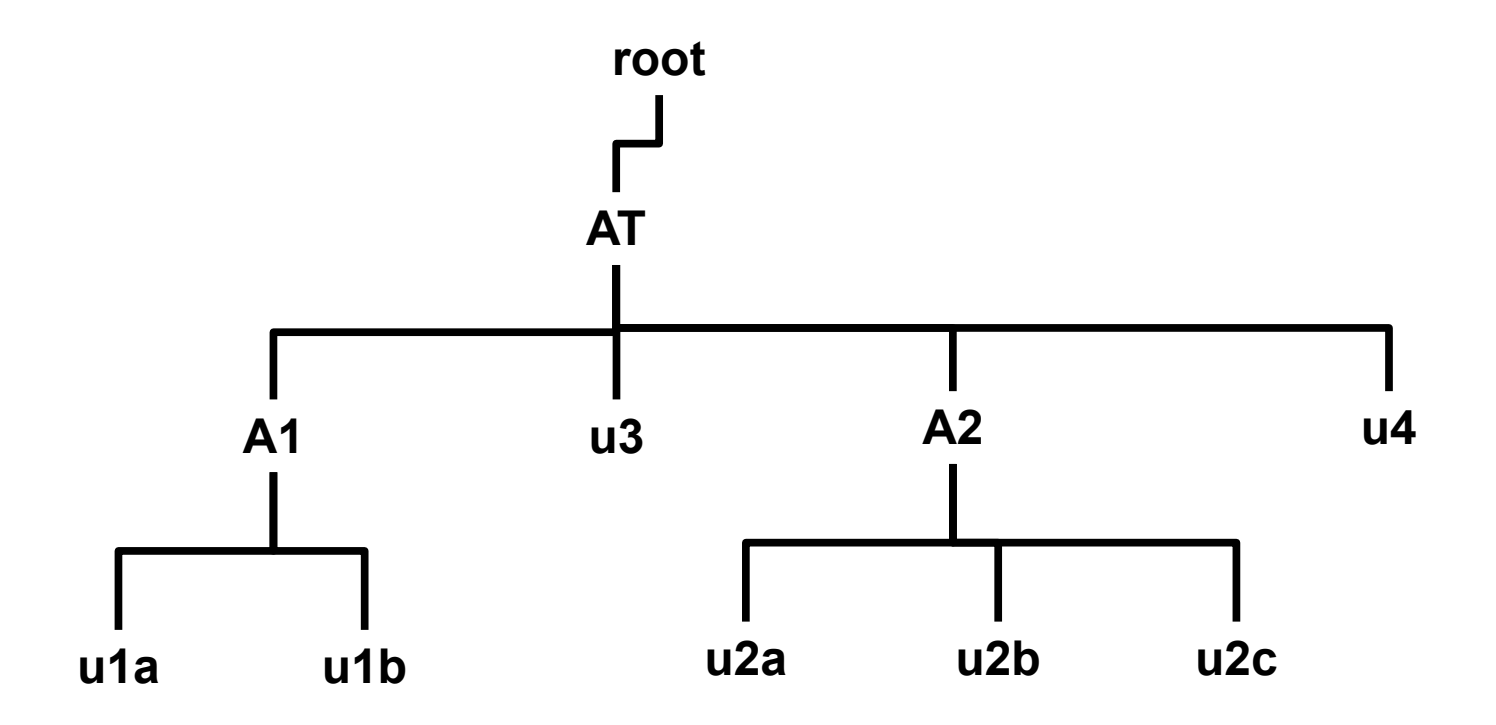

There are 83 users (not all pictured). Some have been visited.

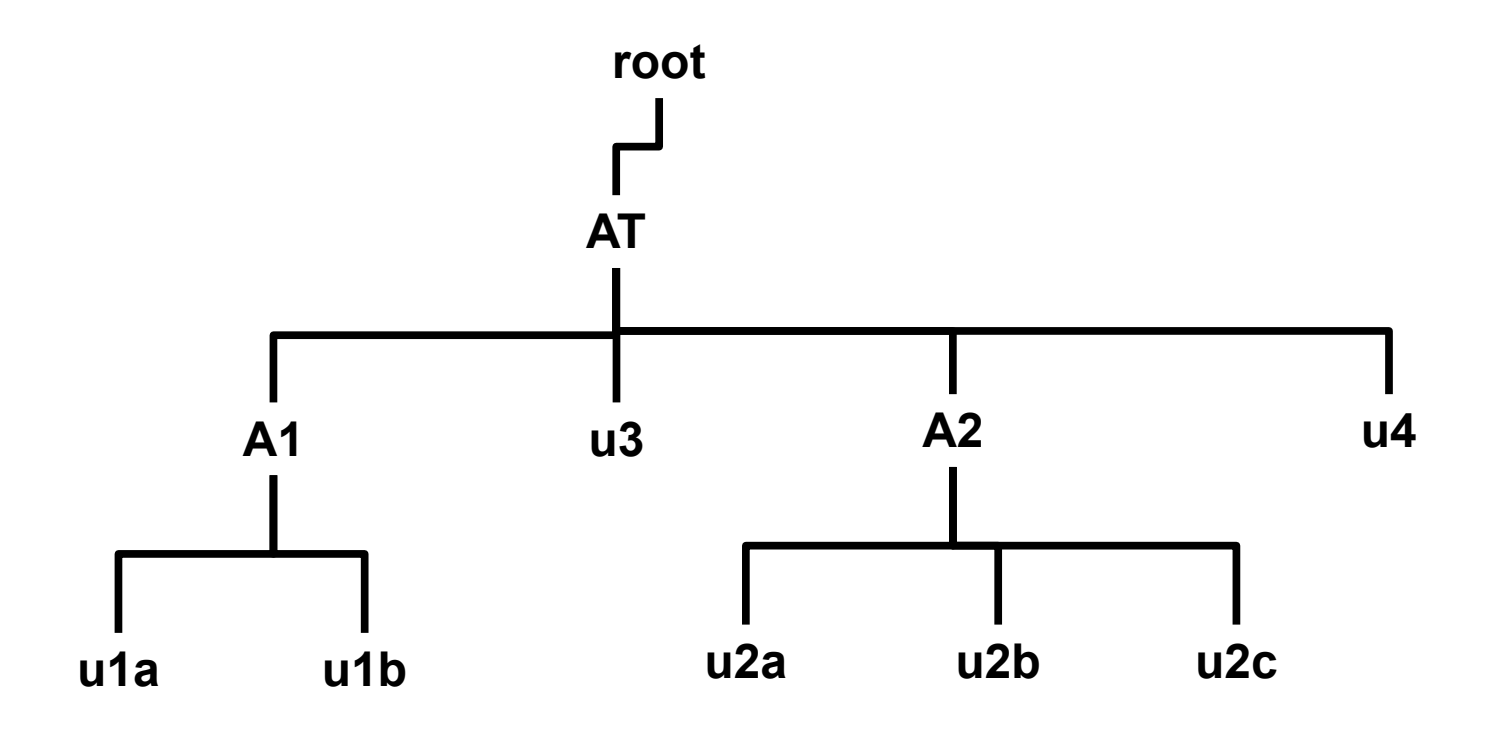

There are 83 users (not all pictured). Some have been visited.

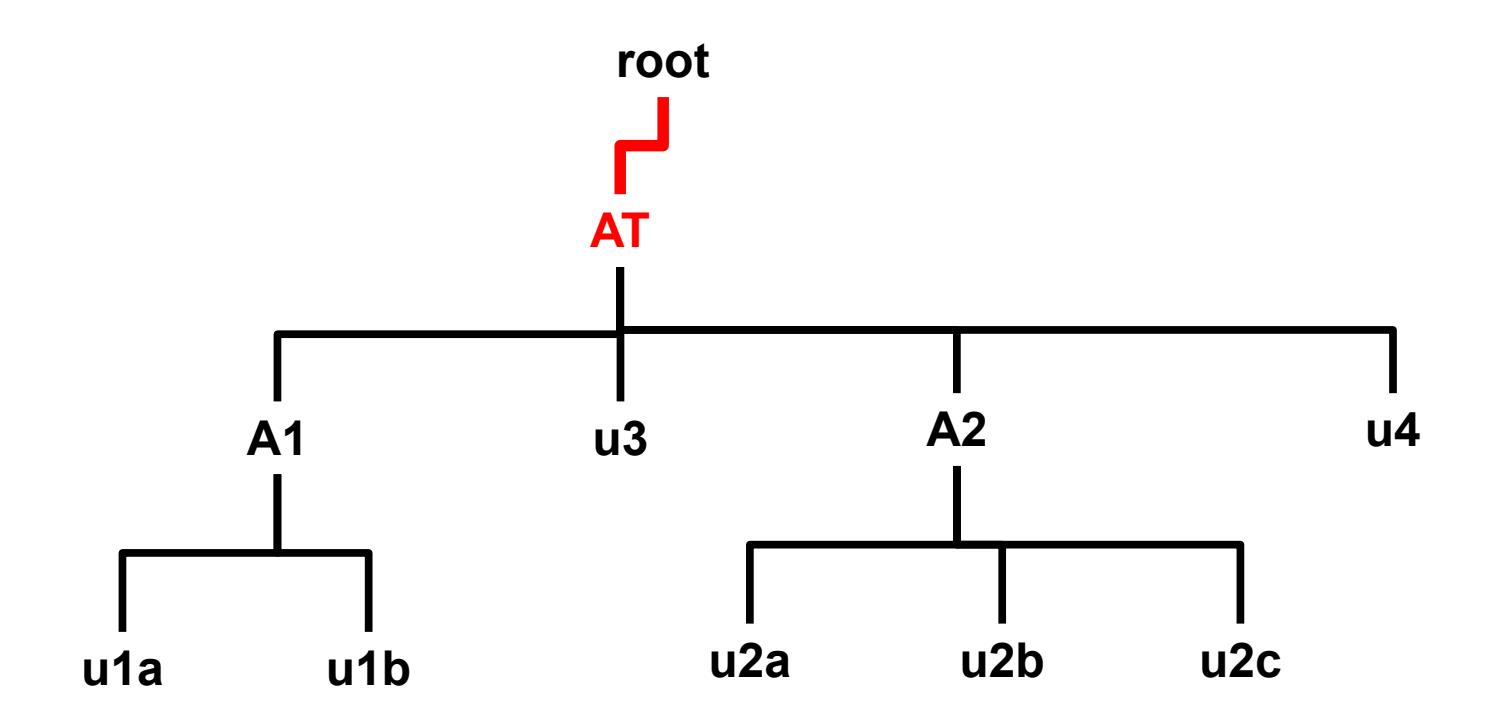

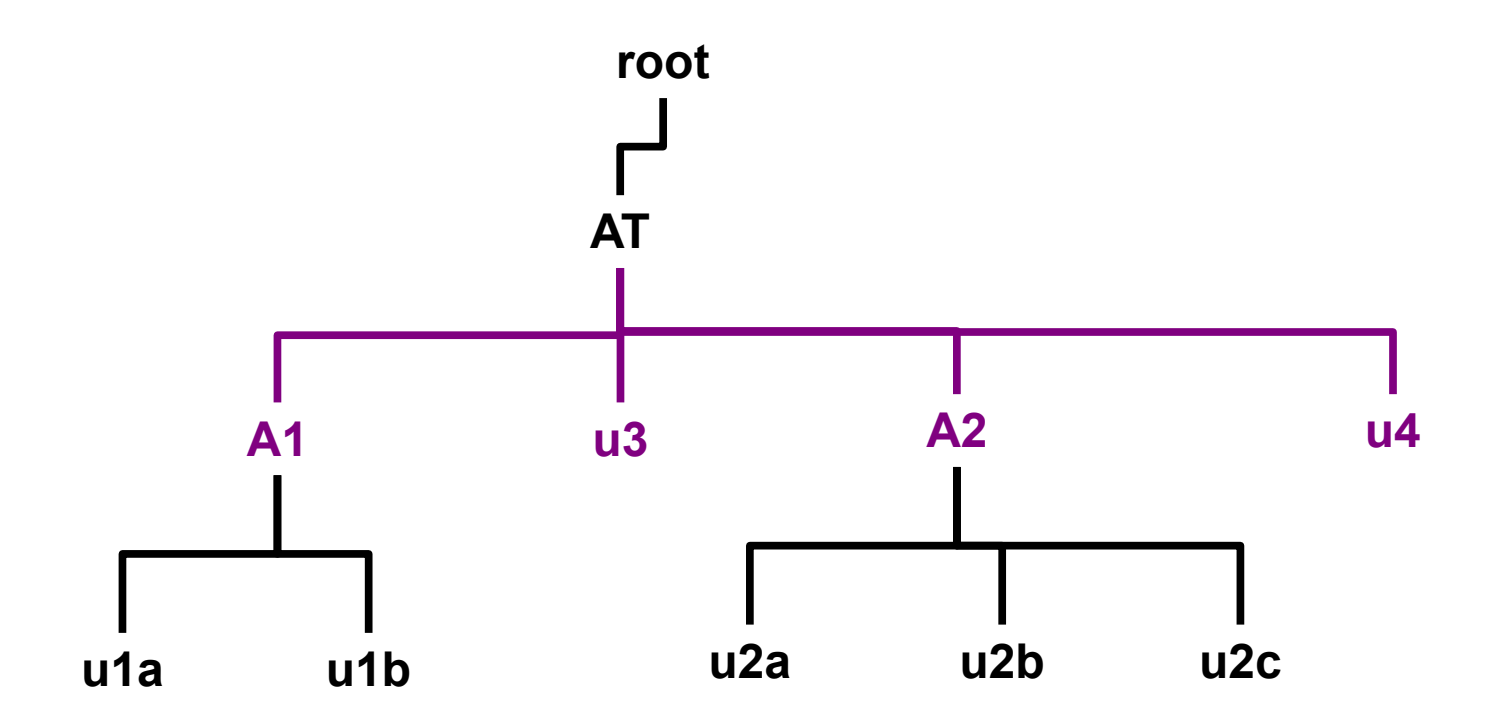

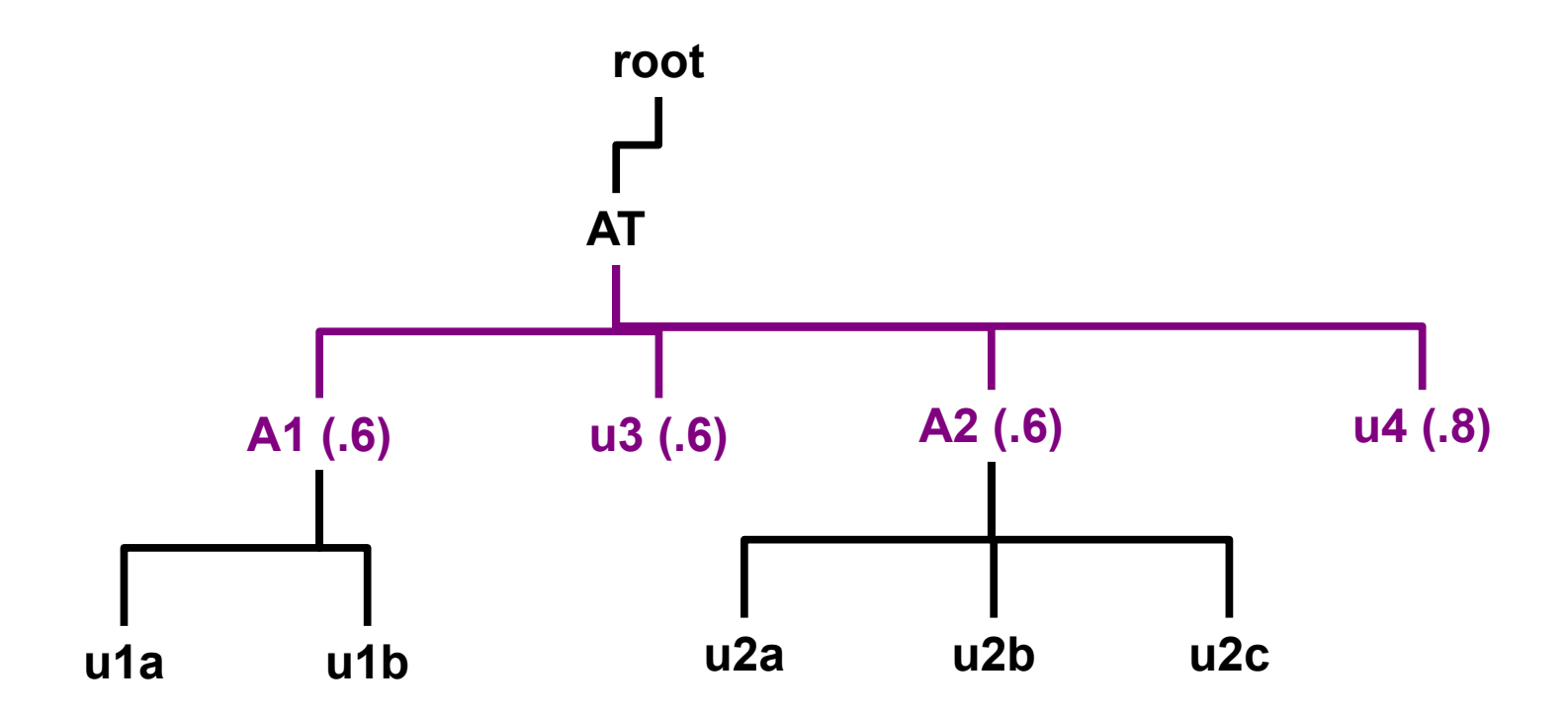

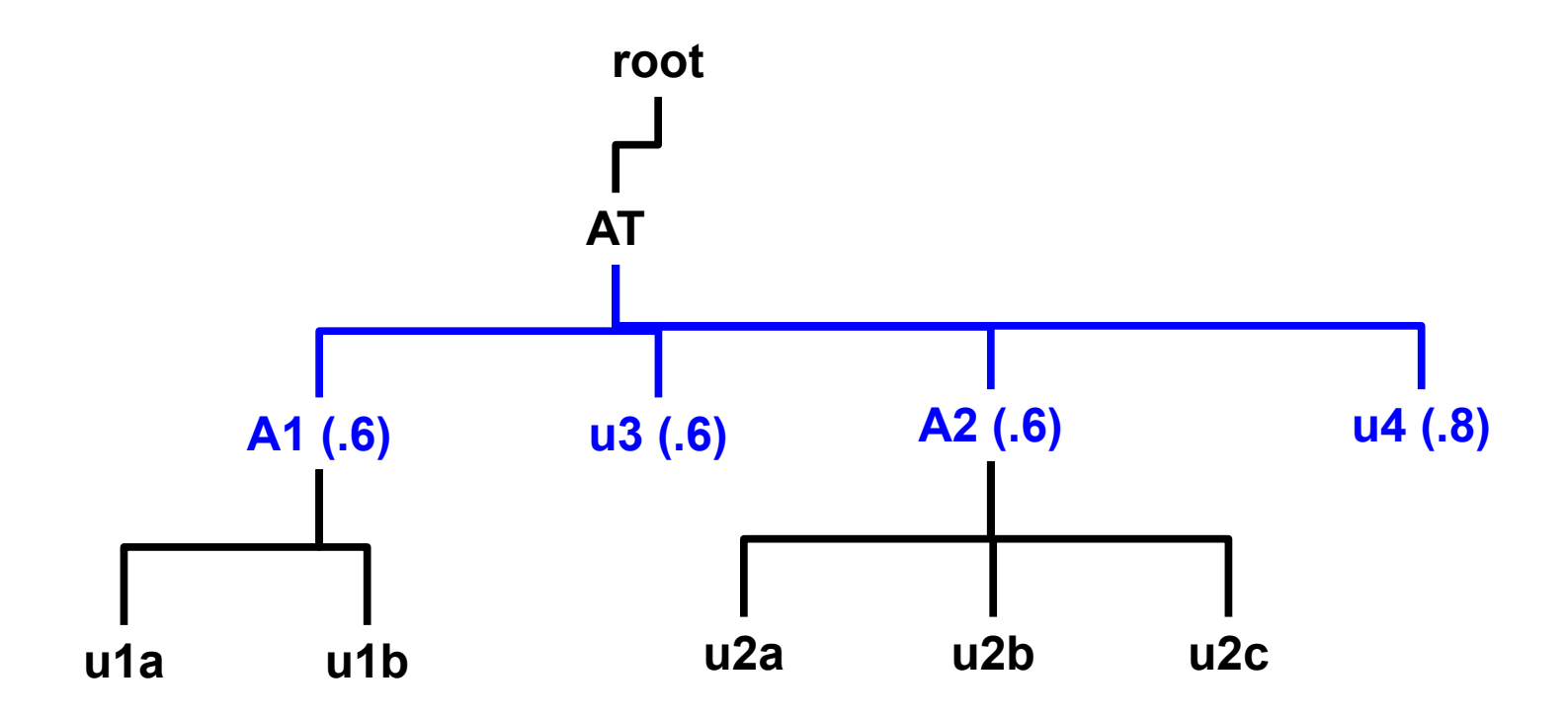

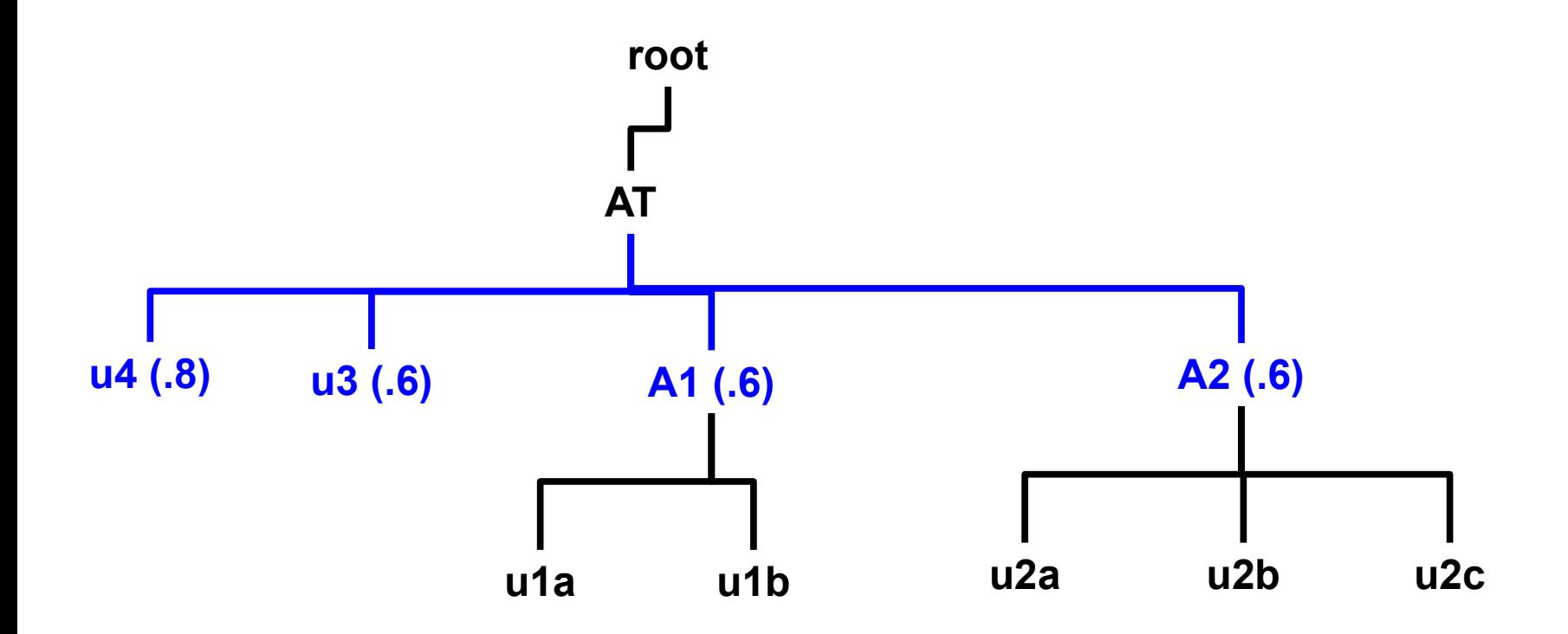

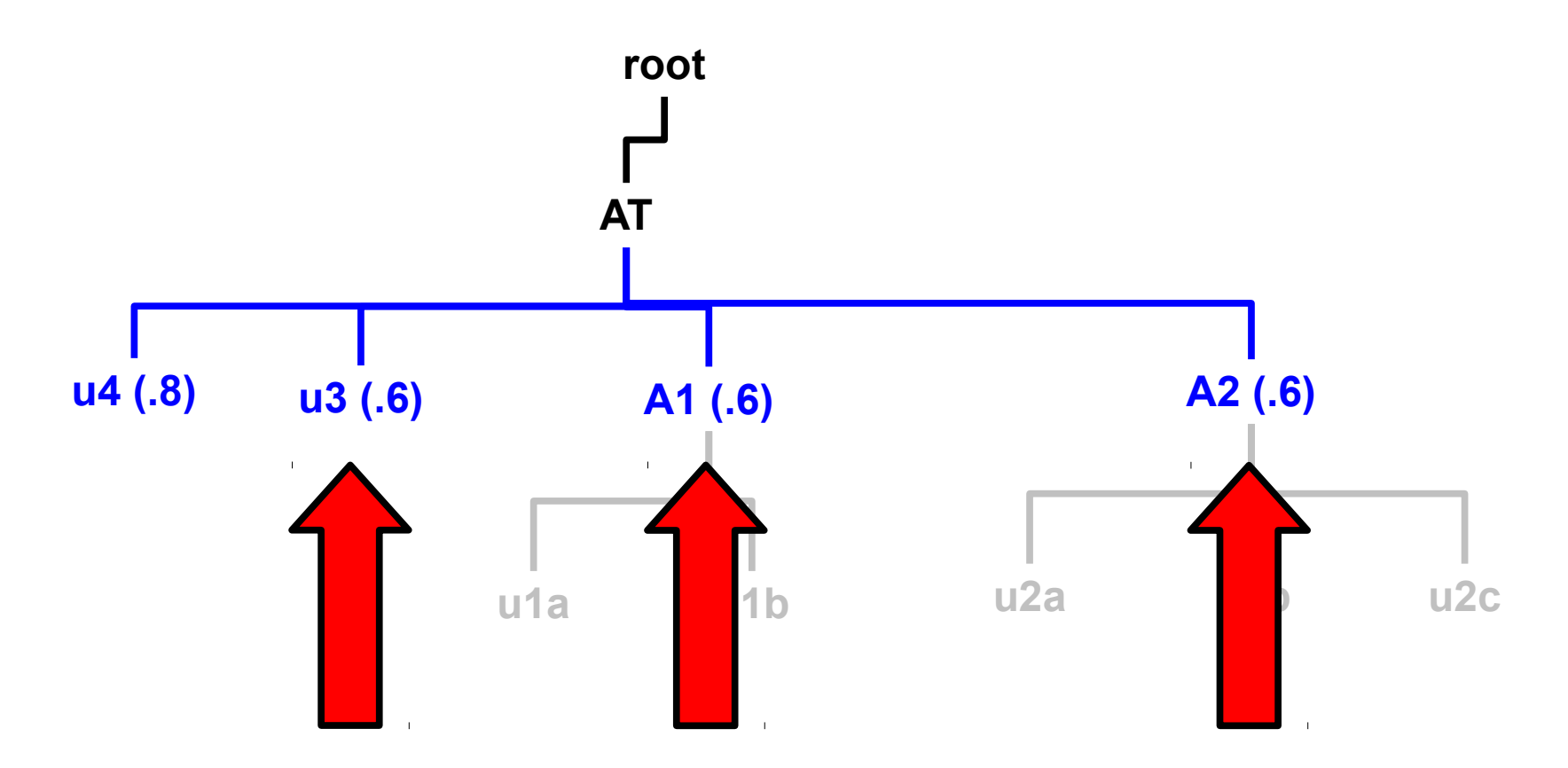

u3, A1, and A2 are tied at .6

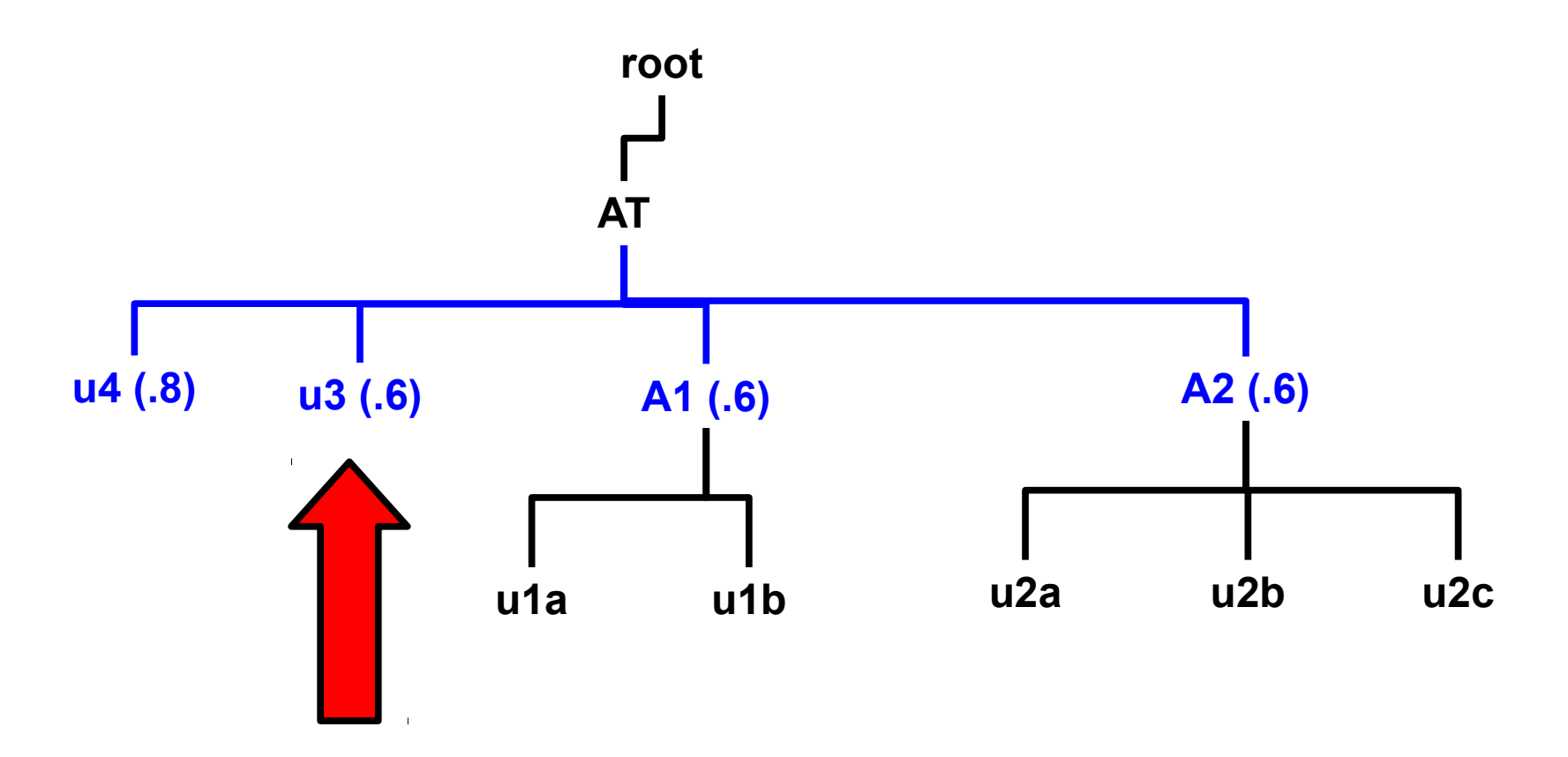

Tied users are placed to the left

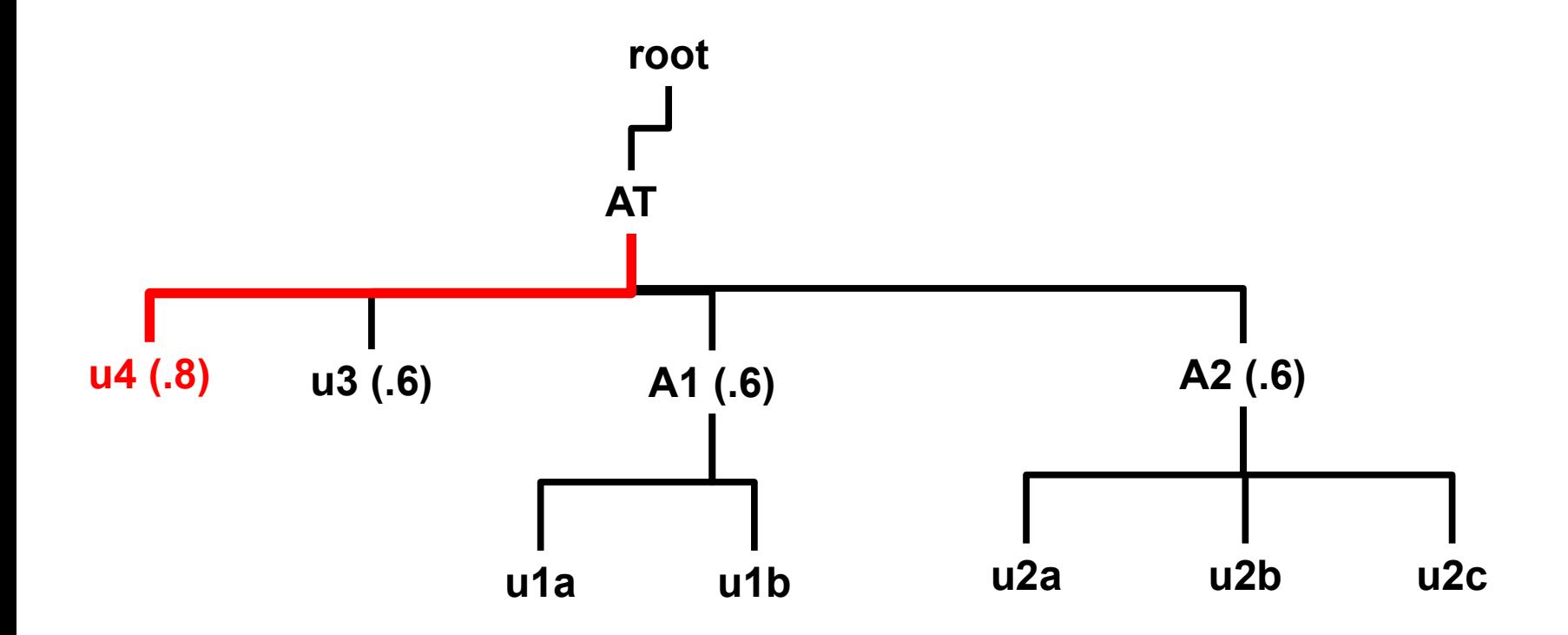

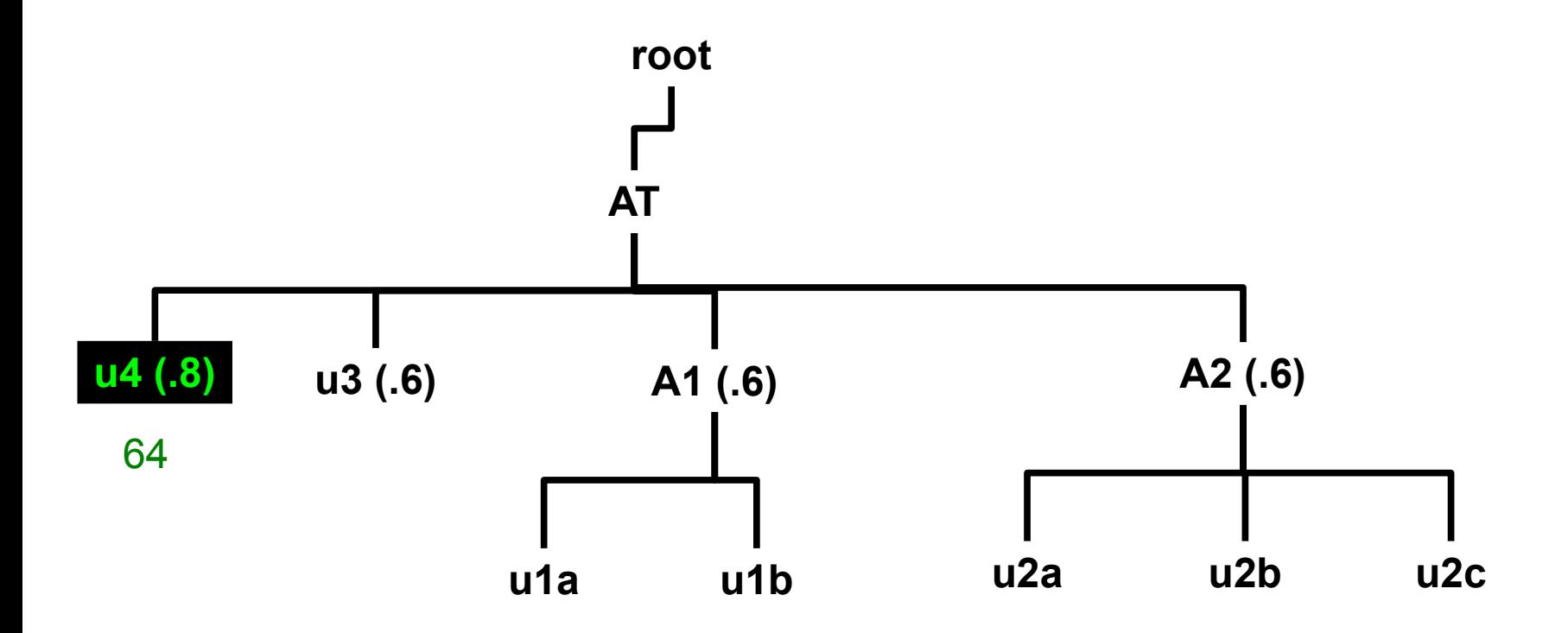

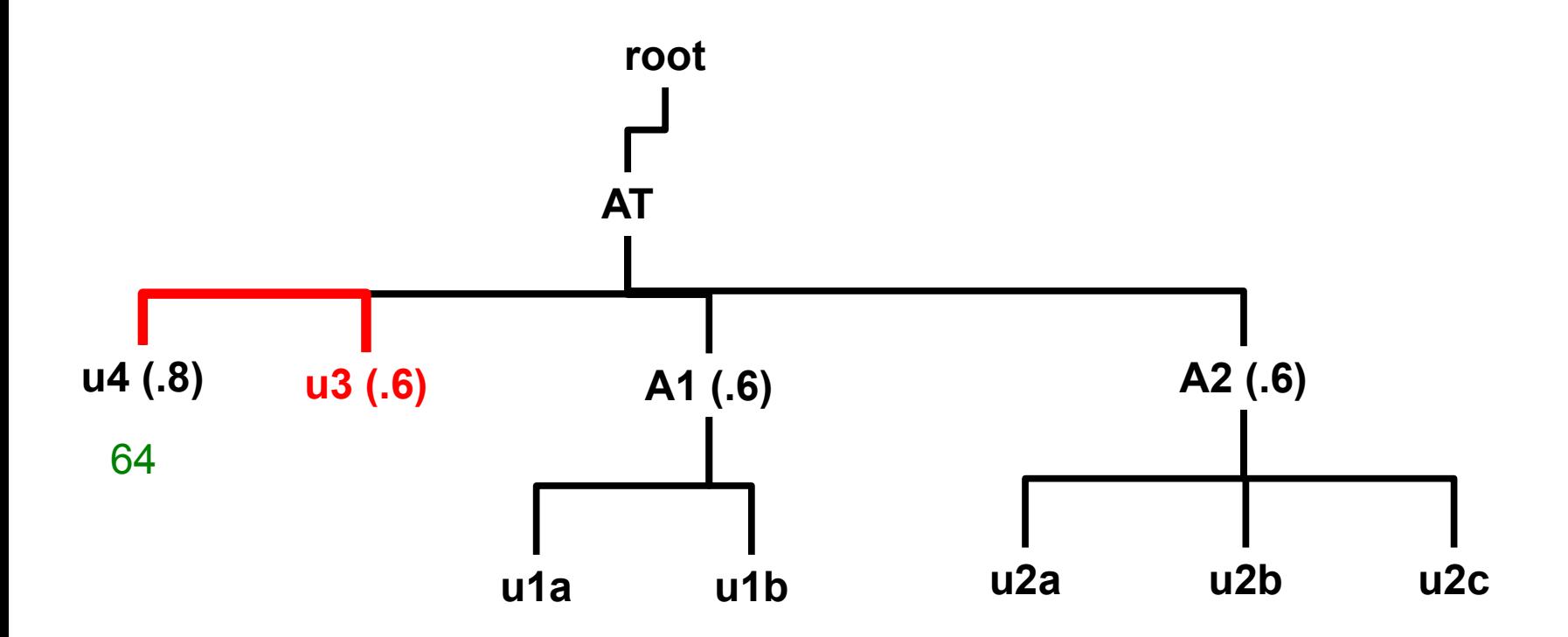

Next association **not** tied. Decrement rank.

$$
\frac{1}{\text{rank} = 63}
$$

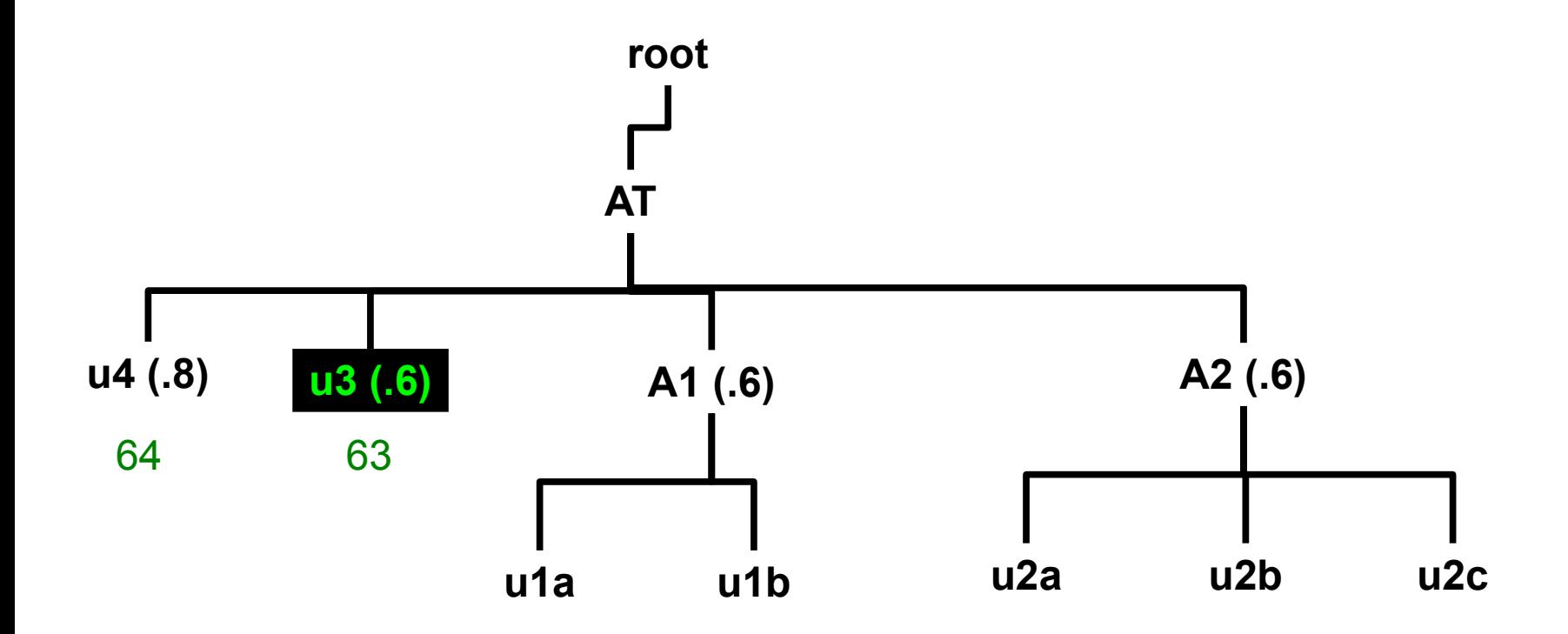

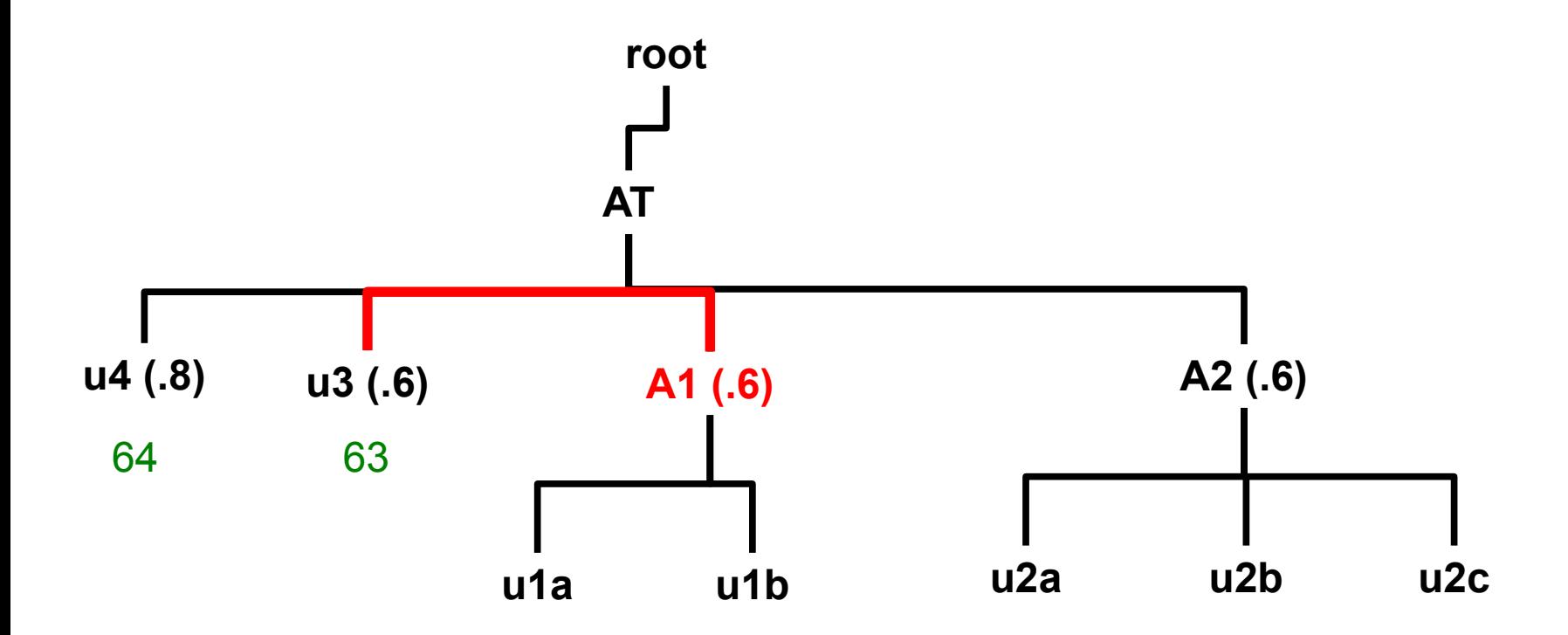

Next association **is** tied. rank stays the same

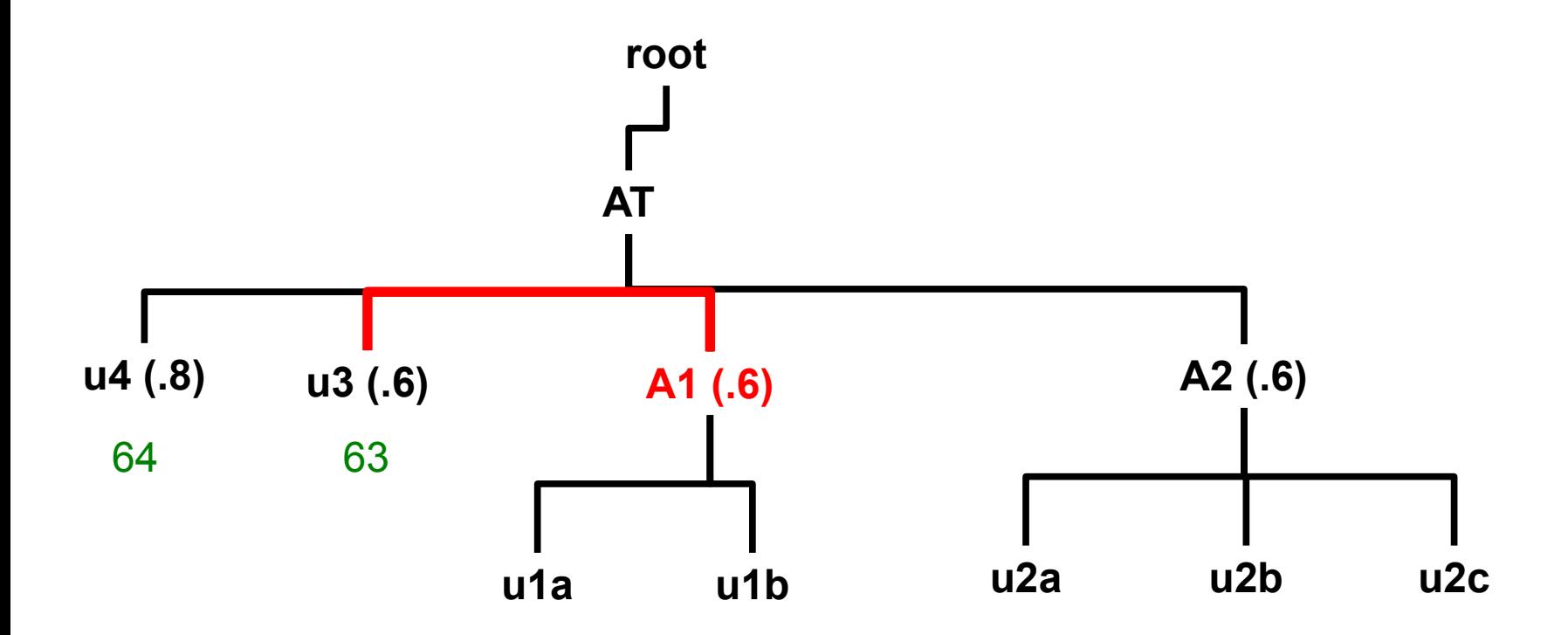

Next association **is** tied. rank stays the same

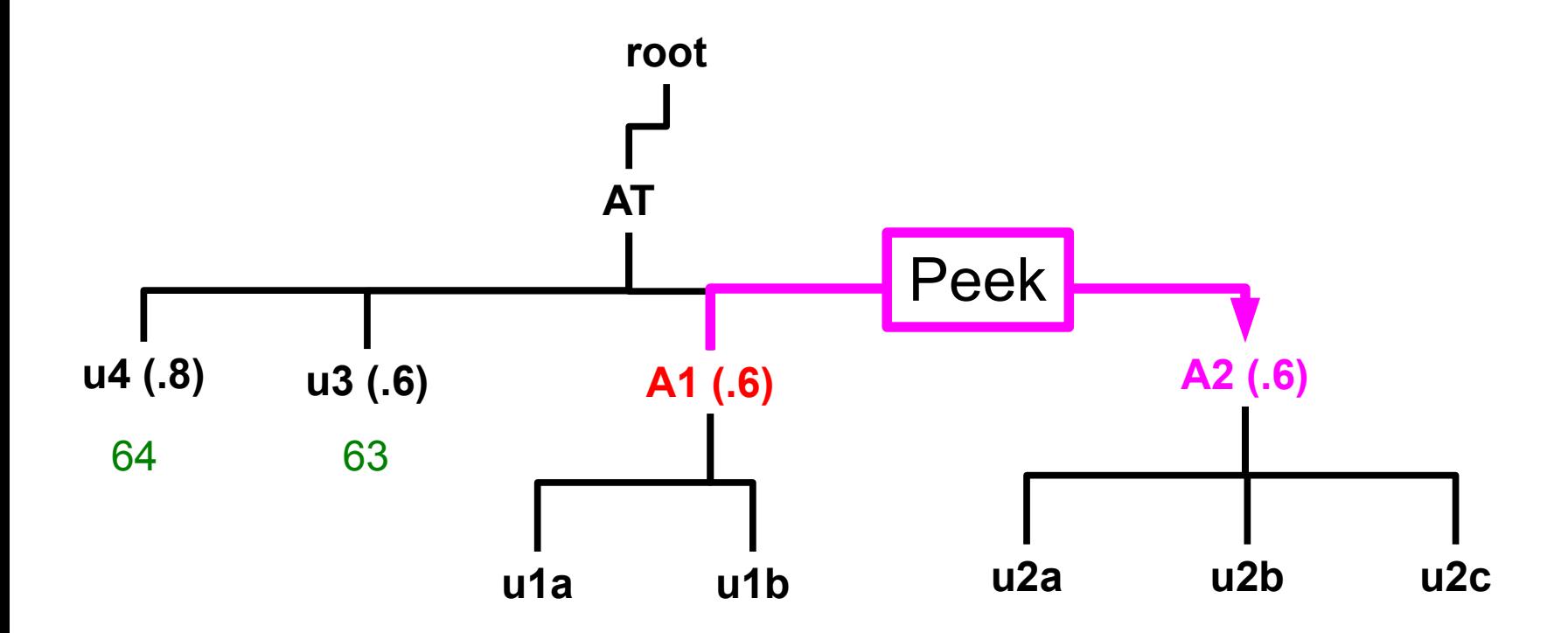

Peek at next account to check for a tie

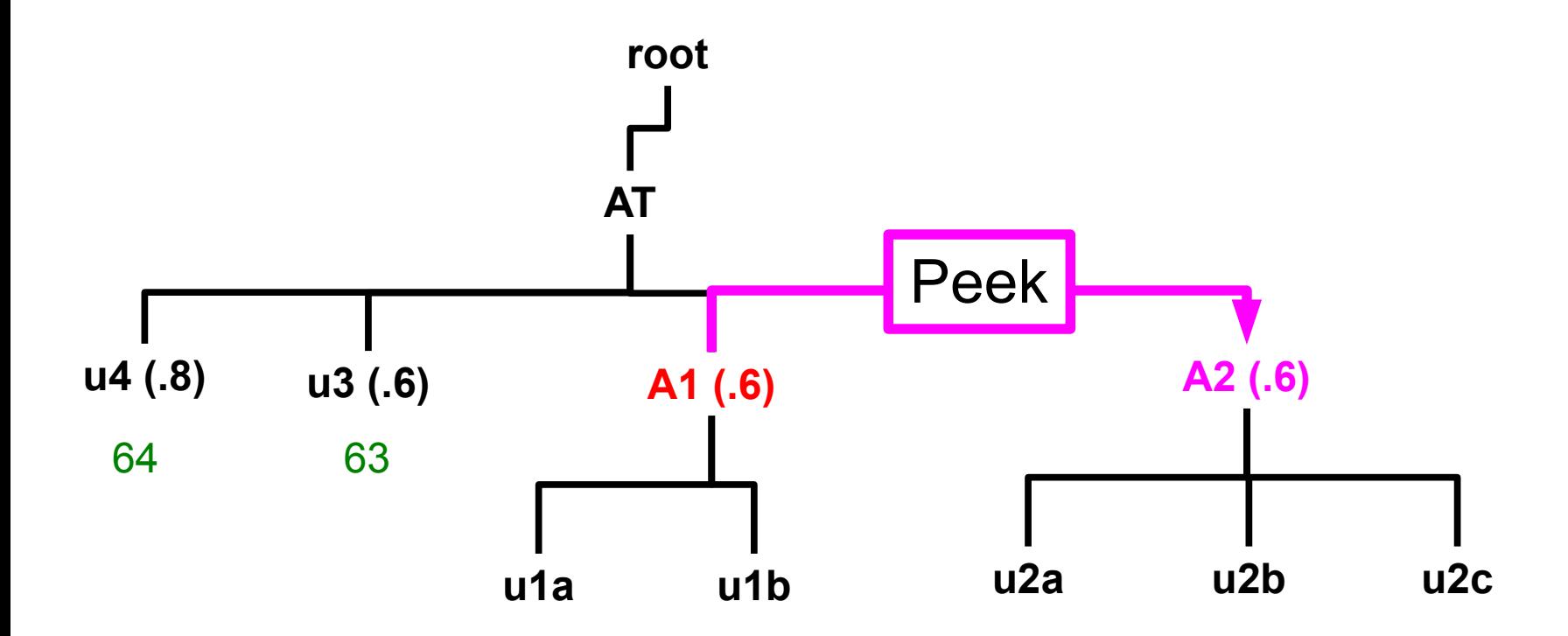

A1->level  $fs = A2$ ->level  $fs$ 

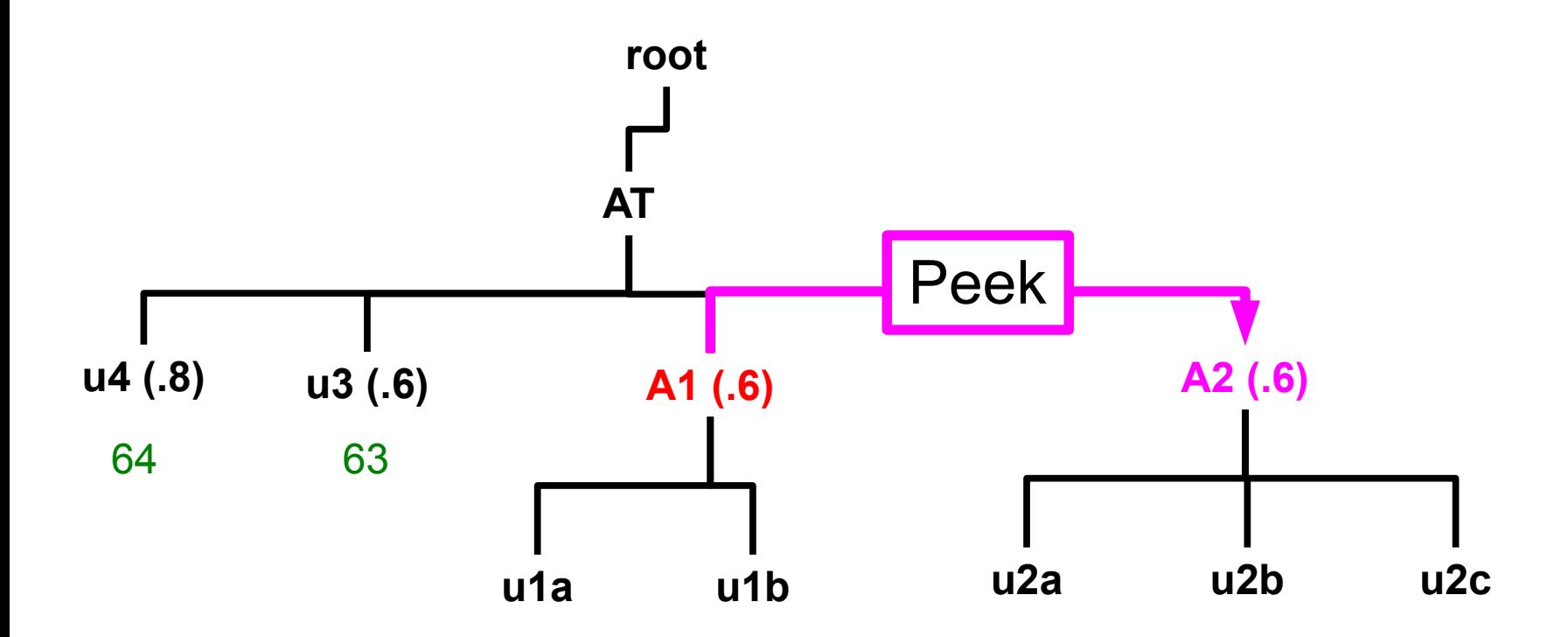

Accounts are equal. Merge!

$$
rank = 63
$$

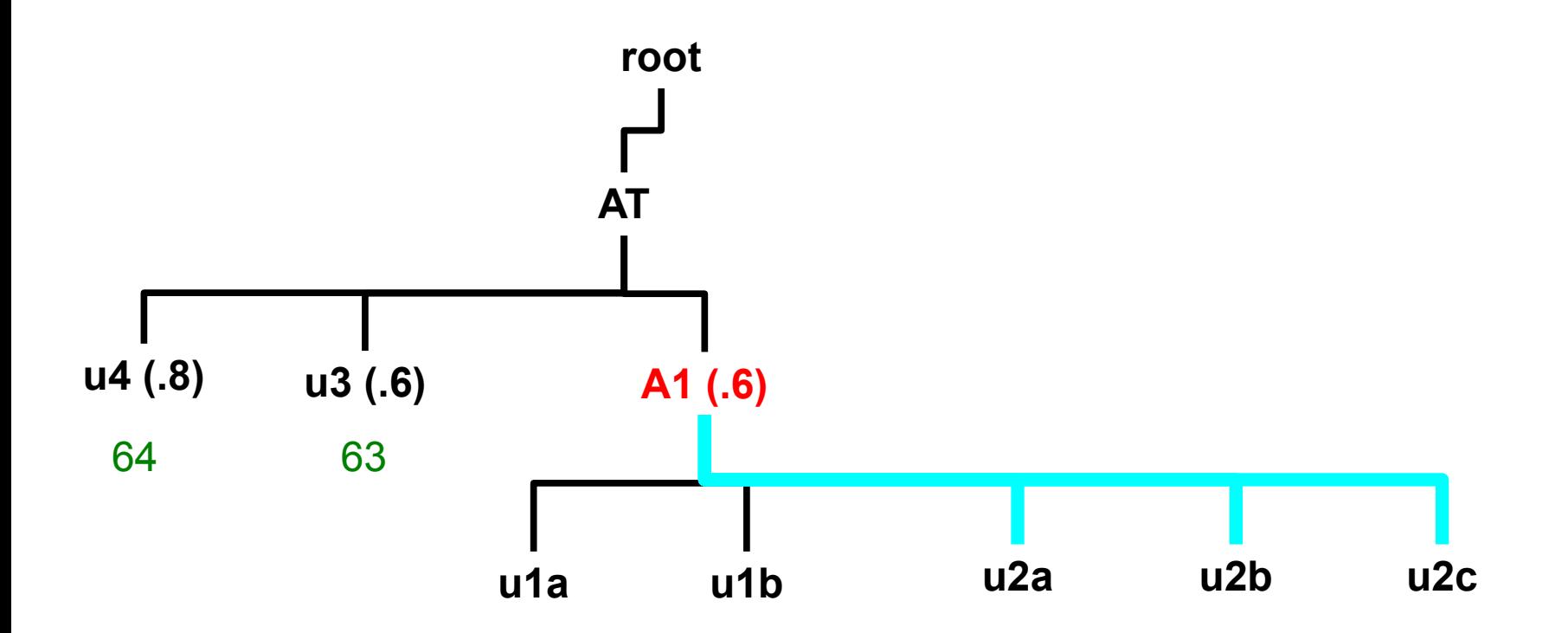

Merge complete

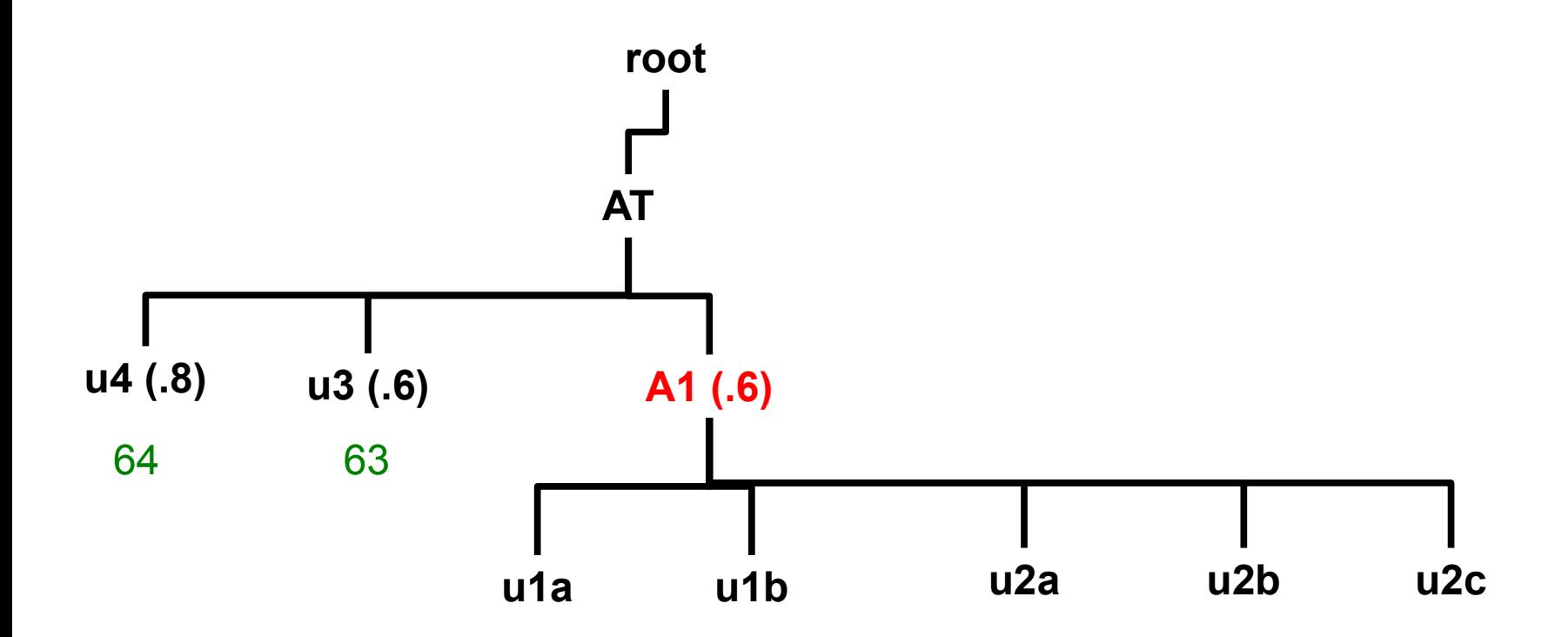

Merge complete

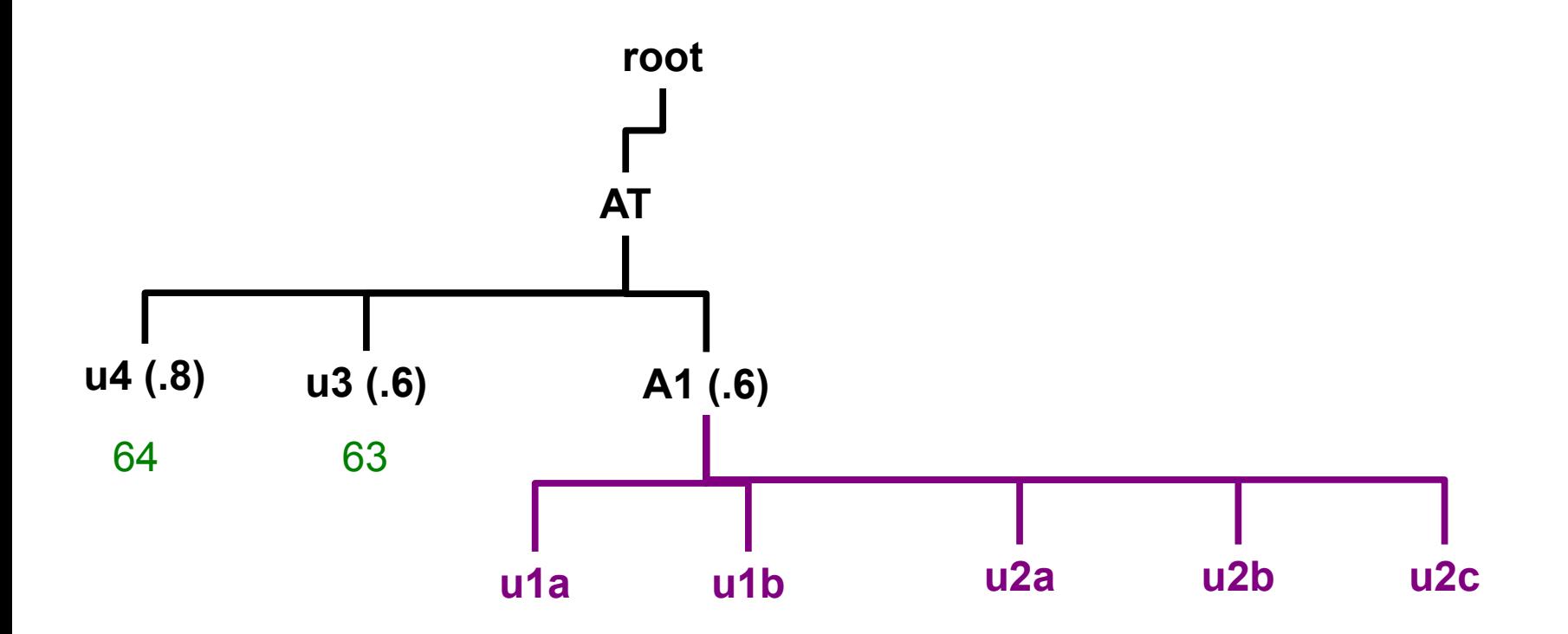

Calculate level\_fs using **actual siblings**, *not* adopted ones. The calculations pretend that the merge never happened.

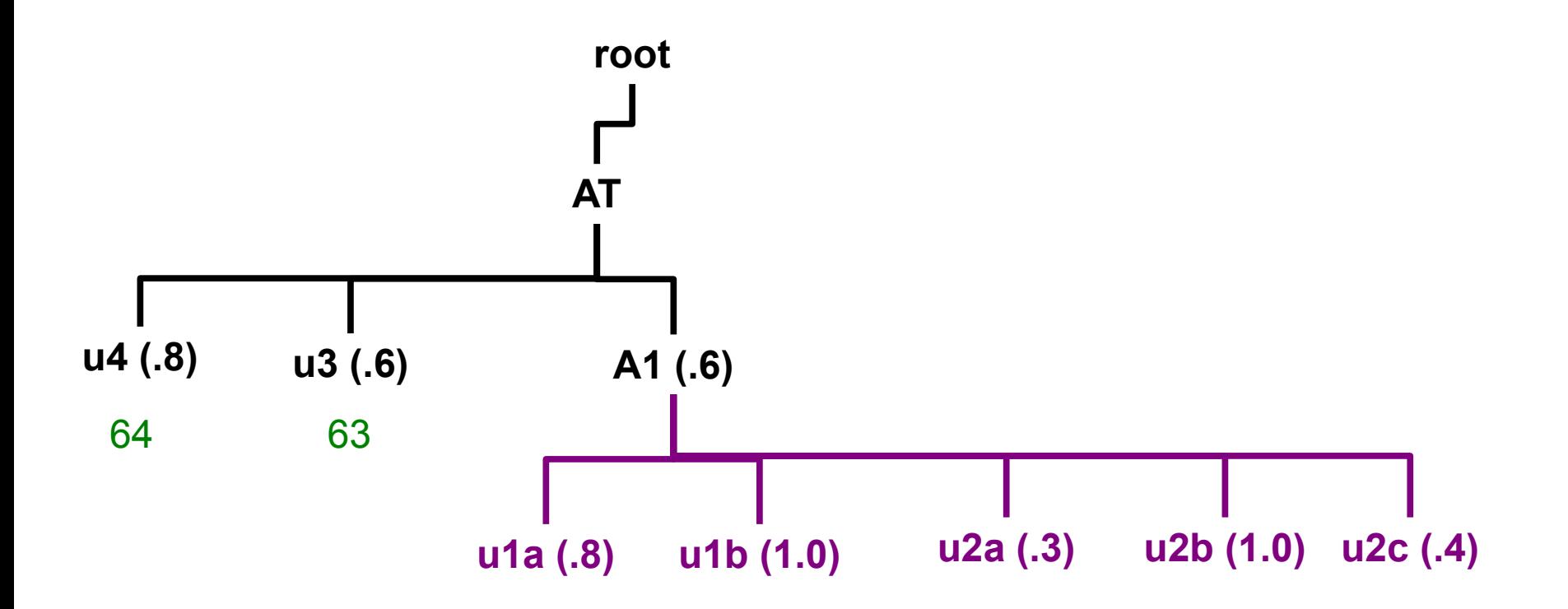

Calculate level\_fs using **actual siblings**, *not* adopted ones. The calculations pretend that the merge never happened.

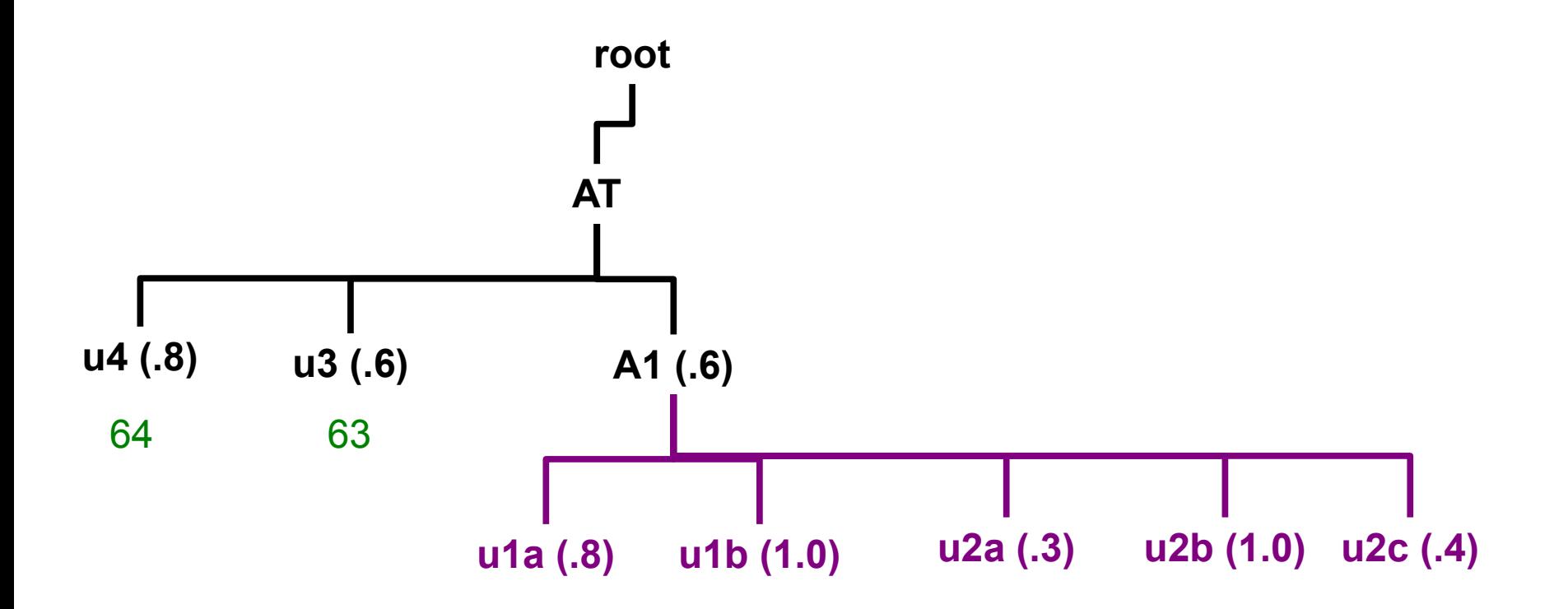

Calculate level\_fs using **actual siblings**, *not* adopted ones. The calculations pretend that the merge never happened.

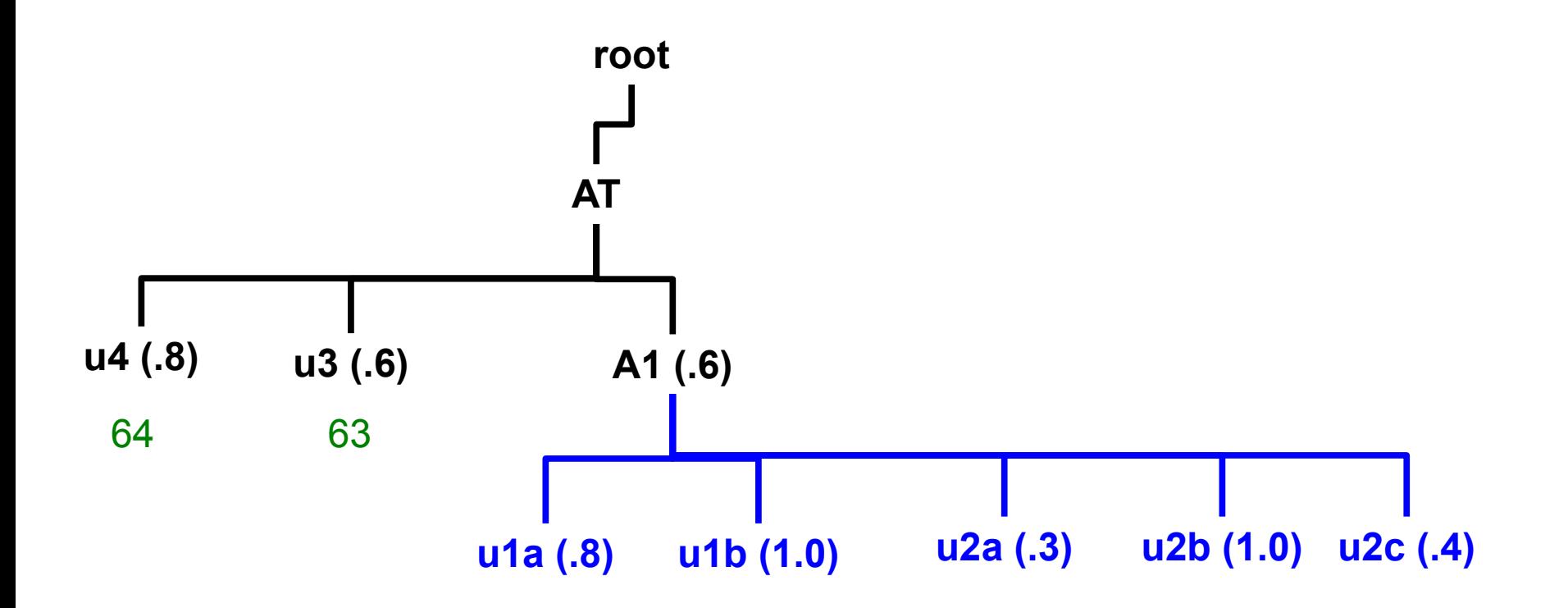

Sorting uses the merged list

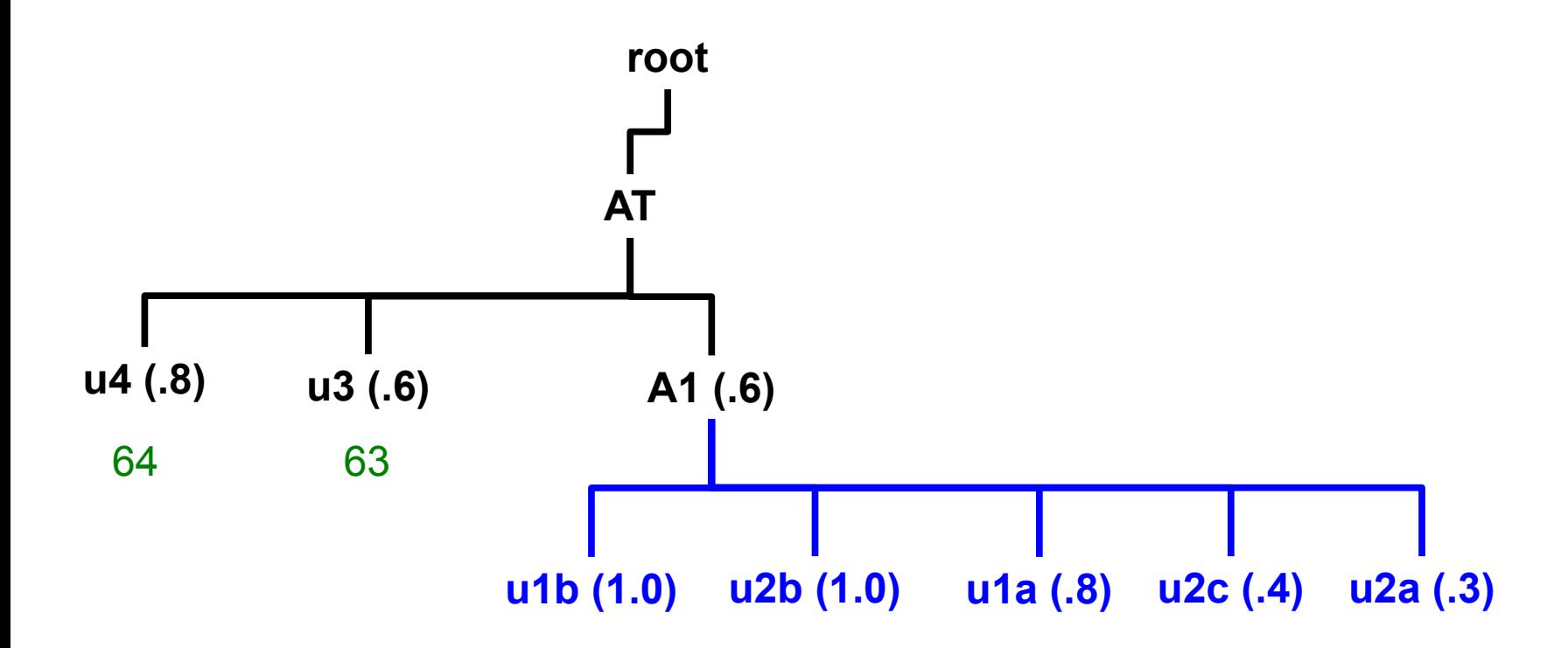

Sorting uses the merged list

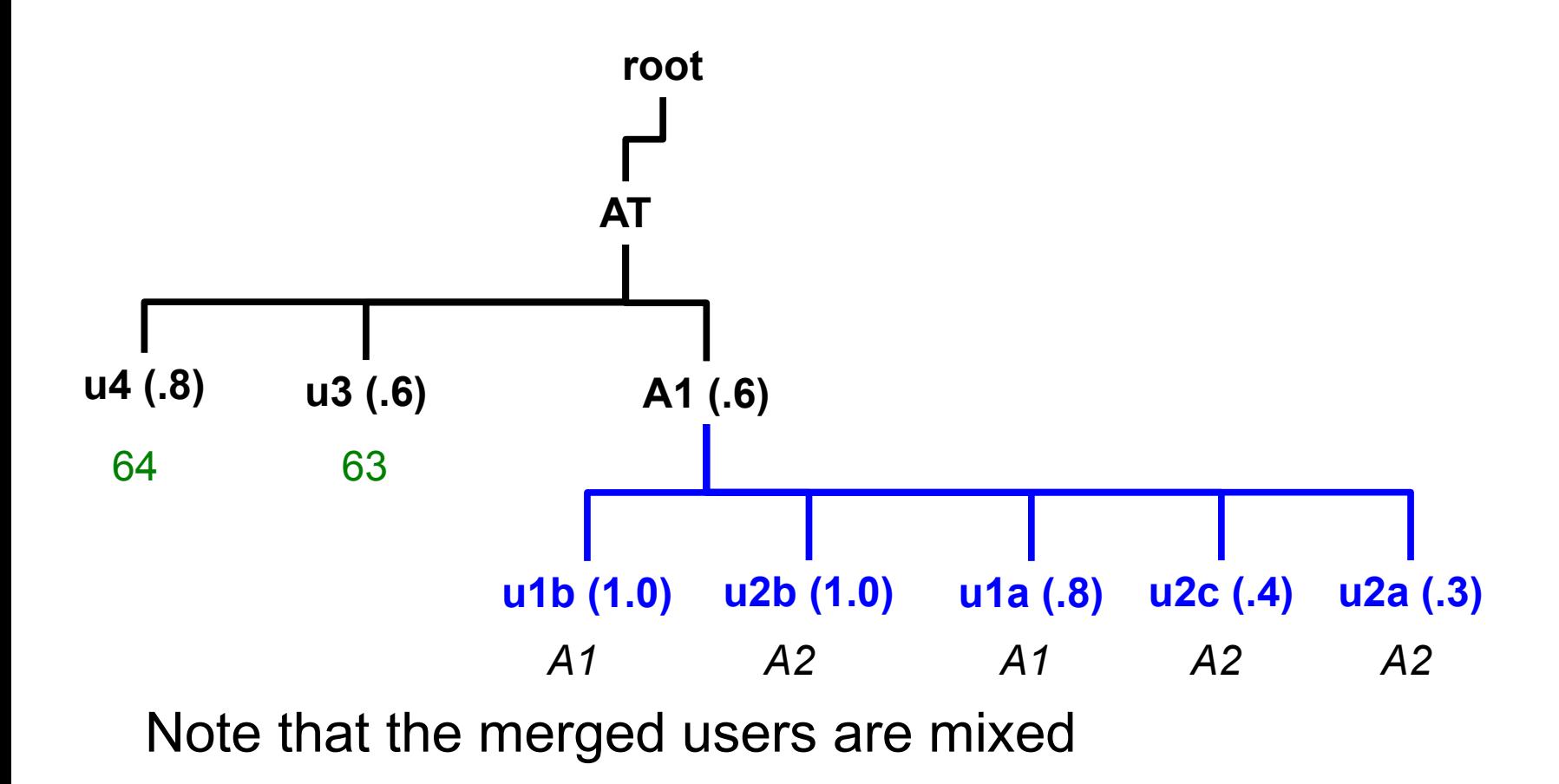

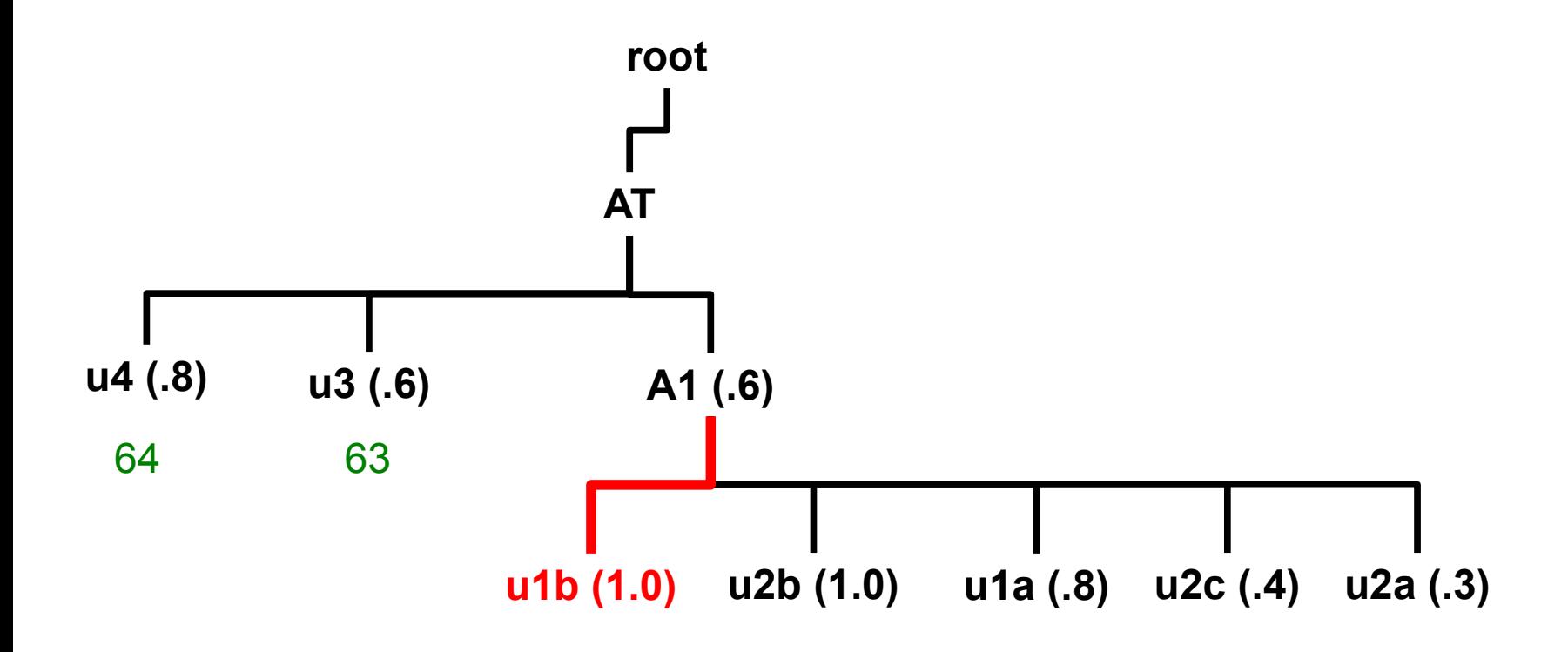
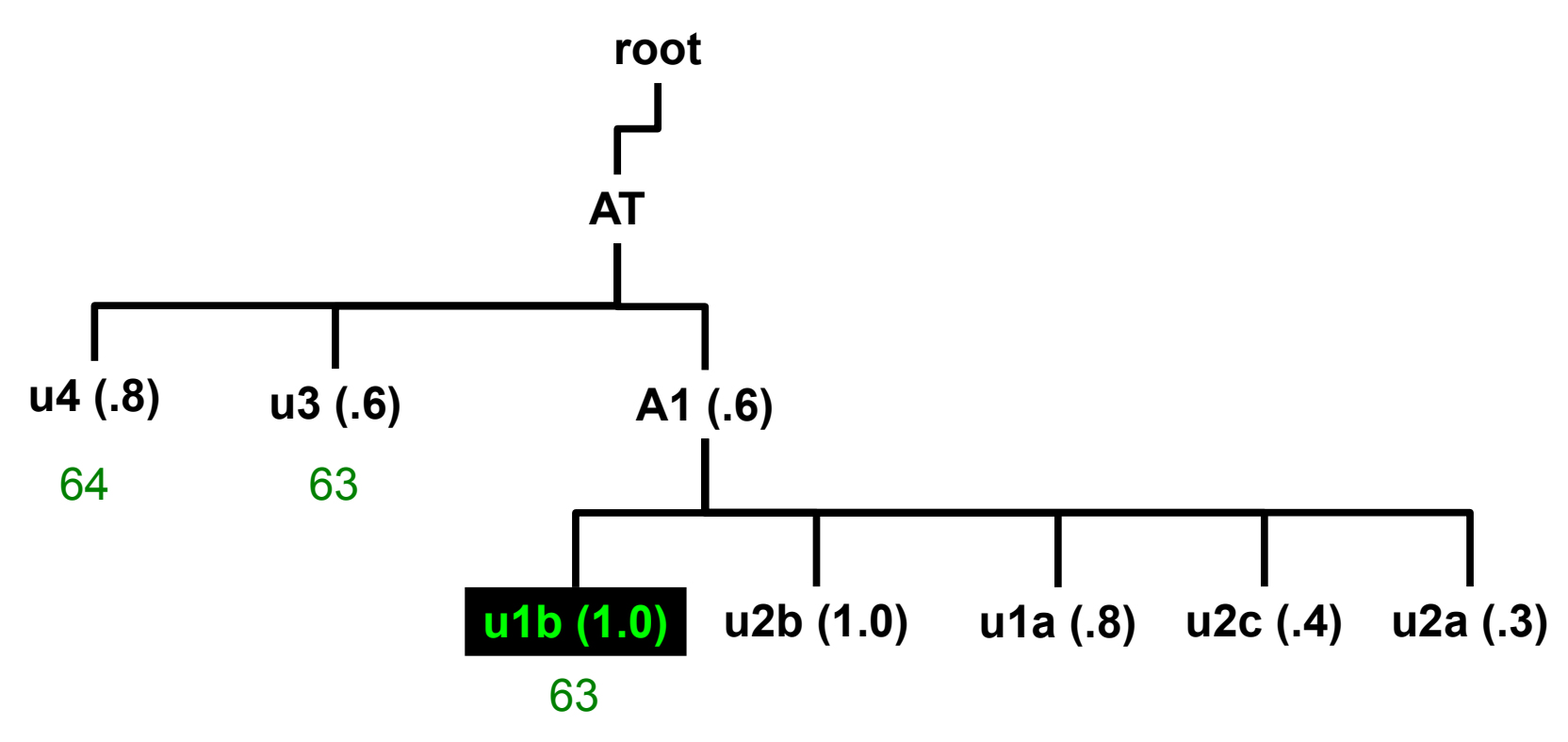

Note that rank has **not** been decremented. u1b receives the same rank as u3 since A1 tied u3.

$$
rank = 63
$$

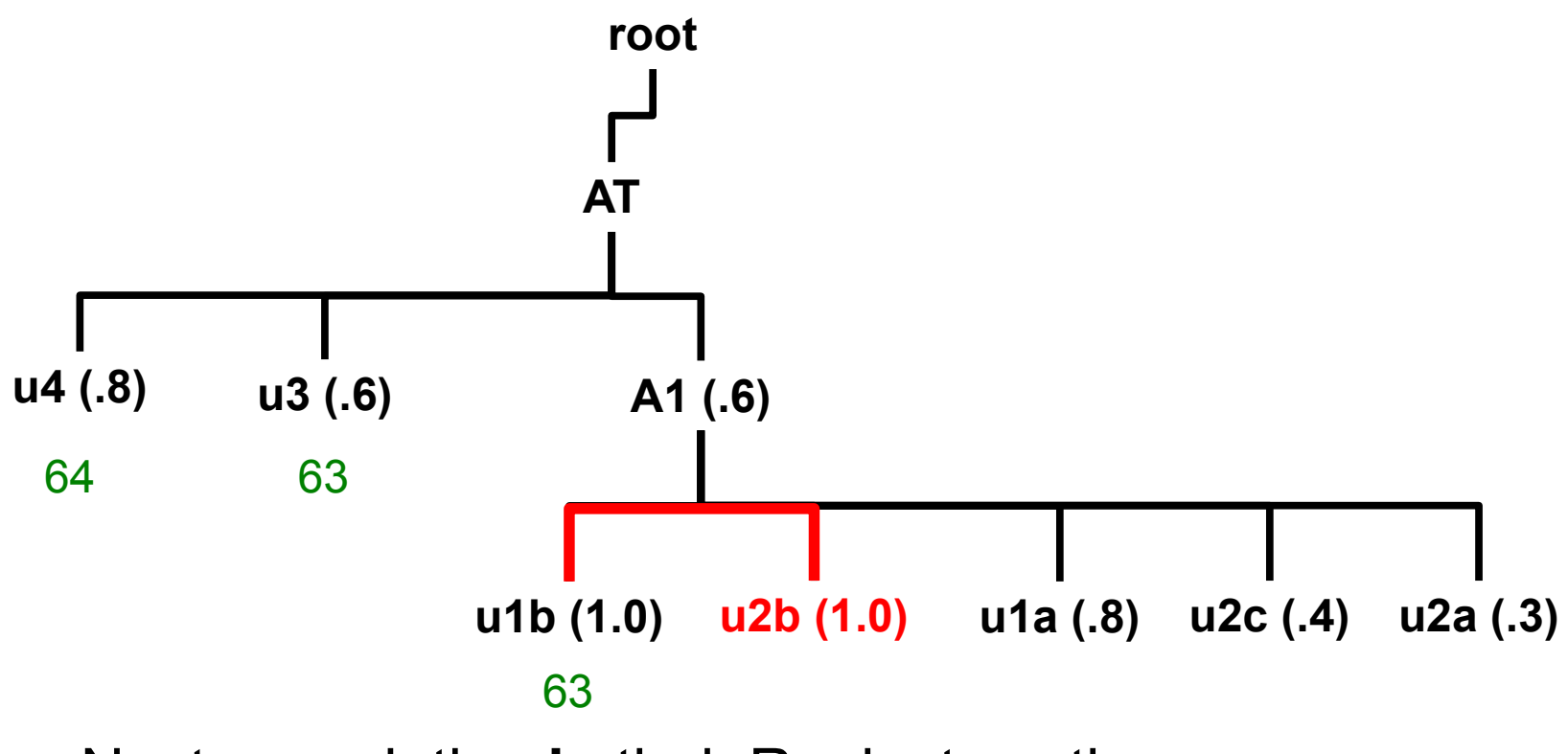

Next association **is** tied. Rank stays the same

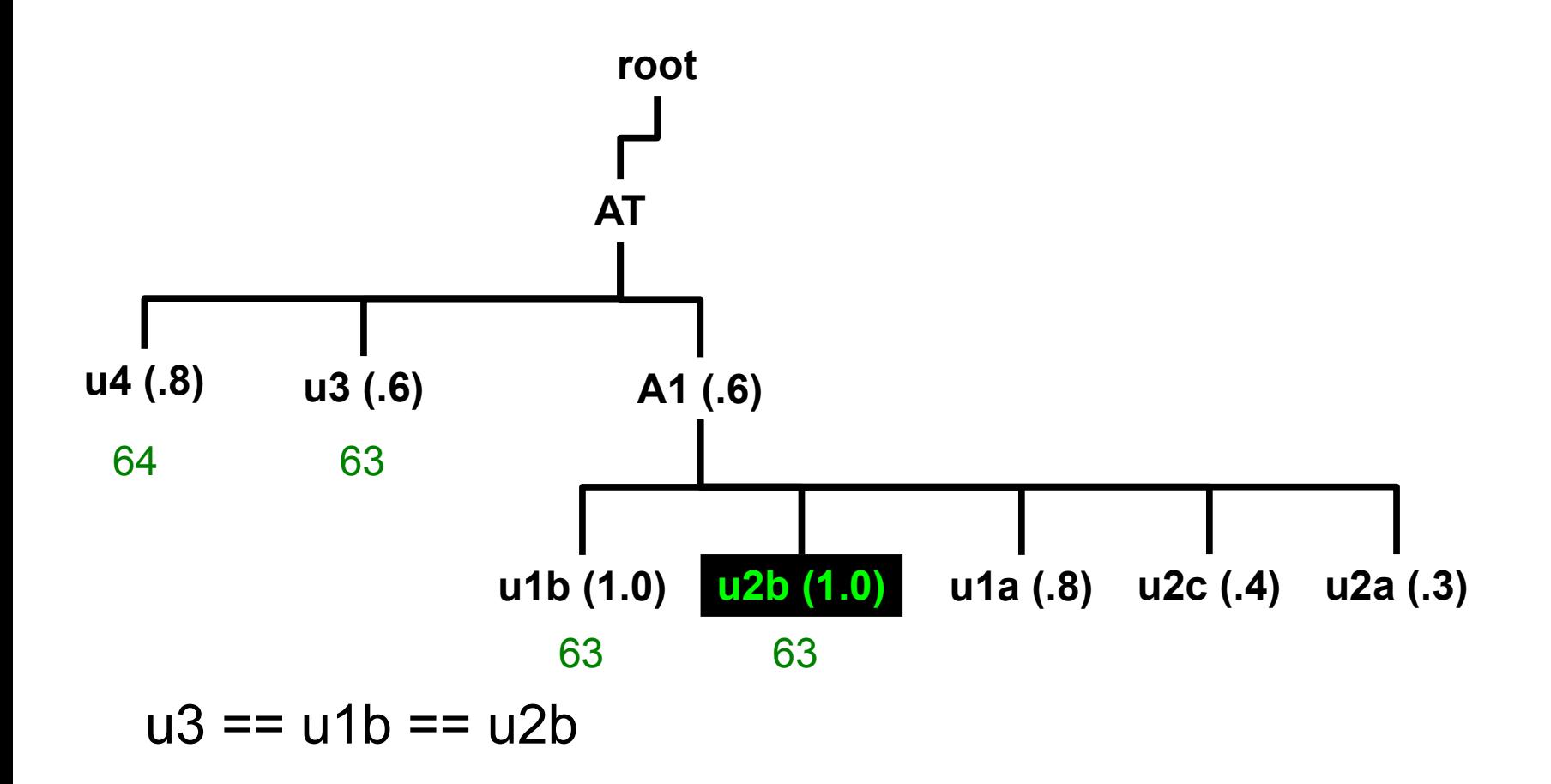

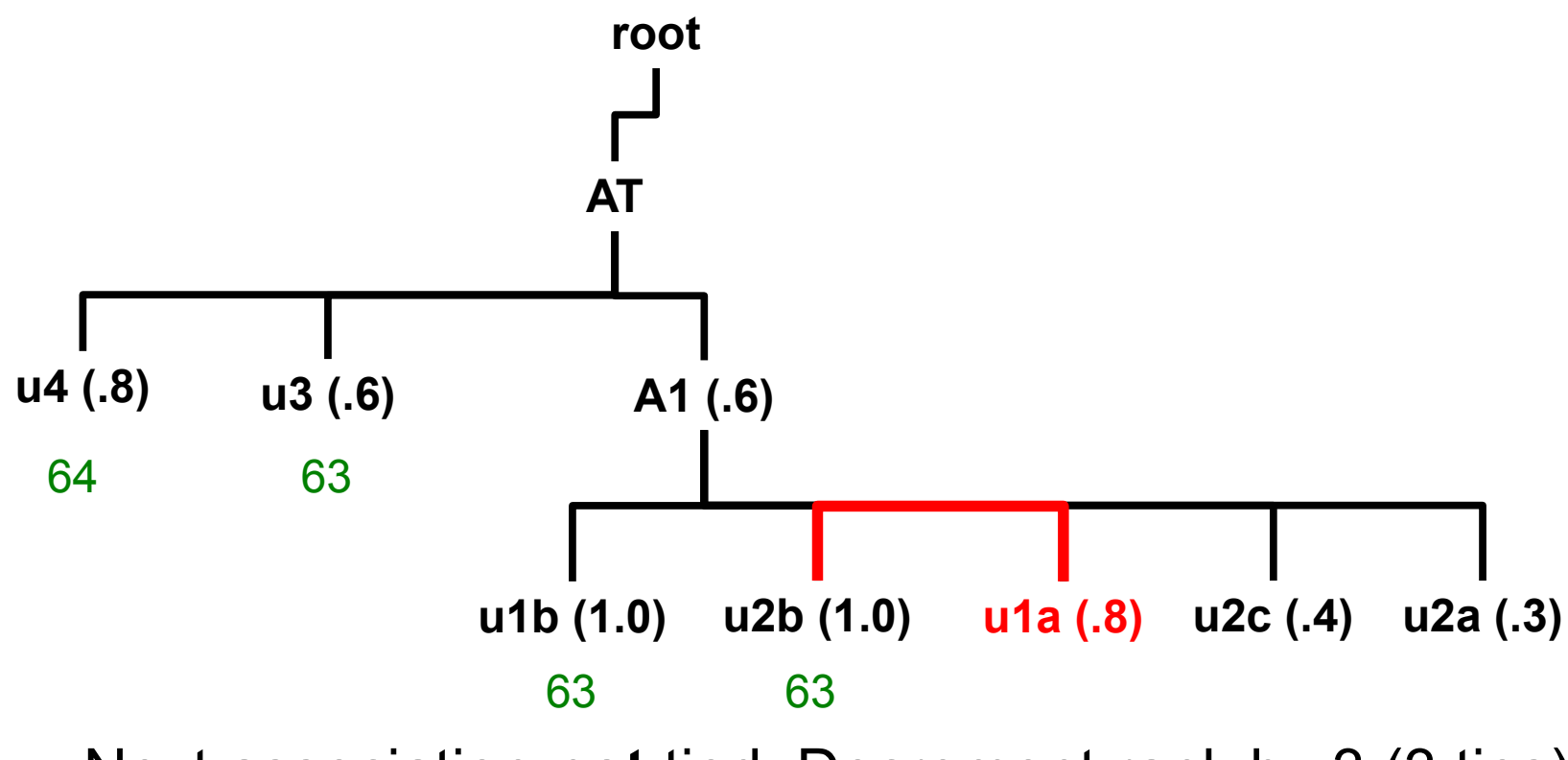

Next association **not** tied. Decrement rank by 3 (3 ties)

$$
\fbox{rank} = 60
$$

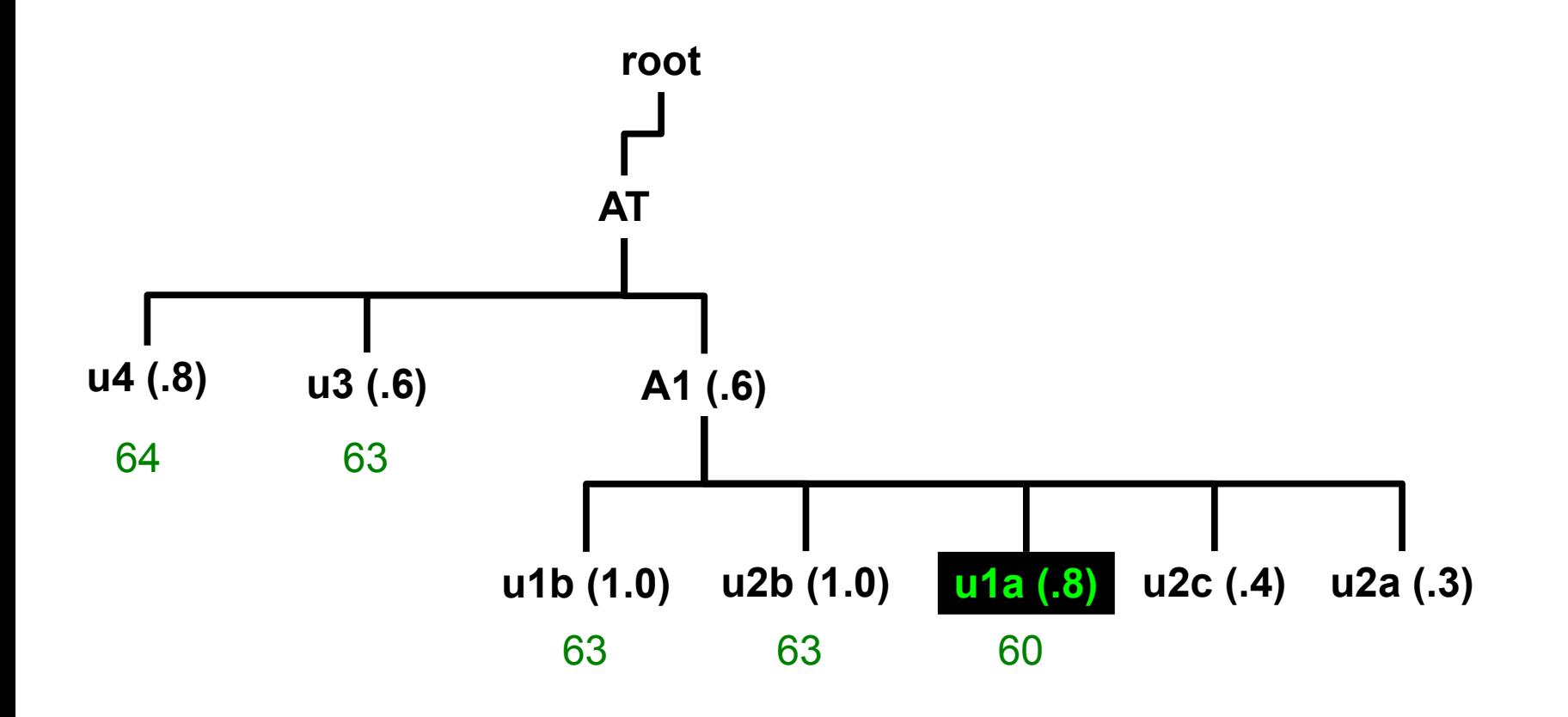

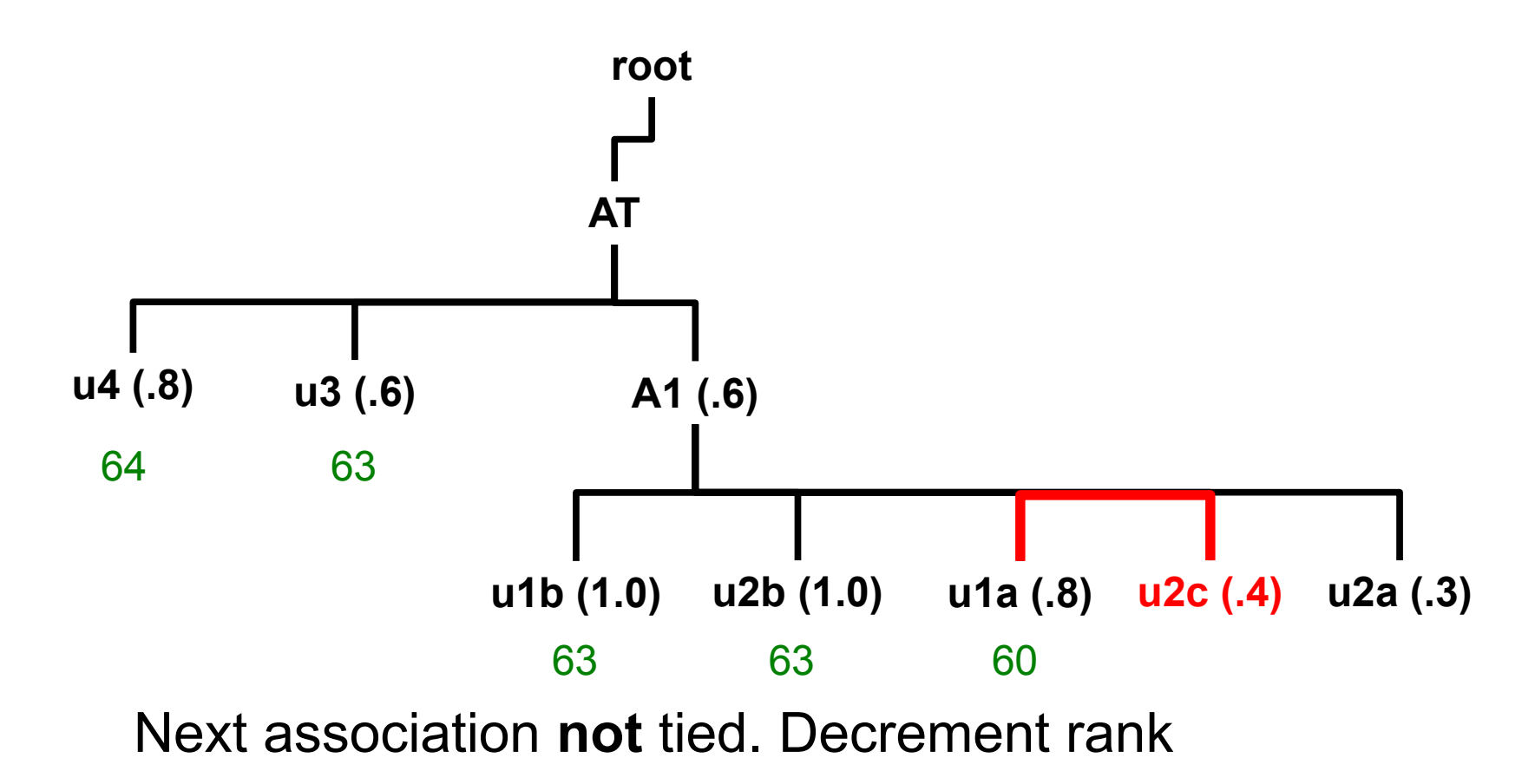

$$
\frac{1}{\text{rank} = 59}
$$

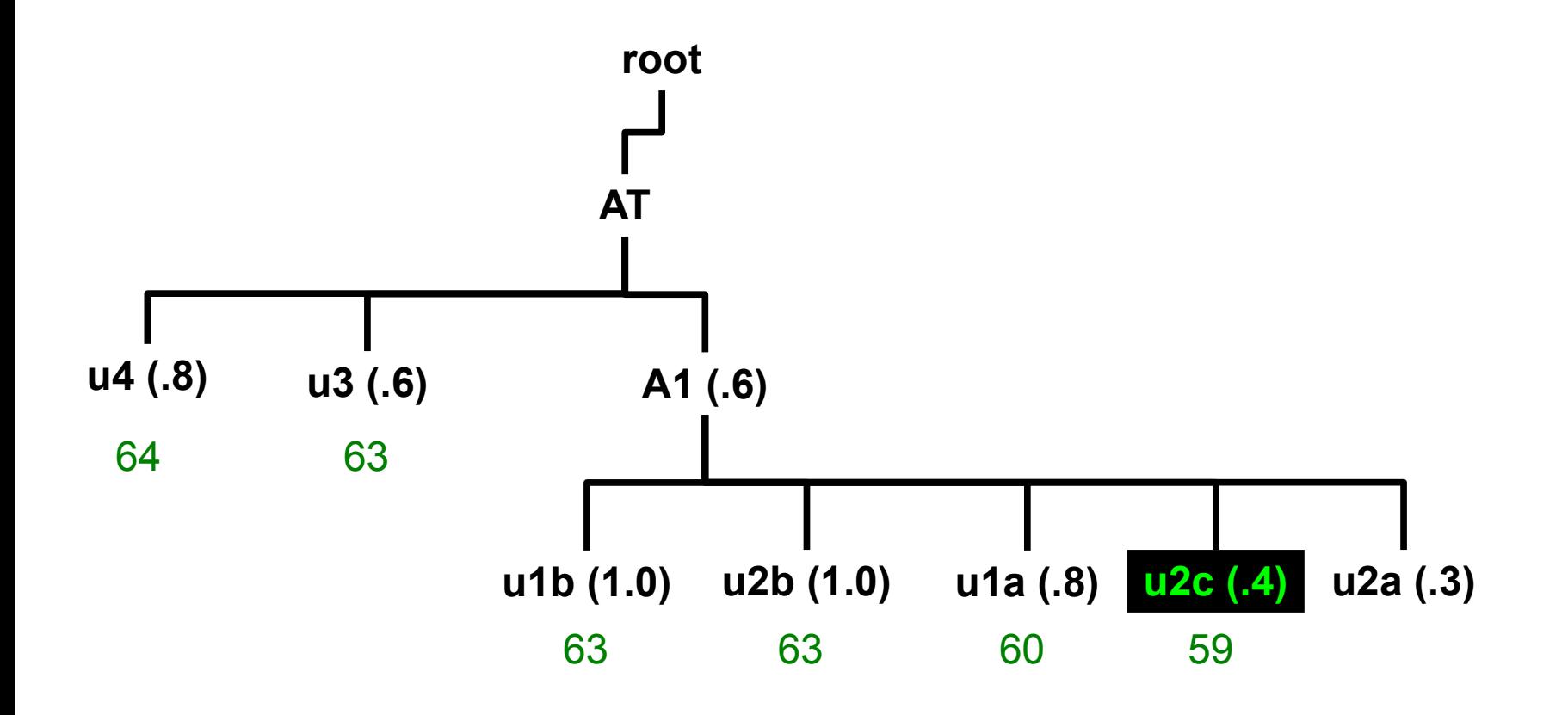

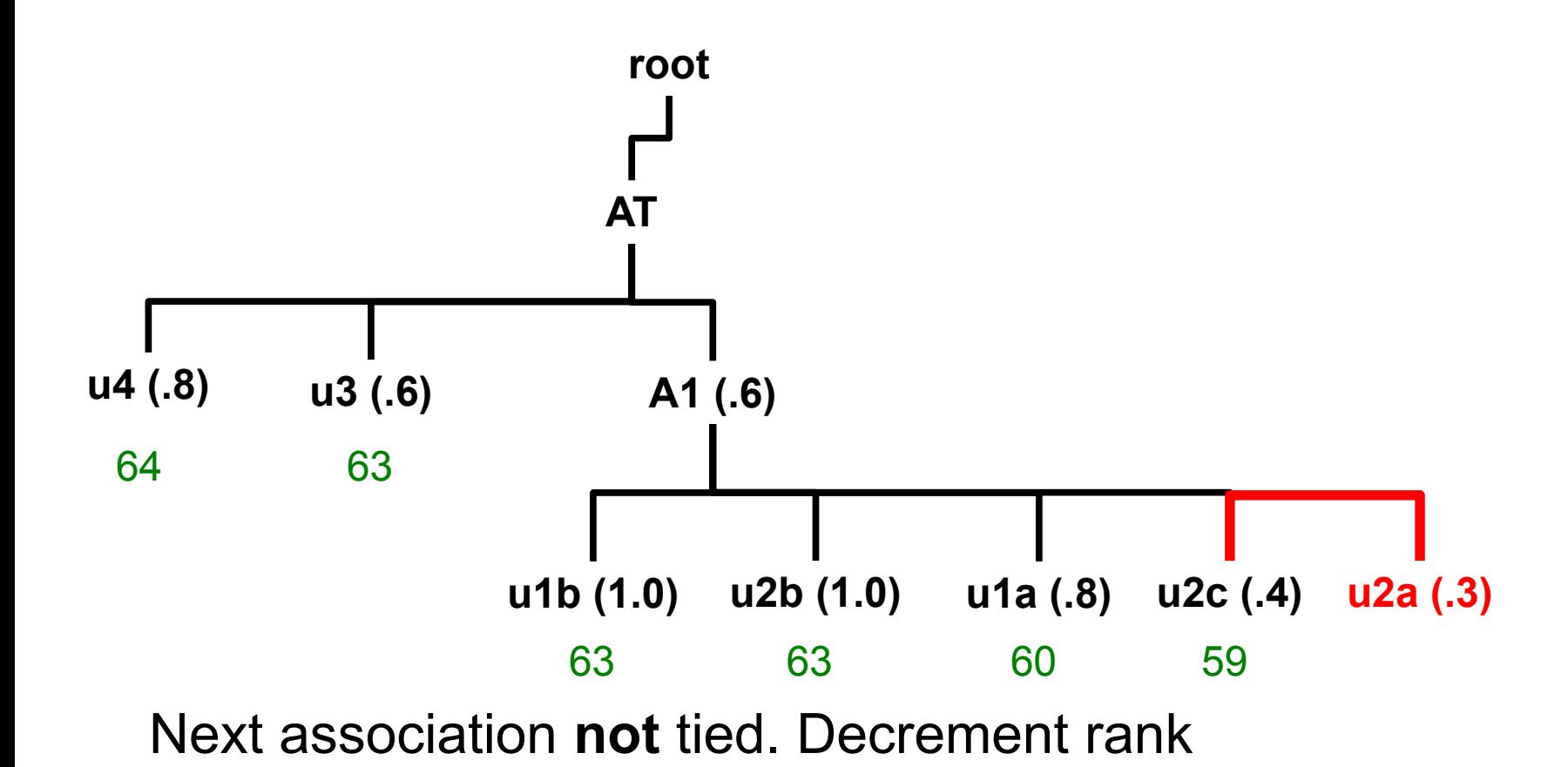

$$
\fbox{rank} = 58
$$

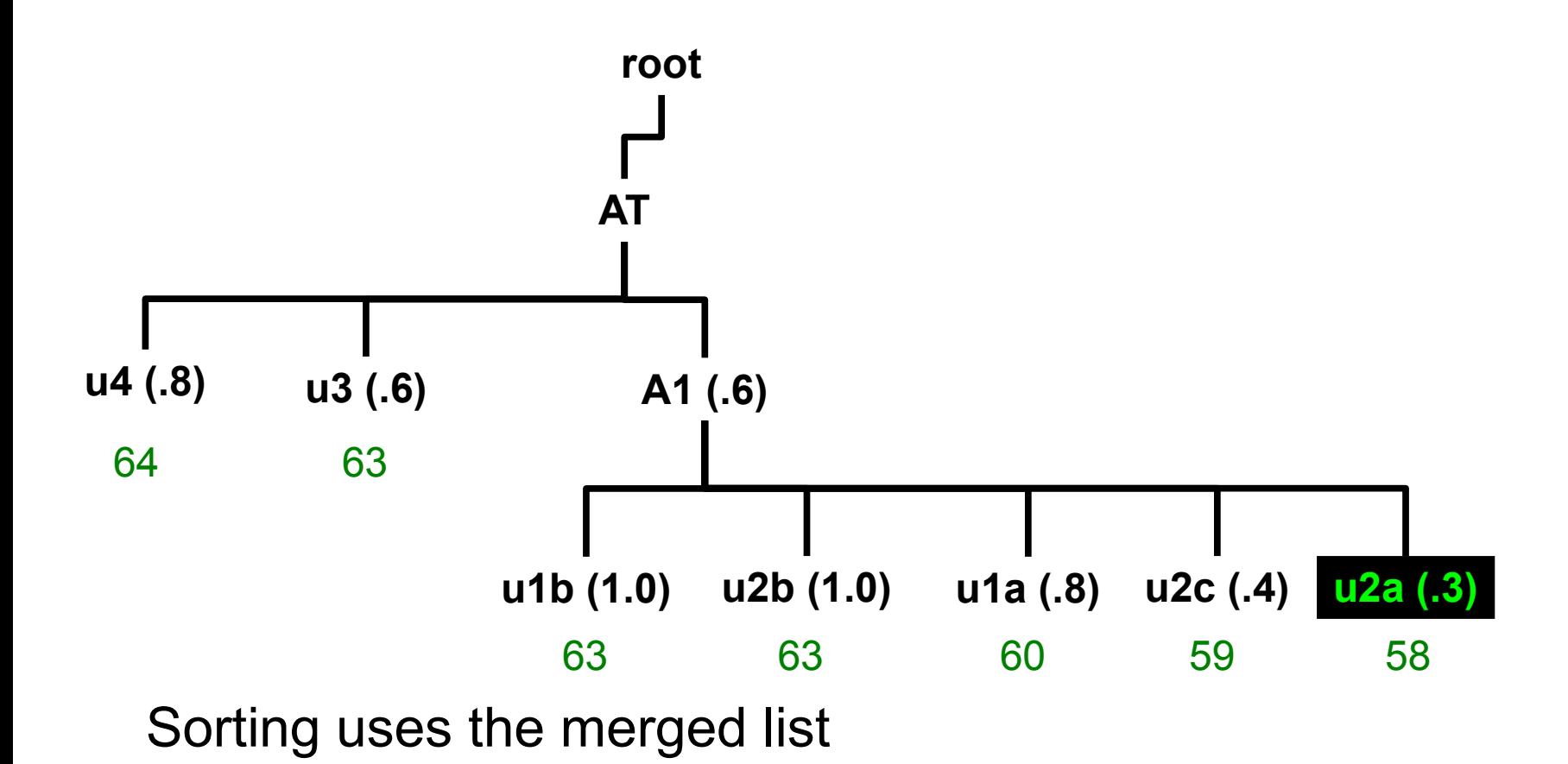

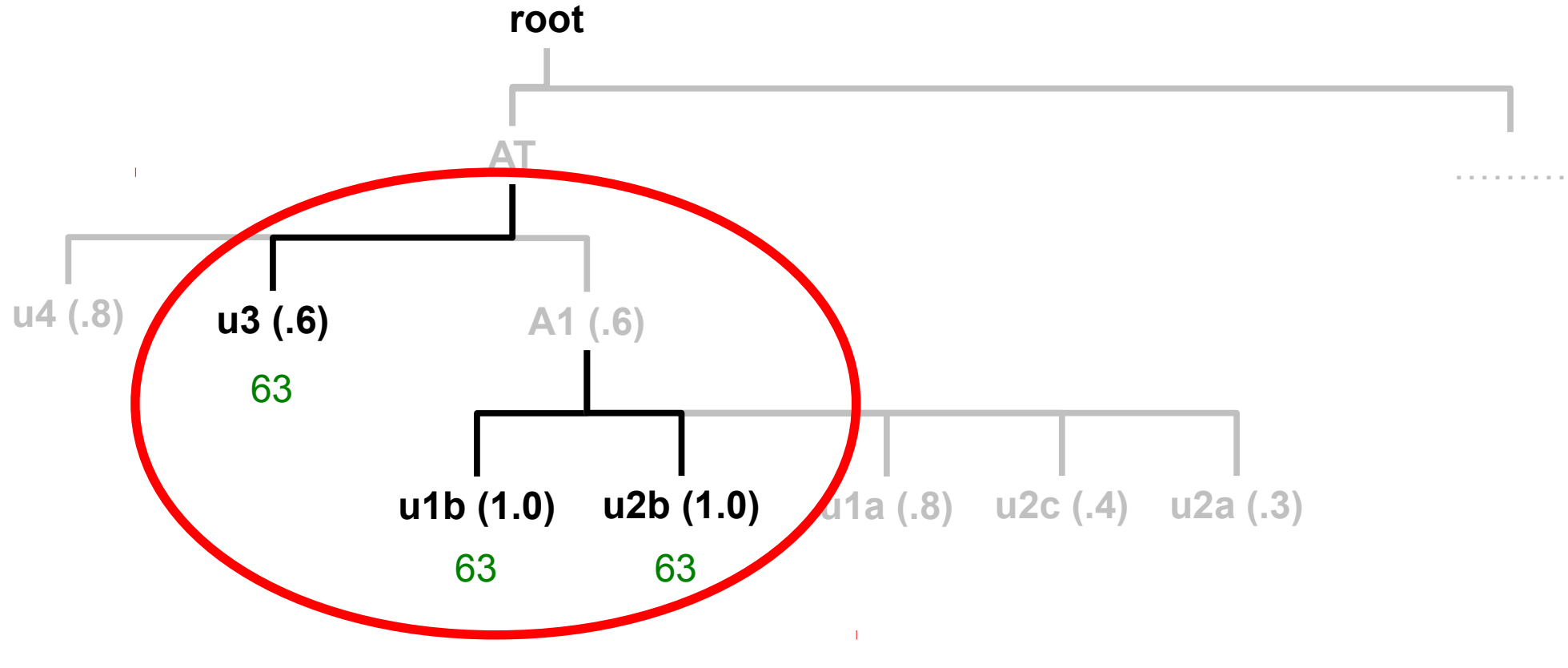

u3, u1b, and u2b receive equal rankings

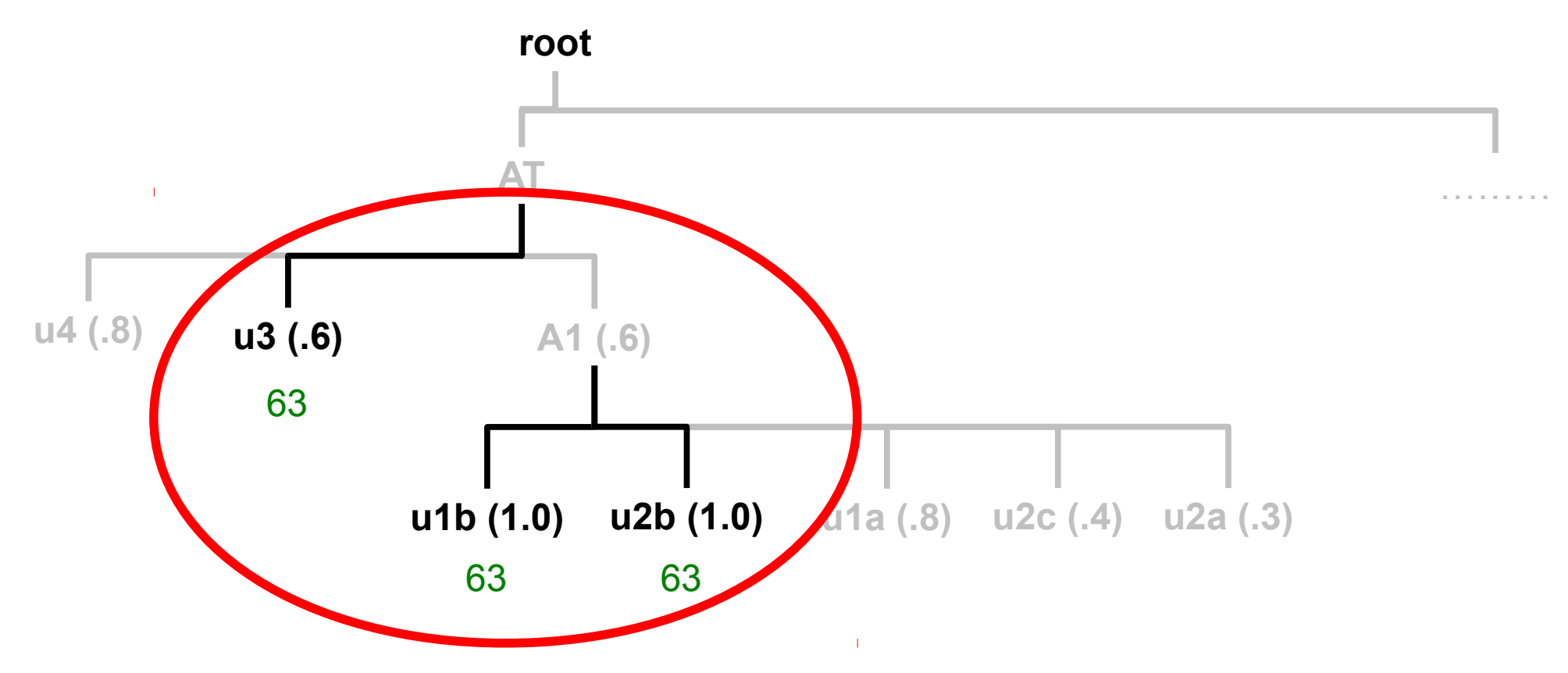

- u3 tied A1, thus it tied A1's highest rank user, u1b
- u1b tied its adopted sibling user, u2b, since A1 and A2 were tied
- u3, u1b, and u2b receive the same fairshare factor